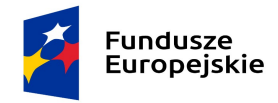

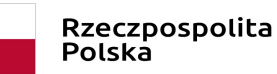

Unia Europejska Europejskie Fundusze Strukturalne i Inwestycyjne

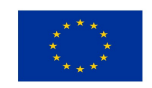

PN 491/2020 sukcesywna dostawa sprzętu komputerowego

 ZAMAWIAJĄCY: INSTYTUT CHEMII BIOORGANICZNEJ POLSKIEJ AKADEMII NAUK UL. NOSKOWSKIEGO 12/14 61-704 POZNAŃ

# Specyfikacja Istotnych Warunków Zamówienia przetarg nieograniczony

postępowanie o wartości większej niż kwoty określone w przepisach wydanych na podstawie art. 11 ust. 8 ustawy Prawo zamówień publicznych z dnia 29 stycznia 2004r. (tekst jednolity Dz.U. 2019 poz. 1843)

# SUKCESYWNA DOSTAWA SPRZĘTU KOMPUTEROWEGO, AKCESORIÓW KOMPUTEROWYCH ORAZ OPROGRAMOWANIA DO SIEDZIBY ZAMAWIAJĄCEGO

Poznań, czerwiec 2020 r.

 $\_$  , and the set of the set of the set of the set of the set of the set of the set of the set of the set of the set of the set of the set of the set of the set of the set of the set of the set of the set of the set of th

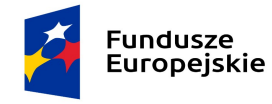

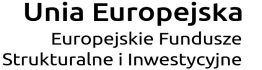

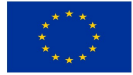

## I. CZĘŚĆ OPISOWA

### 1. Nazwa oraz adres kontaktowy Zamawiającego

### Instytut Chemii Bioorganicznej Polskiej Akademii Nauk

adres kontaktowy: ul. Noskowskiego 12/14, 61-704 Poznań tel. 61 852 85 03, faks: 61 852 05 32 strona internetowa: www.ibch.poznan.pl

### 2. Tryb udzielenia zamówienia

Trybem udzielenia zamówienia jest przetarg nieograniczony, zgodnie z art. 39 i nast. ustawy z dnia 29.01.2004r. Prawo zamówień publicznych (t.j. Dz.U. 2019 poz. 1843), zwanej dalej ustawą Pzp.

### 3. Określenie przedmiotu zamówienia

### Krótki opis przedmiotu zamówienia:

Przedmiotem zamówienia jest sukcesywna dostawa do siedziby Zamawiającego sprzętu komputerowego, akcesoriów komputerowych oraz oprogramowania (dalej zwanych również "asortyment"), zgodnie z wymaganiami Zamawiającego określonymi w Specyfikacji przedmiotu zamówienia zawartej w IV części SIWZ (dalej "specyfikacja techniczna").

### Szczegółowy opis przedmiotu zamówienia:

Przedmiot zamówienia musi być dostarczony wraz z instrukcjami obsługi, sterownikami, okablowaniem oraz towarzyszącym oprogramowaniem niezbędnym do prawidłowego korzystania z dostarczonego asortymentu (uzyskania pełnej funkcjonalności wskazanej w specyfikacji technicznej).

Dostarczony przedmiot zamówienia musi być fabrycznie nowy, tzn. nieużywany przed dniem dostarczenia a w przypadku sprzętu – z wyłączeniem używania niezbędnego dla przeprowadzenia testu ich poprawnej pracy.

Oferowany sprzęt w dniu sporządzenia oferty nie może być przewidziany przez producenta do wycofania z produkcji lub sprzedaży.

Dostarczony sprzęt musi pochodzić z oficjalnych kanałów dystrybucyjnych producenta obejmujących również rynek Unii Europejskiej, zapewniających w szczególności realizację uprawnień gwarancyjnych.

Dostarczony sprzęt wymagający zasilania z sieci energetycznej powinien być wyposażony w odpowiednią liczbę kabli zasilających pozwalających na podłączenie go do standardowych gniazdek zasilających chyba, że w specyfikacji technicznej zaznaczono inaczej.

Zaoferowany sprzęt musi spełniać wymagania opisane w Rozporządzeniu Parlamentu Europejskiego i Rady (WE) nr 106/2008 z dnia 15 stycznia 2008 r. w sprawie wspólnotowego programu znakowania efektywności energetycznej urządzeń biurowych (Wersja przekształcona) (Dziennik Urzędowy UE z dnia 13 lutego 2008 r. L 39/1).

Do zakresu przedmiotu zamówienia należy także udzielenie gwarancji i wykonywanie świadczeń wynikających z gwarancji. Szczegółowe wymagania dotyczące gwarancji zostały zawarte SIWZ.

Maksymalna szacunkowa wartość Przedmiotu zamówienia wynosi 178 000,00 zł brutto, przy czym Zamawiający zastrzega, że na podstawie zawartej umowy zrealizuje zamówienia na kwotę w wysokości minimum 140 000,00 zł brutto. Zamawiający zastrzega również, że Umowa wygasa w przypadku wcześniejszego wyczerpania kwoty całkowitego wynagrodzenia Wykonawcy, na które opiewać będzie umowa.

### CPV 30200000

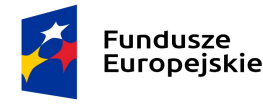

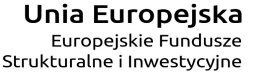

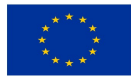

### 3.1. Składanie ofert równoważnych

Z zastrzeżeniem zdania następnego Zamawiający dokładnie opisał przedmiot zamówienia poprzez określenie wymagań dotyczących wydajności lub funkcjonalności.

W przypadku, gdy w SIWZ lub w załącznikach do SIWZ Zamawiający wskazał nazwy własne technologii, znaki towarowe, patenty lub pochodzenie, źródła lub szczególnego procesu, który charakteryzuje produkty dostarczane przez konkretnego Wykonawcę, jeżeli mogłoby to doprowadzić do uprzywilejowania lub wyeliminowania niektórych Wykonawców lub produktów Zamawiający dopuszcza możliwość składania ofert równoważnych. Wskazane w SIWZ nazwy własne technologii, znaki towarowe, patenty lub pochodzenie, źródła lub szczególnego procesu, który charakteryzuje produkty zostały użyte jedynie przykładowo i mają na celu wskazać oczekiwane standardy co do minimalnych parametrów technicznych oczekiwanych materiałów, urządzeń i rozwiązań. Przez ofertę równoważną należy rozumieć ofertę o parametrach technicznych wytrzymałościowych, jakościowych, wydajnościowych nie gorszych od opisu wskazanego przez Zamawiającego w opisie przedmiotu zamówienia. Parametry wskazane przez Zamawiającego są parametrami minimalnymi. Pod pojęciem "parametry" rozumie się funkcjonalność, przeznaczenie, kolorystykę, strukturę, materiały, kształt, wielkość, bezpieczeństwo, wytrzymałość itp. W związku z powyższym Zamawiający dopuszcza możliwość zaoferowania materiałów o innych znakach towarowych, patentach lub pochodzeniu, natomiast nie o innych właściwościach i funkcjonalnościach niż określone w SIWZ. W przypadku, gdy Zamawiający użył w SIWZ norm, aprobat, specyfikacje techniczne i systemy odniesienia, o których mowa w art. 30 ust. 1-3 ustawy Pzp należy rozumieć je jako przykładowe. Zamawiający zgodnie z art. 30 ust. 4 ustawy Pzp dopuszcza w każdym przypadku zastosowanie rozwiązań równoważnych opisywanych w treści SIWZ. Każdorazowo gdy wskazana jest w niniejszej SIWZ lub w załącznikach do SIWZ norma, należy przyjąć, że w odniesieniu do niej użyto sformułowania "lub równoważna".

 Wykonawca powołujący się na rozwiązania równoważne stosownie do dyspozycji art. 30 ust. 5 Pzp musi wykazać, że oferowane dostawy spełniają warunki określone przez Zamawiającego w stopniu nie gorszym.

 Stosowne dokumenty potwierdzające równoważność należy dołączyć do oferty. W takim przypadku Wykonawca musi złożyć specyfikację oferowanego przedmiotu zamówienia, z wyszczególnieniem elementów (właściwości) innych równoważnych niż wymagane przez Zamawiającego (np. przez pogrubienie lub podkreślenie proponowanego produktu równoważnego). Dodatkowo należy dołączyć dokumenty potwierdzające równoważność oferowanego rozwiązania oraz wyraźnie wskazać różnice, które powinny być jednoznacznie opisane.

 W przypadku, gdy Wykonawca nie złoży w ofercie dokumentów o zastosowaniu innych materiałów i urządzeń, to rozumie się przez to, że do kalkulacji ceny oferty oraz do wykonania umowy ujęto materiały, urządzenia i rozwiązania zaproponowane w opisie przedmiotu zamówienia.

### 3.2. Składanie ofert częściowych

Zamawiający nie dopuszcza możliwość składania ofert częściowych.

Wymagane jest złożenie kompletnej oferty na wszystkie elementy określone w Specyfikacji Technicznej Przedmiotu Zamówienia, tzn. oferta nie może dotyczyć tylko niektórych elementów wchodzących w skład całego zamówienia.

### 3.3. Przewidywane zamówienia, o których mowa w art. 67 ust. 1 pkt 7.

Zamawiający nie przewiduje możliwości udzielenia zamówień, o których mowa w art. 67 ust. 1 pkt. 7.

### 3.4. Składanie ofert wariantowych

Zamawiający nie dopuszcza składania ofert wariantowych.

### 3.5. Umowy ramowe

Zamawiający nie przewiduje możliwości zawarcia umowy ramowej.

### 3.6. Postanowienia dotyczące aukcji elektronicznej

Zamawiający nie przewiduje możliwości przeprowadzenia aukcji elektronicznej

### 4. Termin wykonania zamówienia

Realizacja zamówienia będzie następować sukcesywnie przez 8 miesięcy poczynając od dnia zawarcia umowy przez Strony, zgodnie ze szczegółowymi zapotrzebowaniami Zamawiającego. Przez zapotrzebowanie rozumie się żądanie Zamawiającego dostarczenia określonych ilościowo i asortymentowo elementów przedmiotu zamówienia skierowane do Wykonawcy elektronicznie.

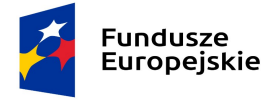

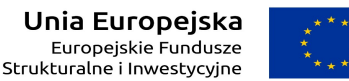

Zamawiający zastrzega sobie, że ostatnie zapotrzebowanie może złożyć najpóźniej ostatniego dnia obowiązywania umowy, a jego realizacja będzie podlegała postanowieniom niniejszej SIWZ i zawartej z Wykonawcą umowy.

Termin realizacji danego zapotrzebowania nie może być dłuższy niż 15 dni od elektronicznego zgłoszenia zapotrzebowania, z zastrzeżeniem, że:

- a) maksymalnie 10 dni przeznaczonych jest dla Wykonawcy na dostarczenie przedmiotu danego zapotrzebowania (termin dostawy) do siedziby Zamawiającego, co zostanie potwierdzone protokołem dostarczenia danego zapotrzebowania;
- b) 5 dni zarezerwowanych jest dla Zamawiającego na wykonanie czynności odbioru przedmiotu danego zapotrzebowania *i sporządzenie protokołu zdawczo-odbiorczego* danego zapotrzebowania albo protokołu rozbieżności.

Przedmiot danego zapotrzebowania uważa się za zrealizowany w dacie sporządzenia protokołu zdawczoodbiorczego tego zapotrzebowania bez zastrzeżeń.

### 5. Warunki udziału w postępowaniu

- 5.1 O udzielenie zamówienia mogą ubiegać się Wykonawcy, którzy:
	- 1) nie podlegają wykluczeniu;
	- 2) spełniają warunki udziału w postępowaniu dotyczące:
		- a) kompetencji lub uprawnień do prowadzenia określonej działalności zawodowej, o ile wynika to z odrębnych przepisów,
		- b) sytuacji ekonomicznej lub finansowej,
		- c) zdolności technicznej lub zawodowej,
- określone przez Zamawiającego w ogłoszeniu o zamówieniu i SIWZ.
- 5.2. Określenie warunków udziału w postępowaniu
	- 1. Zamawiający nie określa warunku udziału w postępowaniu, o którym mowa w pkt 5.1.2) lit. a) SIWZ.
	- 2. Zamawiający nie określa warunku udziału w postępowaniu, o którym mowa w pkt 5.1.2) lit. b) SIWZ.
	- 3. Warunek dotyczący zdolności technicznej lub zawodowej zostanie spełniony, jeżeli Wykonawca wykaże, że w okresie ostatnich trzech lat przed upływem terminu składania ofert, a jeżeli okres prowadzenia działalności jest krótszy – w tym okresie, wykonał co najmniej jedną dostawę sprzętu komputerowego i/lub akcesoriów komputerowych na kwotę nie mniejszą niż 120.000,00 złotych brutto
- 5.3 W przypadku Wykonawców ubiegających się wspólnie o udzielenie zamówienia żaden z Wykonawców nie może podlegać wykluczeniu z prowadzonego postępowania. Warunki udziału określone w pkt 5.2 powinni spełniać łącznie wszyscy Wykonawcy, z zastrzeżeniem, że warunek udziału, o którym mowa w pkt 5.2 ppkt 3 musi spełnić co najmniej jeden z tych Wykonawców.
- 5.4 Wykonawca może w celu potwierdzenia spełniania warunków udziału w postępowaniu, w stosownych sytuacjach oraz w odniesieniu do konkretnego zamówienia, lub jego części, polegać na zdolnościach technicznych lub zawodowych innych podmiotów, niezależnie od charakteru prawnego łączących go z nim stosunków prawnych.
- 5.5 Wykonawca, który polega na zdolnościach technicznych lub zawodowych innych podmiotów lub sytuacji finansowej lub ekonomicznej musi udowodnić Zamawiającemu, że realizując zamówienie, będzie dysponował niezbędnymi zasobami tych podmiotów, w szczególności przedstawiając zobowiązanie tych podmiotów do oddania mu do dyspozycji niezbędnych zasobów na potrzeby realizacji zamówienia.
- 5.6 Zamawiający oceni, czy udostępniane Wykonawcy przez inne podmioty zdolności techniczne lub zawodowe pozwalają na wykazanie przez Wykonawcę spełniania warunków udziału w postępowaniu oraz zbada, czy nie zachodzą wobec tego podmiotu podstawy wykluczenia, o których mowa w art. 24 ust. 1 pkt 13-22 i ust. 5 ustawy Pzp w zakresie określonym w pkt I.5.8 SIWZ. Jeżeli zdolności techniczne lub zawodowe podmiotu, o którym mowa w pkt I.5.4 SIWZ, nie potwierdzają spełnienia przez Wykonawcę warunków udziału w postępowaniu lub zachodzą wobec tych podmiotów podstawy wykluczenia, Zamawiający żąda, aby Wykonawca w terminie określonym przez Zamawiającego:
	- Część zamówienia dotyczy również realizacji projektów współfinansowanych przez Unię Europejską ze środków Europejskiego Funduszu Rozwoju Regionalnego lub Europejskiego Funduszu Społecznego

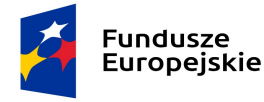

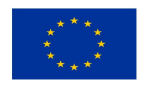

- 1) zastąpił ten podmiot innym podmiotem lub podmiotami lub
- 2) zobowiązał się do osobistego wykonania odpowiedniej części zamówienia, jeżeli wykaże zdolności techniczne lub zawodowe o których mowa w pkt I.5.2.3) SIWZ.
- 5.7 Zamawiający żąda od Wykonawcy, który polega na zdolnościach lub sytuacji innych podmiotów na zasadach określonych w art. 22a Pzp, przedstawienia w odniesieniu do tych podmiotów dokumentów wymienionych w pkt I 6.1 oraz 6.3 od 1-7 i pkt I.6.5 - w zakresie udostępnianego zasobu jeśli dotyczy.
- 5.8 W postępowaniu mogą brać udział Wykonawcy, którzy nie podlegają wykluczeniu z postępowania o udzielenie zamówienia w okolicznościach, o których mowa w art. 24 ust. 1 pkt 12-23 Pzp, art. 24 ust. 5 pkt 1 i 8 Pzp.
- 5.9 Wykonawca, który podlega wykluczeniu na podstawie art. 24 ust. 1 pkt 13 i 14 oraz 16–20 lub art. 24 ust. 5 pkt 1 i 8 ustawy Pzp, może przedstawić dowody na to, że podjęte przez niego środki są wystarczające do wykazania jego rzetelności, w szczególności udowodnić naprawienie szkody wyrządzonej przestępstwem lub przestępstwem skarbowym, zadośćuczynienie pieniężne za doznaną krzywdę lub naprawienie szkody, wyczerpujące wyjaśnienie stanu faktycznego oraz współpracę z organami ścigania oraz podjęcie konkretnych środków technicznych, organizacyjnych i kadrowych, które są odpowiednie dla zapobiegania dalszym przestępstwom lub przestępstwom skarbowym lub nieprawidłowemu postępowaniu wykonawcy. Regulacji, o której mowa w zdaniu pierwszym nie stosuje się, jeżeli wobec Wykonawcy, będącego podmiotem zbiorowym, orzeczono prawomocnym wyrokiem sądu zakaz ubiegania się o udzielenie zamówienia oraz nie upłynął określony w tym wyroku okres obowiązywania tego zakazu.

W przypadkach, o których mowa w art. 24 ust. 1 pkt 19, przed wykluczeniem Wykonawcy, Zamawiający zapewni temu Wykonawcy możliwość udowodnienia, że jego udział w przygotowaniu postępowania o udzielenie zamówienia nie zakłóci konkurencji. Zamawiający wskazuje w protokole sposób zapewnienia konkurencji.

Na podstawie:

- art. 24 ust. 5 pkt 1 Pzp Zamawiający wykluczy z postępowania o udzielenie zamówienia publicznego Wykonawcę, w stosunku do którego otwarto likwidację, w zatwierdzonym przez sąd układzie w postępowaniu restrukturyzacyjnym jest przewidziane zaspokojenie wierzycieli przez likwidacje jego majątku lub sąd zarządził likwidację jego majątku w trybie art. 332 ust. 1 ustawy z dnia 15 maja 2015 r. - Prawo restrukturyzacyjne (tj. Dz.U. z 2019 r. poz. 243 z późn. zm.) lub którego upadłość ogłoszono, z wyjątkiem Wykonawcy, który po ogłoszeniu upadłości zawarł układ zatwierdzony prawomocnym postanowieniem sądu, jeżeli układ nie przewiduje zaspokojenia wierzycieli przez likwidację majątku upadłego, chyba że sąd zarządził likwidację jego majątku w trybie art. 366 ust. 1 ustawy z dnia 28 lutego 2003 r. - Prawo upadłościowe (t.j. Dz.U. z 2019 r. poz. 498 z późn. zm.);
- art. 24 ust. 5 pkt 8 Pzp Zamawiający wykluczy z postępowania o udzielenie zamówienia publicznego Wykonawcę, który naruszył obowiązki dotyczące płatności podatków, opłat lub składek na ubezpieczenia społeczne lub zdrowotne, co zamawiający jest w stanie wykazać za pomocą stosownych środków dowodowych, z wyjątkiem przypadku, o którym mowa w ust. 1 pkt 15, chyba że Wykonawca dokonał płatności należnych podatków, opłat lub składek na ubezpieczenia społeczne lub zdrowotne wraz z odsetkami lub grzywnami lub zawarł wiążące porozumienie w sprawie spłaty tych należności.
- 6. Wykaz oświadczeń lub dokumentów, jakie mają dostarczyć Wykonawcy w celu potwierdzenia braku podstaw do wykluczenia z postępowania oraz w celu potwierdzenia spełnienia warunków udziału w postępowaniu.
- 6.1 W celu potwierdzenia braku podstaw do wykluczenia z postępowania, o których mowa w pkt I 5.1 oraz w celu potwierdzenia spełniania warunków udziału w postępowaniu, o których mowa w pkt I. 5.2. Wykonawca będzie obowiązany przedstawić Zamawiającemu następujące oświadczenia i dokumenty (w terminach wskazanych w niniejszej SIWZ):
	- oświadczenie Wykonawcy stanowiące wstępne potwierdzenie spełnienia warunków udziału w postępowaniu określonych w niniejszej SIWZ i braku podstaw do wykluczenia, złożone na formularzu Jednolitego Europejskiego Dokumentu Zamówienia (dalej: "JEDZ"), którego wzór określa Rozporządzenie Wykonawcze

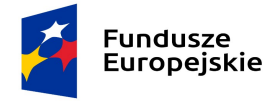

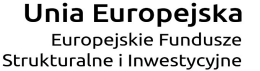

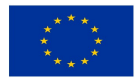

Komisji (UE) 2016/7 z dnia 5 stycznia 2016 r. ustanawiające standardowy formularz jednolitego europejskiego dokumentu zamówienia (Dz. Urz. UE seria L 2016 r. Nr 3, s. 16).

JEDZ należy złożyć wraz z ofertą. JEDZ Wykonawca sporządza pod rygorem nieważności w formie elektronicznej (w postaci elektronicznej opatrzonej kwalifikowanym podpisem elektronicznym), zgodnie z zasadami opisanymi w SIWZ.

6.2 W celu potwierdzenia spełniania przez Wykonawcę warunku udziału w postępowaniu dotyczącego zdolności technicznej lub zawodowej Zamawiający żąda od Wykonawcy wykazu dostaw wykonanych, a w przypadku świadczeń okresowych lub ciągłych również wykonywanych, w okresie ostatnich 3 lat przed upływem terminu składania ofert, a jeżeli okres prowadzenia działalności jest krótszy – w tym okresie, wraz z podaniem ich wartości, przedmiotu, dat wykonania i podmiotów, na rzecz których dostawy zostały wykonane, oraz załączeniem dowodów określających czy te dostawy zostały wykonane lub są wykonywane należycie, przy czym dowodami, o których mowa, są referencje bądź inne dokumenty wystawione przez podmiot, na rzecz którego dostawy były wykonywane, a w przypadku świadczeń okresowych lub ciągłych są wykonywane, a jeżeli z uzasadnionej przyczyny o obiektywnym charakterze Wykonawca nie jest w stanie uzyskać tych dokumentów – oświadczenie Wykonawcy; w przypadku świadczeń okresowych lub ciągłych nadal wykonywanych referencje bądź inne dokumenty potwierdzające ich należyte wykonywanie powinny być wydane nie wcześniej niż 3 miesiące przed upływem terminu składania ofert.

Przez zamówienie wykonane należy rozumieć:

- a) zamówienia rozpoczęte i zakończone w okresie ostatnich 3 lat przed upływem terminu składania ofert (a jeżeli okres prowadzenia działalności jest krótszy – w tym okresie)
- b) zamówienia zakończone w ww. okresie, których rozpoczęcie mogło nastąpić wcześniej niż w ww. okresie. Jeżeli z uzasadnionej przyczyny Wykonawca nie może złożyć wymaganych przez Zamawiającego dokumentów, o których mowa powyżej, Zamawiający dopuszcza złożenie przez Wykonawcę innych odpowiednich dokumentów w celu potwierdzenia spełniania warunków udziału w postępowaniu dotyczących zdolności technicznej lub zawodowej.
- 6.3 W celu potwierdzenia braku podstaw wykluczenia Wykonawcy z udziału w postępowaniu Zamawiający żąda następujących dokumentów:
- 1) informacji z Krajowego Rejestru Karnego w zakresie określonym w art. 24 ust. 1 pkt 13, 14 i 21 ustawy Pzp, wystawionej nie wcześniej niż 6 miesięcy przed upływem terminu składania ofert;
- 2) zaświadczenia właściwego naczelnika urzędu skarbowego w zakresie określonym w art. 24 ust. 5 pkt 8 ustawy Pzp potwierdzającego, że Wykonawca nie zalega z opłacaniem podatków, wystawionego nie wcześniej niż 3 miesiące przed upływem terminu składania ofert, lub innego dokumentu potwierdzającego, że Wykonawca zawarł porozumienie z właściwym organem podatkowym w sprawie spłat tych należności wraz z ewentualnymi odsetkami lub grzywnami, w szczególności uzyskał przewidziane prawem zwolnienie, odroczenie lub rozłożenie na raty zaległych płatności lub wstrzymanie w całości wykonania decyzji właściwego organu;
- 3) zaświadczenia właściwej terenowej jednostki organizacyjnej Zakładu Ubezpieczeń Społecznych lub Kasy Rolniczego Ubezpieczenia Społecznego w zakresie określonym w art. 24 ust. 5 pkt 8 ustawy Pzp, albo innego dokumentu potwierdzającego, że Wykonawca nie zalega z opłacaniem składek na ubezpieczenia społeczne lub zdrowotne, wystawionego nie wcześniej niż 3 miesiące przed upływem terminu składania ofert, lub innego dokumentu potwierdzającego, że Wykonawca zawarł porozumienie z właściwym organem w sprawie spłat tych należności wraz z ewentualnymi odsetkami lub grzywnami, w szczególności uzyskał przewidziane prawem zwolnienie, odroczenie lub rozłożenie na raty zaległych płatności lub wstrzymanie w całości wykonania decyzji właściwego organu;
- 4) odpisu z właściwego rejestru lub z centralnej ewidencji i informacji o działalności gospodarczej, jeżeli odrębne przepisy wymagają wpisu do rejestru lub ewidencji, w celu potwierdzenia braku podstaw wykluczenia na podstawie art. 24 ust. 5 pkt 1 ustawy Pzp (załączyć dokument do oferty bądź w przypadku możliwości pobrania z ogólnodostępnych i bezpłatnych baz danych wskazania źródła);
- 5) oświadczenie Wykonawcy o braku wydania wobec niego prawomocnego wyroku sądu lub ostatecznej decyzji administracyjnej o zaleganiu z uiszczaniem podatków, opłat lub składek na ubezpieczenia społeczne lub zdrowotne albo –w przypadku wydania takiego wyroku lub decyzji – dokumenty potwierdzające dokonanie
	- Część zamówienia dotyczy również realizacji projektów współfinansowanych przez Unię Europejską ze środków Europejskiego Funduszu Rozwoju Regionalnego lub Europejskiego Funduszu Społecznego

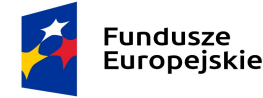

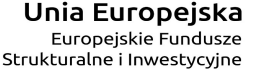

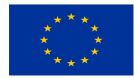

płatności tych należności wraz z ewentualnymi odsetkami lub grzywnami lub zawarcie wiążącego porozumienia w sprawie spłat tych należności (w odniesieniu do przesłanki wykluczenia opisanej w art. 24 ust. 1 pkt 15 Pzp);

- 6) oświadczenia Wykonawcy o braku orzeczenia wobec niego tytułem środka zapobiegawczego zakazu ubiegania się o zamówienia publiczne (w odniesieniu do przesłanki wykluczenia opisanej w art. 24 ust. 1 pkt 22 ustawy Pzp;
- 7) oświadczenie Wykonawcy o niezaleganiu z opłacaniem podatków i opłat lokalnych, o których mowa w ustawie z dnia 12 stycznia 1991 r. o podatkach i opłatach lokalnych;

Dokumenty wskazane w pkt I. 6.2. oraz I.6.3. pkt 1 -7 Wykonawca będzie zobowiązany złożyć w terminie wskazanym przez Zamawiającego, nie krótszym niż 10 dni, określonym w wezwaniu wystosowanym przez Zamawiającego do Wykonawcy po otwarciu ofert. Dokumenty wskazane w pkt I. 6.2. oraz I.6.3. pkt 1 -7 powinny być aktualne na dzień ich złożenia wyznaczony przez Zamawiającego.

- 6.4 W celu potwierdzenia braku podstaw do wykluczenia z postępowania o udzielenie zamówienia w okolicznościach, o których mowa w art. 24 ust. 1 pkt 23 Pzp Wykonawca będzie zobowiązany złożyć oświadczenie o przynależności lub braku przynależności do tej samej grupy kapitałowej. Niezwłocznie po otwarciu ofert zamawiający zamieści na stronie internetowej informacje dotyczące: (1) kwoty, jaką zamierza przeznaczyć na sfinansowanie zamówienia, (2) firm oraz adresów wykonawców, którzy złożyli oferty w terminie oraz (3) ceny, terminu wykonania zamówienia i warunków płatności zawartych w ofertach. Wykonawca, w terminie 3 dni od dnia zamieszczenia na stronie internetowej ww. informacji przekazuje Zamawiającemu oświadczenie o przynależności lub braku przynależności do tej samej grupy kapitałowej, o której mowa w art. 24 ust. 1 pkt 23 Pzp. Wraz ze złożeniem oświadczenia, Wykonawca może przedstawić dokumenty bądź informacje potwierdzające, że powiązania z innym Wykonawcą nie prowadzą do zakłócenia konkurencji w postępowaniu o udzielenie zamówienia. W przypadku Wykonawców wspólnie ubiegających się
- o udzielenie zamówienia oświadczenie składa każdy z takich Wykonawców. 6.5 Wykonawca może polegać na zdolnościach technicznych lub zawodowych (warunki wskazane w pkt I.5.2. ppkt 3) innych podmiotów, niezależnie od charakteru prawnego łączących go z nimi stosunków. Wykonawca w takiej sytuacji musi udowodnić Zamawiającemu, że realizując zamówienie, będzie dysponował niezbędnymi zasobami tych podmiotów, w szczególności przedstawiając zobowiązanie tych podmiotów do oddania mu do dyspozycji niezbędnych zasobów na potrzeby realizacji zamówienia. Dokument, z którego będzie wynikać zobowiązanie podmiotu trzeciego powinien wyrażać w sposób jednoznaczny wolę udostępnienia Wykonawcy ubiegającemu się o zamówienie, odpowiedniego zasobu, czyli wskazywać jakiego zasobu dotyczy, określać jego rodzaj, zakres, czas udostępnienia oraz inne okoliczności wynikające ze specyfiki danego zasobu. Z treści przedstawionego dokumentu musi jednoznacznie wynikać: (1) zakres dostępnych Wykonawcy zasobów innego podmiotu; (2) sposób wykorzystania zasobów innego podmiotu, przez Wykonawcę, przy wykonywaniu zamówienia publicznego; (3) zakres i okres udziału innego podmiotu przy wykonywaniu zamówienia publicznego; (4) czy podmiot, na zdolnościach którego Wykonawca polega w odniesieniu do warunków udziału w postępowaniu dotyczących wykształcenia, kwalifikacji zawodowych lub doświadczenia, zrealizuje usługi, których wskazane zdolności dotyczą. (wzór stanowi załącznik nr 4 do oferty)

Jeżeli Wykonawca, wykazując spełnianie warunków, o których mowa w art. 22 ust. 1b Pzp, polega na zasobach innych podmiotów na zasadach określonych w art. 22a ust. 1 Pzp, Wykonawca zobowiązany jest złożyć wraz z ofertą:

- 1) oświadczenie podmiotu trzeciego o spełnieniu warunków udziału w postępowaniu (w zakresie warunku, w stosunku do którego udostępnia swój potencjał) i braku podstaw do wykluczenia złożone na formularzu JEDZ. JEDZ podmiotu trzeciego powinien zostać złożony wraz z ofertą, z zachowaniem formy elektronicznej – w postaci elektronicznej opatrzonej kwalifikowanym podpisem elektronicznym, przez ten podmiot - w zakresie w jakim potwierdza okoliczności, o których mowa w treści art. 22 ust. 1 PZP. Zasady związane z przesłaniem formularza JEDZ w formie dokumentu elektronicznego zostały opisane w SIWZ,
- 2) zobowiązanie podmiotu trzeciego albo inny dokument służący wykazaniu udostępnienia Wykonawcy potencjału przez podmiot trzeci zgodnie z pkt I.5.4. SIWZ.

Wykonawca, który wykazując spełnianie warunków, o których mowa w art. 22 ust. 1b Pzp, polega na zasobach innych podmiotów na zasadach określonych w art. 22a ust. 1 Pzp zobowiązany będzie do przedstawienia w odniesieniu do tych podmiotów dokumentów wymienionych w pkt I.6.3 pkt 1-7. Dokumenty wymienione w pkt I.6.3 pkt 1-7 Wykonawca będzie obowiązany złożyć w terminie wskazanym przez Zamawiającego, nie krótszym niż 10 dni, określonym w wezwaniu wystosowanym przez Zamawiającego do Wykonawcy po otwarciu ofert w trybie art. 26 ust.1 ustawy Pzp.

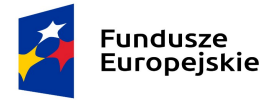

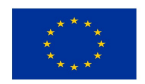

- 6.6 Jeżeli Wykonawca ma siedzibę lub miejsce zamieszkania poza terytorium Rzeczypospolitej Polskiej, zamiast dokumentów:
	- 1) o których mowa w pkt I.6.3 pkt 2,3 i 4 składa dokument lub dokumenty wystawione w kraju, w którym ma siedzibę lub miejsce zamieszkania, potwierdzające odpowiednio, że: (a) nie otwarto jego likwidacji ani nie ogłoszono upadłości, (b) nie zalega z uiszczeniem podatków, opłat, składek na ubezpieczenie społeczne lub zdrowotne albo, że zawarł porozumienie z właściwym organem w sprawie spłat tych należności wraz z ewentualnymi odsetkami lub grzywnami, w szczególności uzyskał przewidziane prawem zwolnienie, odroczenie lub rozłożenie na raty zaległych płatności lub wstrzymanie w całości wykonania decyzji właściwego organu,
	- 2) o których mowa w pkt I.6.3 pkt 1 składa informacje z odpowiedniego rejestru albo, w przypadku braku takiego rejestru, inny równoważny dokument wydany przez właściwy organ sądowy lub administracyjny kraju, w którym Wykonawca ma siedzibę lub miejsce zamieszkania lub miejsce zamieszkania ma osoba, której dotyczy informacja albo dokument w zakresie określonym w art. 24 ust. 1 pkt 13, 14 i 21 Pzp
- 6.7 Dokumenty, o których mowa powyżej w pkt I.6.6 ppkt 1) lit. a) oraz w pkt I.6.6 ppkt 2) powinny być wystawione nie wcześniej niż 6 miesięcy przed upływem terminu składania ofert. Dokumenty, o których mowa powyżej w pkt I.6.6 ppkt 1) lit. b) powinny być wystawiane nie wcześniej niż 3 miesiące przed upływem terminu składania ofert.
- 6.8 Jeżeli w kraju, w którym Wykonawca ma siedzibę lub miejsce zamieszkania lub miejsce zamieszkania ma osoba, której dokument dotyczy, nie wydaje się dokumentów, o których mowa w pkt 6.6., zastępuje się je dokumentem zawierającym odpowiednio oświadczenie Wykonawcy, ze wskazaniem osoby albo osób uprawnionych do jego reprezentacji, lub oświadczenie osoby, której dokument miał dotyczyć, złożone przed notariuszem lub przed organem sądowym, administracyjnym albo organem samorządu zawodowego lub gospodarczego właściwym ze względu na siedzibę lub miejsce zamieszkania Wykonawcy lub miejsce zamieszkania tej osoby. Postanowienia pkt 6.7. stosuje się odpowiednio.
- 6.9 W przypadku wątpliwości co do treści dokumentu złożonego przez Wykonawcę mającego siedzibę lub miejsce zamieszkania poza terytorium Rzeczypospolitej Polskiej, Zamawiający może zwrócić się do właściwych organów odpowiednio kraju, w którym Wykonawca ma siedzibę lub miejsce zamieszkania lub miejsce zamieszkania ma osoba, której dokument dotyczy, z wnioskiem o udzielenie niezbędnych informacji dotyczących tego dokumentu.
- 6.10 Wykonawca mający siedzibę na terytorium Rzeczypospolitej Polskiej, w odniesieniu do osoby mającej miejsce zamieszkania poza terytorium Rzeczypospolitej Polskiej, której dotyczy dokument wskazany w pkt I.6.3 pkt, składa dokument, o którym mowa w pkt 6.6 ppkt 2, w zakresie określonym w art. 24 ust. 1 pkt 14 i 21 Pzp. Jeżeli w kraju, w którym miejsce zamieszkania ma osoba, której dokument miał dotyczyć, nie wydaje się takich dokumentów, zastępuje się go dokumentem zawierającym oświadczenie tej osoby złożonym przed notariuszem lub przed organem sądowym, administracyjnym albo organem samorządu zawodowego lub gospodarczego właściwym ze względu na miejsce zamieszkania tej osoby. Postanowienia zawarte w pkt I.6.7 zdanie pierwsze stosuje się.
- 6.11 Jeżeli w dokumentach złożonych na potwierdzenie spełnienia warunków udziału w postępowaniu jakiekolwiek wartości zostaną podane w walucie obcej to, Zamawiający do przeliczania kwoty wyrażonej w walucie innej niż złoty polski na złoty polski, przyjmie średni kurs opublikowany przez Narodowy Bank Polski z dnia publikacji ogłoszenia o zamówieniu w Dzienniku Urzędowym Unii Europejskie, a jeśli w danym dniu kurs taki nie był opublikowany to ostatni opublikowany kurs przed tym dniem.
- 6.12 W przypadku oferty Wykonawców wspólne ubiegających się o zamówienie (konsorcjum):
	- a) w formularzu oferty należy wskazać firmy (nazwy) wszystkich Wykonawców wspólnie ubiegających się o udzielenie zamówienia;
	- b) oferta musi być podpisana w taki sposób, by wiązała prawnie wszystkich Wykonawców wspólnie ubiegających się o udzielenie zamówienia. Osoba podpisująca ofertę musi posiadać umocowanie prawne do reprezentacji. Umocowanie musi wynikać z treści pełnomocnictwa załączonego do oferty – treść pełnomocnictwa powinna dokładnie określać zakres umocowania;
	- Część zamówienia dotyczy również realizacji projektów współfinansowanych przez Unię Europejską ze środków Europejskiego Funduszu Rozwoju Regionalnego lub Europejskiego Funduszu Społecznego

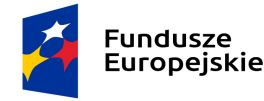

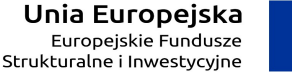

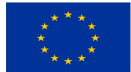

- c) JEDZ składa każdy z Wykonawców wspólnie ubiegających się o zamówienie. Dokumenty te potwierdzają spełnianie warunków udziału w postępowaniu oraz brak podstaw wykluczenia w zakresie, w którym każdy z Wykonawców wykazuje spełnianie warunków udziału w postępowaniu oraz brak podstaw wykluczenia. Oświadczenie Wykonawców wspólnie ubiegających się o udzielenie zamówienia składane na formularzu JEDZ powinno zostać złożone przed upływem terminu składania ofert oraz powinno być złożone w formie elektronicznej (złożone w postaci elektronicznej i opatrzone kwalifikowanym podpisem elektronicznym) przez każdego z nich w zakresie w jakim potwierdzają spełnienie warunków udziału w postępowaniu oraz brak podstaw wykluczenia. Zasady związane z przesłaniem JEDZ-a w formie elektronicznej zostały opisane w SIWZ.
- d) dokumenty, o których mowa w pkt 6.3.pkt. 1-7 zobowiązany będzie złożyć każdy z Wykonawców wspólnie ubiegających się o udzielenie zamówienia;
- e) w przypadku posługiwania się doświadczeniem realizowanym w ramach konsorcjum (podmiotów ubiegających się wspólnie o zamówienie o zamówienie) doświadczenie konsorcjanta to wyłącznie zakres faktycznie zrealizowanych przez niego prac. Jeżeli pojedynczy członek konsorcjum chciałby powołać się na doświadczenie całego konsorcjum to powinien skorzystać ze wsparcia pozostałych jego członków w trybie art. 22a ustawy Pzp;
- f) wszyscy Wykonawcy wspólnie ubiegający się o udzielenie zamówienia ponoszą odpowiedzialność solidarną za wykonanie umowy;
- g) Wykonawcy wspólnie ubiegający się o udzielenie zamówienia ustanawiają pełnomocnika do reprezentowania ich w postępowaniu o udzielenie zamówienia albo reprezentowania w postępowaniu i zawarcia umowy w sprawie zamówienia.
- h) Zamawiający może w ramach odpowiedzialności solidarnej żądać wykonania umowy w całości przez lidera lub od wszystkich Wykonawców wspólnie ubiegających się o udzielenie zamówienia łącznie lub każdego z osobna.
- 6.13 W przypadku Wykonawców wykonujących działalność w formie spółki cywilnej postanowienia dot. oferty wykonawców wspólnie ubiegających się o udzielenie zamówienia (konsorcjum) stosuje się odpowiednio, z zastrzeżeniem, że do odpowiedzi na wezwanie Zamawiającego do złożenia dokumentów, o którym mowa w pkt I.6.1 oraz I.6.3 należy załączyć (1) zaświadczenie właściwego naczelnika urzędu skarbowego potwierdzającego, iż Wykonawca nie zalega z opłacaniem podatków, wystawione nie wcześniej niż 3 miesiące przed upływem terminu składania ofert, lub inny dokument potwierdzający, że Wykonawca zawarł porozumienie z właściwym organem podatkowym w sprawie spłat tych należności wraz z ewentualnymi odsetkami lub grzywnami, w szczególności uzyskał przewidziane prawem zwolnienie, odroczenie lub rozłożenie na raty zaległych płatności lub wstrzymanie w całości wykonania decyzji właściwego organu oraz (2) zaświadczenie właściwej terenowej jednostki organizacyjnej Zakładu Ubezpieczeń Społecznych lub Kasy Rolniczego Ubezpieczenia Społecznego albo innego dokumentu potwierdzającego, że Wykonawca nie zalega z opłacaniem składek na ubezpieczenie społeczne lub zdrowotne, wystawione nie wcześniej niż 3 miesiące przed upływem terminu składania ofert, lub inny dokument potwierdzający, że Wykonawca zawarł porozumienie z właściwym organem w sprawie spłat tych należności wraz z ewentualnymi odsetkami lub grzywnami, w szczególności uzyskał przewidziane prawem zwolnienie, odroczenie lub rozłożenie na raty zaległych płatności lub wstrzymanie w całości wykonania decyzji właściwego organu - odrębnie dla każdego ze wspólników oraz odrębnie dla spółki.
- 6.14 Zamawiający informuje, iż na podstawie § 2 ust. 7 rozporządzenia Ministra Rozwoju z dnia 26 lipca 2016 r. w sprawie rodzajów dokumentów, jakich może żądać Zamawiający od Wykonawcy w postępowaniu o udzielenie zamówienia (Dz. U. z 2016 r. poz. 1126 z późn.zm ), jeżeli treść informacji przekazanych przez Wykonawcę w Jednolitym Europejskim Dokumencie Zamówienia odpowiada zakresowi informacji, których Zamawiający wymaga poprzez żądanie dokumentów Zamawiający może odstąpić od żądania tych dokumentów od Wykonawcy.
- 6.15 Jeżeli jest to niezbędne do zapewnienia odpowiedniego przebiegu postępowania o udzielenie zamówienia, Zamawiający może na każdym etapie postępowania wezwać Wykonawców do złożenia wszystkich lub niektórych oświadczeń lub dokumentów potwierdzających, że nie podlegają wykluczeniu i spełniają warunki udziału w postępowaniu, a jeżeli zachodzą uzasadnione podstawy do uznania, że złożone uprzednio oświadczenia lub dokumenty nie są już aktualne, do złożenia aktualnych oświadczeń lub dokumentów.
- 6.16 Dokumenty lub oświadczenia, o których mowa w rozporządzeniu Ministra Rozwoju z dnia 26 lipca 2016 r. w sprawie rodzajów dokumentów, jakich może żądać zamawiający od wykonawcy w postępowaniu o udzielenie zamówienia (Dz. U. z 2016 r. poz. 1126 z późn. zm.), zmienionego rozporządzeniem Ministra Przedsiębiorczości i Technologii z dnia 16 października 2018 r. zmieniającym rozporządzenie w sprawie rodzajów dokumentów, jakich może żądać zamawiający od wykonawcy w postępowaniu o udzielenie

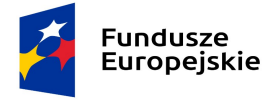

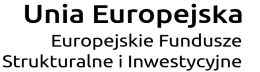

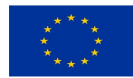

zamówienia (Dz. U. z 2018 r. poz. 1993) wymienione w niniejszym rozdziale SIWZ należy złożyć w oryginale w postaci dokumentu elektronicznego lub w elektronicznej kopii dokumentu lub oświadczenia poświadczonej za zgodność z oryginałem.

- 6.17 Poświadczenia za zgodność z oryginałem dokonuje odpowiednio Wykonawca, podmiot, na którego zdolnościach lub sytuacji polega Wykonawca albo Wykonawcy wspólnie ubiegający się o udzielenie zamówienia publicznego, w zakresie dokumentów, które każdego z nich dotyczą. Poświadczenia za zgodność z oryginałem elektronicznej kopii dokumentu lub oświadczenia, o którym mowa w punkcie 6.14 następuje przy użyciu kwalifikowanego podpisu elektronicznego. W przypadku przekazywania przez Wykonawcę elektronicznej kopii dokumentu lub oświadczenia, opatrzenie jej kwalifikowanym podpisem elektronicznym przez wykonawcę albo odpowiednio przez podmiot, na którego zdolnościach lub sytuacji polega Wykonawca na zasadach określonych w art. 22a PZP, jest równoznaczne z poświadczeniem elektronicznej kopii dokumentu lub oświadczenia za zgodność z oryginałem."
- 6.18 Wykonawcy wspólnie ubiegający się o udzielenie zamówienia ustanawiają pełnomocnika do reprezentowania ich w postępowaniu o udzielenie zamówienia albo reprezentowania w postępowaniu i zawarcia umowy w sprawie zamówienia publicznego (stosowne pełnomocnictwa w oryginale należy załączyć do oferty, a treść pełnomocnictwa powinna dokładnie określać zakres umocowania). Wykonawcy wspólnie ubiegający się o udzielenie zamówienia ponoszą solidarną odpowiedzialność ze niewykonanie lub nienależyte wykonanie zamówienia.
- 6.19 Przed zawarciem umowy z Zamawiającym, Wykonawcy wspólnie ubiegający się o udzielenie zamówienia przedstawią umowę regulującą ich współpracę.

### 7. Wadium

Wykonawca jest zobowiązany do wniesienia wadium w wysokości 2 900,00 zł

Wadium wnosi się na okres 60 dni liczonych od dnia upływu terminu składania ofert.

Wadium powinno być wniesione na Instytut Chemii Bioorganicznej Polskiej Akademii Nauk, 61-704 Poznań, ul. Noskowskiego 12/14.

Wadium należy wnieść przed upływem terminu składania ofert.

Wadium może być wnoszone w jednej lub kilku następujących formach:

1) pieniądzu,

2) poręczeniach bankowych lub poręczeniach spółdzielczej kasy oszczędnościowo-kredytowej, z tym że poręczenie kasy jest zawsze poręczeniem pieniężnym,

- 3) gwarancjach bankowych,
- 4) gwarancjach ubezpieczeniowych,
- 5) poręczeniach udzielonych przez podmioty, o których mowa w art. 6b ust. 5 pkt 2 ustawy z dnia 9 listopada 2000
	- r. o utworzeniu Polskiej Agencji Rozwoju Przedsiębiorczości (t.j. Dz. U. z 2020 r. poz. 299 z późn.zm.).

Wniesienie wadium w pieniądzu będzie skuteczne, jeżeli w podanym terminie zostanie zaliczone na rachunku bankowym Zamawiającego.

Z treści wadium wnoszonego w formie: poręczenia bankowego, gwarancji bankowej, gwarancji ubezpieczeniowej lub poręczeniach udzielonych przez podmioty, o których mowa w art. 6b ust. 5 pkt 2 ustawy z dnia 9 listopada 2000 r. o utworzeniu Polskiej Agencji Rozwoju Przedsiębiorczości powinno wynikać bezwarunkowe, na pierwsze pisemne żądanie zgłoszone przez Zamawiającego w terminie związania ofertą, zobowiązanie gwaranta do wypłaty Zamawiającemu pełnej kwoty wadium w okolicznościach określonych w art. 46 ust. 4a oraz art. 46 ust. 5 Pzp.

Wadium musi zabezpieczać ofertę przez cały okres związania ofertą. Oferta Wykonawcy, który nie wniesie wadium lub nie zabezpieczy oferty akceptowalną formą wadium w wyznaczonym terminie, w tym nie złoży wadium zgodnie z art. 46 ust. 3, zgodnie z art.89 ust.1 pkt 7b ustawy Pzp zostanie odrzucona.

Treść gwarancji wadialnej musi zawierać następujące elementy:

- 1) nazwę zleceniodawcy gwarancji (Wykonawcy), beneficjenta gwarancji/poręczenia (Zamawiającego), gwaranta (banku lub instytucji ubezpieczeniowej udzielających gwarancji/poręczenia) oraz wskazanie ich siedzib,
- 2) określenie wierzytelności, która ma być zabezpieczona gwarancją/poręczeniem określenie przedmiotu zamówienia,

3) kwotę gwarancji/poręczenia,

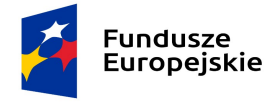

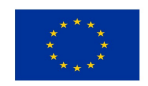

- 4) zobowiązanie gwaranta/poręczyciela do zapłacenia bezwarunkowo i nieodwołalnie kwoty gwarancji/poręczenia na pierwsze pisemne żądanie Zamawiającego w okolicznościach określonych w art. 46 ust. 4a Pzp oraz art. 46 ust. 5 Pzp,
- 5) zapisy odnośnie czasu wygaśnięcia,
- 6) okres ważności, obejmujący przynajmniej cały okres związania z ofertą.

Zamawiający zwraca wadium wszystkim Wykonawcom niezwłocznie po wyborze oferty najkorzystniejszej lub unieważnieniu postępowania przetargowego, z wyjątkiem Wykonawcy, którego oferta została wybrana jako najkorzystniejsza z zastrzeżeniem art. 46 ust. 4a ustawy Pzp.

Wykonawcy, którego oferta została wybrana jako najkorzystniejsza Zamawiający zwraca wadium niezwłocznie po zawarciu umowy w sprawie zamówienia publicznego oraz wniesieniu zabezpieczenia należytego wykonania umowy.

Zamawiający zwraca niezwłocznie wadium na wniosek Wykonawcy, który wycofał ofertę przed upływem terminu składania ofert.

Jeżeli wadium wniesiono w pieniądzu, Zamawiający zwróci je wraz z odsetkami wynikającymi z umowy rachunku bankowego, na którym było ono przechowywane, pomniejszone o koszty prowadzenia rachunku oraz prowizji bankowej za przelew pieniędzy na rachunek Wykonawcy.

Zamawiający żąda ponownego wniesienia wadium przez Wykonawcę, któremu zwrócono wadium na podstawie art. 46 ust. 1 ustawy Pzp, jeżeli w wyniku rozstrzygnięcia odwołania jego oferta została wybrana jako najkorzystniejsza. Wykonawca wnosi wadium w terminie określonym przez Zamawiającego.

Wadium wnoszone w pieniądzu należy wpłacić przelewem na rachunek bankowy Instytutu Chemii Bioorganicznej Polskiej Akademii Nauk w Banku Gospodarstwa Krajowego Oddział w Poznaniu:

### 51 1130 1088 0001 3144 8520 0001

w takim terminie, aby zostało ono uznane na rachunku Instytutu Chemii Bioorganicznej Polskiej Akademii Nauk najpóźniej do momentu upływu terminu składania ofert.

Wadium w formie niepieniężnej należy złożyć wraz z ofertą w oryginale w postaci elektronicznej opatrzonej kwalifikowanym podpisem elektronicznym osób upoważnionych do jego wystawienia.

Wadium w formie niepieniężnej musi być sporządzone w języku polskim, w postaci elektronicznej podpisane kwalifikowanym podpisem elektronicznym. Sposób złożenia wadium opisany został w Regulaminie korzystania z miniPortalu.

Dokument wadium musi być złożony w oryginale.

Zamawiający nie dopuszcza możliwości złożenia skanu dokumentu opatrzonego kwalifikowanym podpisem elektronicznym.

### 8. Termin związania ofertą

Wykonawca będzie związany ofertą przez okres 60 dni od upływu terminu składania ofert.

9. Sposób porozumiewania się z Zamawiającym przy użyciu środków komunikacji elektronicznej z wykorzystaniem miniPortalu oraz przy użyciu poczty elektronicznej:

A. Informacje ogólne

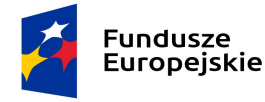

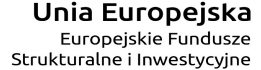

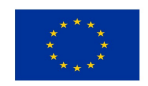

- 1. W postępowaniu o udzielenie zamówienia komunikacja między Zamawiającym a Wykonawcami odbywa się przy użyciu poczty elektronicznej, z wykorzystaniem miniPortalu oraz przy użyciu poczty elektronicznej.
- 2. MiniPortal: https://miniportal.uzp.gov.pl/, ePUAP: https://epuap.gov.pl/wps/portal służą WYŁĄCZNIE do składania/wycofywania i zmiany ofert. Wszelka pozostała korespondencja (pytania do treści SIWZ, wezwania do wyjaśnień, uzupełnień, dokumenty, wyjaśnienia, informacje składanie przez Wykonawcę) przekazywana będzie za pomocą poczty elektronicznej e –mail.
- 3. Zamawiający wyznacza następującą osobę do kontaktu z Wykonawcami:

Katarzyna Wielentejczyk, adres e-mail: **zampub@ibch.poznan.pl** 

- 4. Wykonawca zamierzający wziąć udział w postępowaniu o udzielenie zamówienia publicznego, aby złożyć ofertę musi posiadać konto na ePUAP. Wykonawca posiadający konto na ePUAP ofertę musi złożyć przez formularz do złożenia, zmiany, wycofania oferty.
- 5. Wymagania techniczne niezbędne celem złożenia oferty, zostały opisane w Regulaminie korzystania z miniPortalu (warunki usług – link na dole strony miniportalu) oraz w Regulaminie ePUAP. Zainteresowany złożeniem oferty Wykonawca winien zapoznać się z aktualnymi wytycznymi technicznymi zawartymi ww. Regulaminach. Przystąpienie do postępowania jest równoznaczne z akceptacją warunków korzystania z miniportalu i ePUAP i ww. Regulaminów.
- 6. Maksymalny rozmiar plików przesyłanych za pośrednictwem dedykowanych formularzy do złożenia, zmiany, wycofania oferty i wynosi 150 MB.
- 7. Za datę przekazania oferty, przyjmuje się datę jej przekazania na ePUAP. Potwierdzeniem przekazania jest Urzędowe Potwierdzenie wygenerowane przez ePUAP.

Aby złożyć ofertę Wykonawca musi dysponować: Identyfikatorem postępowania, numerem ogłoszenia podanym na miniPortalu i kluczem publicznym dla danego postępowania o udzielenie zamówienia. Informacje te dostępne są na Liście wszystkich postępowań na miniPortalu oraz do pobrania wraz z SIWZ na stronie internetowej Zamawiającego.

Identyfikator postępowania i klucz publiczny służą do zaszyfrowania oferty.

Numer ogłoszenia wymagany jest przy przesyłaniu oferty za pomocą ePuap.

Zamawiający nie przewiduje zwrotu kosztów udziału w postępowaniu, w tym zwrotu kosztów poniesionych z tytułu nabycia kwalifikowanego podpisu elektronicznego.

### B. Złożenie oferty

1. Wykonawca składa ofertę za pośrednictwem Formularza do złożenia, zmiany, wycofania oferty dostępnego na ePUAP i udostępnionego również na miniPortalu. Klucz publiczny i Identyfikator postępowania niezbędny do zaszyfrowania oferty przez Wykonawcę jest dostępny dla Wykonawców na miniPortalu oraz wraz z SIWZ na stronie internetowej Zamawiającego.

Uwaga! Pobrany klucz publiczny do zaszyfrowania oferty nie może zostać zmieniony.

Aby prawidłowo zaszyfrować ofertę należy użyć klucza w formacie pobranym z miniPortalu/ze strony Zamawiającego.

2. Oferta musi być sporządzona w języku polskim.

Oferta musi być sporządzona pod rygorem nieważności z zachowaniem formy elektronicznej w formacie danych: w szczególności pdf, doc, docx i podpisana kwalifikowanym podpisem elektronicznym. Sposób złożenia oferty, w tym zaszyfrowania oferty opisany został w Instrukcji na miniPortalu. Ofertę należy złożyć pod rygorem nieważności opatrzoną kwalifikowanym podpisem elektronicznym przez osobę upoważnioną do reprezentowania Wykonawcy.

- 3. Zamawiający zaleca podpisywanie dokumentów w formacie pdf formatem PAdES, zaś dokumenty w innym formacie niż pdf, formatem XAdES.
- 4. Wszelkie informacje stanowiące tajemnicę przedsiębiorstwa w rozumieniu ustawy z dnia 16 kwietnia 1993 r. o zwalczaniu nieuczciwej konkurencji, które Wykonawca zastrzeże jako tajemnicę przedsiębiorstwa, powinny zostać złożone w osobnym pliku wraz z jednoczesnym zaznaczeniem polecenia "Załącznik stanowiący tajemnicę przedsiębiorstwa" a następnie wraz z plikami stanowiącymi jawną część skompresowane do jednego pliku archiwum (ZIP).

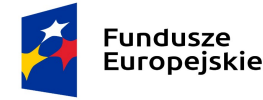

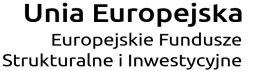

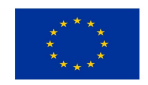

- 5. Do oferty należy dołączyć Jednolity Europejski Dokument Zamówienia w postaci elektronicznej opatrzonej kwalifikowanym podpisem elektronicznym, a następnie wraz z plikami stanowiącymi ofertę skompresować do jednego pliku archiwum (ZIP).
- 6. Wykonawca może przed upływem terminu do składania ofert zmienić lub wycofać ofertę za pośrednictwem Formularza do złożenia, zmiany, wycofania oferty lub wniosku dostępnego na ePUAP i udostępnionych również na miniPortalu. Sposób zmiany i wycofania oferty został opisany w Instrukcji użytkownika dostępnej na miniPortalu. Oświadczenie o wycofaniu/zmianie oferty musi pochodzić od osoby umocowanej do reprezentowania Wykonawcy w razie potrzeby do oświadczenia należy dołączyć pełnomocnictwo.
- 7. Wykonawca po upływie terminu do składania ofert nie może skutecznie dokonać zmiany ani wycofać złożonej oferty.

#### Do oferty składa się następujące dokumenty:

PEŁNOMOCNICTWO do podpisania oferty pod rygorem nieważności w postaci elektronicznej, opatrzone kwalifikowanym podpisem elektronicznym przez osobę/osoby upoważnione do reprezentacji wskazane we właściwym rejestrze, jeżeli oferta nie została podpisana przez osoby upoważnione do reprezentacji Wykonawcy zgodnie z dokumentem rejestracyjnym. Dopuszczalne jest złożenie elektronicznej kopii pełnomocnictwa poświadczonej elektronicznym podpisem przez notariusza zgodnie z art. 97 § 2 ustawy z 14 lutego 1991 r. – Prawo o notariacie (t.j. Dz.U. z 2019 r. poz. 540 z późn. zm.)

#### JEŻELI WADIUM JEST SKŁADANE W FORMIE NIEPIENIĘŻNEJ:

W przypadku wnoszenia wadium w formie innej niż pieniądz, Wykonawca wnosi je w postaci elektronicznego oryginału dokumentu wadialnego, tj. opatrzone kwalifikowanym podpisem elektronicznym osób upoważnionych do jego wystawienia (wystawców dokumentu) w formacie umożliwiający Zamawiającemu odczyt dokumentu (Zamawiający nie dopuszcza możliwości złożenia dokumentu wadium np. w formacie xml). Wadium musi zostać przesłane do Zamawiającego przed terminem składania ofert. Wadium może być przesłane wraz z ofertą (skompresowane do jednego pliku). Jeżeli Wykonawca przesyła wadium poza ofertą, np. drogą e – mail, winno być ono oznaczone w sposób umożliwiający jednoznaczne przypisanie do postępowania.

#### Zobowiązanie podmiotu trzeciego:

Zobowiązanie podmiotu trzeciego lub inny dokument potwierdzający, że Wykonawca będzie dysponował niezbędnymi w stopniu umożliwiającym należyte wykonanie zamówienia, jeżeli Wykonawca powołuje się na zasoby innych podmiotów. Zobowiązanie należy złożyć pod rygorem nieważności w postaci elektronicznej, opatrzone kwalifikowanym podpisem elektronicznym przez osobę upoważnioną do reprezentacji wskazaną we właściwym rejestrze.

#### JEDZ:

Aktualne na dzień składania ofert oświadczenie JEDZ należy złożyć pod rygorem nieważności w postaci elektronicznej, opatrzone kwalifikowanym podpisem elektronicznym. Oświadczenia JEDZ podmiotów składających ofertę wspólnie oraz podmiotów udostępniających potencjał, muszą mieć postać elektroniczną, opatrzoną kwalifikowanym podpisem elektronicznym przez każdy z tych podmiotów w zakresie w jakim potwierdzają okoliczności, o których mowa w treści art. 22 ust. 1 ustawy.

#### C. Sposób komunikowania się Zamawiającego z Wykonawcami (nie dotyczy składania ofert)

- 1. W postępowaniu o udzielenie zamówienia komunikacja pomiędzy Zamawiającym a Wykonawcami w szczególności składanie oświadczeń (innych niż wskazanych w pkt B), zawiadomień oraz przekazywanie informacji odbywa się za pomocą poczty elektronicznej, na adres email zampub@ibch.poznan.pl
- 2. Dokumenty elektroniczne, oświadczenia lub elektroniczne kopie dokumentów lub oświadczeń składane są przez Wykonawcę jako załączniki do poczty e-mail. Sposób sporządzenia dokumentów elektronicznych, oświadczeń lub elektronicznych kopii dokumentów lub oświadczeń musi być zgodny z wymaganiami określonymi w Rozporządzeniu Prezesa Rady Ministrów z dnia 27 czerwca 2017 r. w sprawie użycia środków komunikacji elektronicznej w postępowaniu o udzielenie zamówienia publicznego oraz udostępniania i przechowywania dokumentów elektronicznych oraz Rozporządzeniu Ministra Rozwoju z dnia 26 lipca 2016 r. w sprawie rodzajów dokumentów, jakich może żądać zamawiający od wykonawcy w postępowaniu
	- Część zamówienia dotyczy również realizacji projektów współfinansowanych przez Unię Europejską ze środków Europejskiego Funduszu Rozwoju Regionalnego lub Europejskiego Funduszu Społecznego

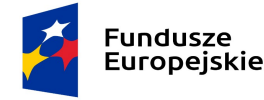

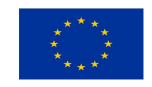

o udzielenie zamówienia, zmienionym rozporządzeniem Ministra Przedsiębiorczości i Technologii z dnia 16 października 2018 r. zmieniającym rozporządzenie w sprawie rodzajów dokumentów, jakich może żądać zamawiający od wykonawcy w postępowaniu o udzielenie zamówienia.

### 10. Sposób przygotowania oferty

- 10.1 Oferta musi być sporządzona pod rygorem nieważności, w postaci elektronicznej, opatrzona kwalifikowanym podpisem elektronicznym. Oferta musi być sporządzona w języku polskim, podpisana przez osobę upoważnioną.
- 10.2. Oferta musi zawierać następujące dokumenty:
	- a) Formularz oferty sporządzony pod rygorem nieważności, w postaci elektronicznej, opatrzonej kwalifikowanym podpisem elektronicznym;
	- b) Oświadczenie dotyczące podwykonawstwa stosownie do regulacji określonej w art. 36b. Zamawiający żąda wskazania przez wykonawcę części zamówienia, których wykonanie zamierza powierzyć podwykonawcom wraz z podaniem nazw firm podwykonawców (o ile są znane). Wskazanie takie należy określić na formularzu ofertowym.
	- c) JEDZ jako własne oświadczenie Wykonawcy pod rygorem nieważności, w postaci elektronicznej, opatrzonej kwalifikowanym podpisem elektronicznym,
	- d) JEDZ dla każdego z podmiotów, na zasobach których Wykonawca polega, pod rygorem nieważności w postaci elektronicznej, opatrzonej kwalifikowanym podpisem elektronicznym o ile wykonawca polega na zasobach innych podmiotów,
	- e) JEDZ dla każdego z wykonawców wspólnie ubiegających się o udzielenie zamówienia, w przypadku wykonawców wspólnie ubiegających się o udzielenie zamówienia,
	- f) Wadium w oryginale w postaci elektronicznej opatrzonej kwalifikowanym podpisem elektronicznym osób upoważnionych do jego wystawienia (gdy Wykonawca wnosi wadium w formie niepieniężnej).
	- g) Pełnomocnictwo dla pełnomocnika ustanowionego przez Wykonawców wspólnie ubiegających się o udzielenie zamówienia, pełnomocnictwo powinno być udzielone pod rygorem nieważności w postaci elektronicznej opatrzonej kwalifikowanym podpisem elektronicznym,
	- h) Zobowiązanie podmiotu trzeciego albo inny dokument służący wykazaniu udostępnienia wykonawcy potencjału przez podmiot trzeci zgodnie z SIWZ, jeżeli wykonawca wykazując spełnienie warunków udziału w postępowaniu polega na zdolnościach lub sytuacji innych podmiotów,
	- i) Dokumenty potwierdzające równoważność, w przypadku oferowania rozwiązań równoważnych.
- 10.3. JEDZ
	- a) W celu potwierdzenia braku podstaw do wykluczenia z postępowania oraz w celu potwierdzenia spełniania warunków udziału w postępowaniu Wykonawca będzie obowiązany przedstawić Zamawiającemu oświadczenie złożone na formularzu jednolitego europejskiego dokumentu zamówienia (dalej: "JEDZ"),
	- b) wzór JEDZ określa Rozporządzenie Wykonawcze Komisji (UE) 2016/7 z dnia 5 stycznia 2016 r. ustanawiające standardowy formularz jednolitego europejskiego dokumentu zamówienia (Dz. Urz. UE seria L 2016 r. Nr 3, s. 16).
	- c) W celu wypełnienia własnego oświadczenia w formie JEDZ z wykorzystaniem narzędzia ESPD, Wykonawca pobiera plik "espd-request.xml" ze strony Zamawiającego i wypełnia za pomocą narzędzia ESPD własny JEDZ importując plik "*espd-request.xml*" do strony internetowej https://ec.europa.eu/tools/espd/filter?lang=pl
	- d) Zamawiający udostępnia Wykonawcom plik, w formacie xml, wygenerowany z narzędzia ESPD, który stanowi załącznik nr 2 do oferty.
	- e) JEDZ należy złożyć wraz z ofertą.
	- f) JEDZ Wykonawca sporządza, pod rygorem nieważności w postaci elektronicznej opatrzonej kwalifikowanym podpisem elektronicznym
	- g) Zamawiający dopuszcza formaty przesyłanych danych określonych w rozporządzeniu Rady Ministrów z dnia 12 kwietnia 2012 r. w sprawie Krajowych Ram Interoperacyjności, minimalnych wymagań dla rejestrów publicznych i wymiany informacji w postaci elektronicznej oraz minimalnych wymagań dla systemów teleinformatycznych (tekst jedn.: Dz. U. z 2017 r. poz. 2247) a w szczególności: .pdf, .doc, .docx, .
	- h) Wykonawca wypełnia JEDZ, tworząc dokument elektroniczny. Może korzystać z narzędzia ESPD lub innych dostępnych narzędzi lub oprogramowania, które umożliwiają wypełnienie JEDZ i utworzenie dokumentu elektronicznego, w szczególności w jednym z ww. formatów.

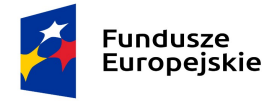

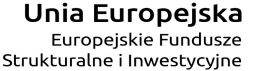

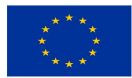

- i) Zamawiający informuje, że pod adresem: https://ec.europa.eu/tools/espd Komisja Europejska udostępniła narzędzie umożliwiające Zamawiającym i Wykonawcom utworzenie, wypełnienie ponowne wykorzystanie standardowego formularza JEDZ (JEDZ/ESPD) w wersji elektronicznej (eESPD),
- j) Szczegółowa instrukcja wypełnienia JEDZ elektronicznie dostępna jest na stronie internetowej Urzędu Zamówień Publicznych: https://www.uzp.gov.pl/ data/assets/pdf file/0015/32415/Instrukcja-wypelniania-JEDZ-ESPD.pdf
- k) Po stworzeniu lub wygenerowaniu przez Wykonawcę dokumentu elektronicznego JEDZ, Wykonawca podpisuje ww. dokument kwalifikowanym podpisem elektronicznym, wystawionym przez dostawcę kwalifikowanej usługi zaufania, będącego podmiotem świadczącym usługi certyfikacyjne - podpis elektroniczny, spełniające wymogi bezpieczeństwa określone w ustawie z dnia 5 września 2016 r. o usługach zaufania oraz identyfikacji elektronicznej (t.j. Dz.U. z 2019 poz.162 z późń. zm.).
- 10.4 Dokumenty lub oświadczenia sporządzone w języku obcym są składane wraz z tłumaczeniem na język polski.
- 10.5. Jeden Wykonawca może złożyć tylko jedną ofertę.
- 10.6. Jeżeli oferta zawiera informacje stanowiące tajemnicę przedsiębiorstwa w rozumieniu art. 11 ust. 2 ustawy z dnia 16 kwietnia 1993 r. o zwalczaniu nieuczciwej konkurencji (t.j.: Dz. U. z 2019 r. poz. 1010 z późn. zm.), wówczas informacje te muszą być wyodrębnione w formie osobnego pliku i złożone zgodnie z zasadami opisanymi w niniejszej SIWZ, celem zachowania przez Zamawiającego tajemnicy. Plik ten ma być wyraźnie oznaczony "Tajemnice przedsiębiorstwa – nie udostępniać". Zamawiający nie ponosi odpowiedzialności za niezgodne z SIWZ przygotowanie ww. pliku przez Wykonawcę. Stosowne zastrzeżenie Wykonawca winien złożyć na formularzu ofertowym Oferty (część II SIWZ) oraz powinien wykazać, że zastrzeżone informacje stanowią tajemnicę przedsiębiorstwa. W przeciwnym razie cała Oferta zostanie ujawniona na wniosek każdej zainteresowanej osoby.
- 10.7.Zastrzeżenie informacji, które nie stanowią tajemnicy przedsiębiorstwa w rozumieniu ww. ustawy w momencie odmowy na wezwanie Zamawiającego do odtajnienia przez Wykonawcę tej części oferty, skutkować będzie odtajnieniem tej części oferty nie będącej tajemnicą przedsiębiorstwa przez Zamawiającego.
- 10.8.Przez tajemnicę przedsiębiorstwa rozumie się informacje techniczne, technologiczne, organizacyjne przedsiębiorstwa lub inne informacje posiadające wartość gospodarczą, które jako całość lub w szczególnym zestawieniu i zbiorze ich elementów nie są powszechnie znane osobom zwykle zajmującym się tym rodzajem informacji albo nie są łatwo dostępne dla takich osób, o ile uprawniony do korzystania z informacji lub rozporządzania nimi podjął, przy zachowaniu należytej staranności, działania w celu utrzymania ich w poufności.
- 10.9.Zamawiający nie ujawni informacji stanowiących tajemnicę przedsiębiorstwa w rozumieniu przepisów o zwalczaniu nieuczciwej konkurencji, jeżeli Wykonawca, nie później niż w terminie składania odpowiednio oferty albo innych dokumentów (jeżeli tych dokumentów dotyczy tajemnica przedsiębiorstwa), zastrzegł, że nie mogą być one udostępniane oraz wykazał, iż zastrzeżone informacje zawierają tajemnicę przedsiębiorstwa. Wykonawca nie może zastrzec informacji, o których mowa w art. 86 ust. 4 ustawy Pzp.
- 10.10.Oferta musi być podpisana przez osoby uprawnione zgodnie z dokumentami rejestrowymi lub przez osobę posiadającą ważne pełnomocnictwo, które należy załączyć do oferty. Pełnomocnictwo powinno być udzielone, pod rygorem nieważności, w postaci elektronicznej opatrzonej kwalifikowanym podpisem elektronicznym.
- 10.11.Wykonawca może przed upływem terminu składania ofert zmienić lub wycofać ofertę.
- 10.12.Wykonawca może wprowadzić zmiany, poprawki, modyfikacje i uzupełnienia do złożonej oferty przed terminem składania ofert. Zmiana oferty musi zostać sporządzona zgodnie z zasadami opisami w pkt 10 litera A SIWZ. Zmiany ofert zostaną otwarte na sesji publicznego otwarcia ofert przy otwieraniu oferty Wykonawcy, który wprowadził zmiany i po stwierdzeniu poprawności procedury dokonania zmian, zostaną dołączone do oferty.
- 10.13.Wykonawca ponosi wszystkie koszty związane z przygotowaniem i złożeniem oferty.
- 10.14.W przypadku nieprawidłowego złożenia oferty, Zamawiający nie bierze odpowiedzialności za złe skierowanie przesyłki lub jej przedterminowe otwarcie. Oferta taka nie weźmie udziału w postępowaniu.

### 11. Miejsce oraz termin składania i otwarcia ofert

### 11.1. Informacje ogólne:

Oferta musi wpłynąć najpóźniej do dnia 16 lipca 2020 r. do godz. 09:00

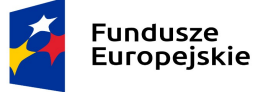

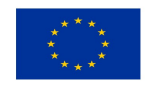

Zmawiający niezwłocznie zawiadomi Wykonawcę o złożeniu oferty po terminie oraz zwróci ofertę po upływie terminu do wniesienia odwołania.

### 11.2. Otwarcie ofert:

Otwarcie ofert nastąpi w dniu 16 lipca 2020 r. w Instytucie Chemii Bioorganicznej Polskiej Akademii Nauk, przy ul. Noskowskiego 12/14 w Poznaniu, w pokoju 105 w bud. B o godz. 12:00 (wejście od ul. Wieniawskiego 17/19).

Otwarcie ofert następuje poprzez użycie aplikacji do szyfrowania ofert dostępnej na miniPortalu i dokonywane jest poprzez odszyfrowanie i otwarcie ofert za pomocą klucza prywatnego.

Otwarcie ofert jest jawne.

Wykonawcy mogą uczestniczyć w otwarciu ofert.

Bezpośrednio przed otwarciem ofert Zamawiający podaje kwotę, jaką zamierza przeznaczyć na sfinansowanie zamówienia.

Podczas otwarcia ofert Zamawiający podaje nazwy (firmy) oraz adresy Wykonawców, a także informacje dotyczące ceny, terminu wykonania przedmiotu zamówienia, okresu gwarancji i warunków płatności zawartych w ofertach. Informacje te przekazuje się niezwłocznie Wykonawcom, którzy nie byli obecni przy otwarciu ofert, na ich wniosek Niezwłocznie po otwarciu ofert Zamawiający zamieści na stronie internetowej informacje dotyczące:

1) kwoty, jaką zamierza przeznaczyć na sfinansowanie zamówienia

2) firm oraz adresów Wykonawców, którzy złożyli oferty w terminie

3) ceny, terminu wykonania zamówienia, okresu gwarancji i warunków płatności zawartych w ofertach.

### 12. Uzupełnianie lub poprawianie dokumentów i oświadczeń oraz wyjaśnienia treści oferty

Jeżeli Wykonawca nie złoży oświadczenia, o którym mowa w art. 25a ust. 1, oświadczeń lub dokumentów potwierdzających okoliczności, o których mowa w art. 25 ust. 1, lub innych dokumentów niezbędnych do przeprowadzenia postępowania, oświadczenia lub dokumenty są niekompletne, zawierają błędy lub budzą wskazane przez Zamawiającego wątpliwości, Zamawiający wzywa do ich złożenia, uzupełnienia lub poprawienia lub do udzielania wyjaśnień w terminie przez siebie wskazanym, chyba że mimo ich złożenia, uzupełnienia lub poprawienia lub udzielenia wyjaśnień oferta Wykonawcy podlega odrzuceniu albo konieczne byłoby unieważnienie postępowania.

Jeżeli Wykonawca nie złoży wymaganych pełnomocnictw albo złoży wadliwe pełnomocnictwa, Zamawiający wzywa do ich złożenia w terminie przez siebie wskazanym, chyba że mimo ich złożenia oferta Wykonawcy podlega odrzuceniu albo konieczne byłoby unieważnienie postępowania.

### 13. Opis sposobu obliczenia ceny

Cena oferty musi być podana liczbowo w Formularzu oferty. Wykonawca w przedstawionej ofercie musi zaoferować cenę jednoznaczną i ostateczną. Podanie ceny wariantowej wyrażonej jako przedział cenowy lub zawierającej warunki i zastrzeżenia, spowoduje odrzucenie oferty. Cena oferty musi być wyrażona w złotych polskich. Nie będą prowadzone rozliczenia w walutach obcych. Cena oferty nie podlega negocjacjom ani zmianom. Ceny muszą być podane i wyliczone w zaokrągleniu do dwóch miejsc po przecinku (zasada zaokrąglania – poniżej 0,005 należy zaokrąglić w dół, powyżej i równe należy zaokrąglić w górę). Cena oferty musi obejmować wszelkie koszty związane z wykonaniem przedmiotu zamówienia, w tym także koszty dostawy przedmiotu zamówienia, koszty niezbędnych licencji, podatek VAT oraz wykonanie wszystkich obowiązków Wykonawcy, niezbędnych do zrealizowania przedmiotu zamówienia, zgodnie z niniejszą SIWZ, umową, jak i ewentualne ryzyko wynikające z okoliczności, których nie można było przewidzieć w chwili składania oferty.

Nie uwzględnienie powyższego przez Wykonawcę w zaoferowanej przez niego cenie nie będzie stanowić podstawy do ponoszenia przez Zamawiającego jakichkolwiek dodatkowych kosztów w terminie późniejszym.

Zamawiający przyjmuje, iż, przedmiot zamówienia jest objęty stawką VAT 23%. W przypadku przyjęcia przez Wykonawcę innej stawki VAT, Wykonawca zobowiązany jest uzasadnić przyjętą stawkę, np. powołując się na indywidualną interpretację organu podatkowego.

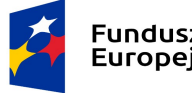

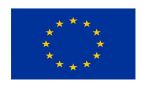

W przeciwnym wypadku podanie innej stawki podatku VAT albo jej nie podanie skutkować będzie uznaniem, że wykonawca popełnił w treści oferty inną omyłkę, o której mowa w art. 87 ust. 2 punkt 3 ustawy Pzp.

Wykonawca, składając ofertę, ma obowiązek poinformować Zamawiającego, czy wybór oferty będzie prowadzić do powstania u Zamawiającego obowiązku podatkowego, wskazując nazwę (rodzaj) towaru lub usługi, których dostawa lub świadczenie będzie prowadzić do jego powstania, oraz wskazując ich wartość bez kwoty podatku.

Jeżeli złożono ofertę, której wybór prowadziłby do powstania u Zamawiającego obowiązku podatkowego zgodnie z przepisami o podatku od towarów i usług, Zamawiający w celu oceny takiej oferty dolicza do przedstawionej w niej ceny (Wykonawca podaje jedynie wartość netto) podatek od towarów i usług.

14. Opis kryteriów, którymi Zamawiający będzie się kierował przy wyborze oferty wraz z podaniem wag tych kryteriów i sposobu oceny ofert.

### Kryterium:

Cena – waga 60 Termin dostawy – waga 40

### 14.1. Sposób oceny ofert:

Przy ocenie oferty Zamawiający będzie brał pod uwagę cenę brutto całości oferowanego asortymentu (podaną w pkt 1a) Formularza oferty), ceny wskazanych/wybranych poniżej pozycji (podane w pkt 1b) Formularza oferty), oraz kryterium wyszczególnione powyżej dla przedmiotu zamówienia.

Oferty oceniane będą punktowo. W trakcie oceny ofert kolejno rozpatrywanym i ocenianym ofertom przyznawane są punkty za powyższe kryteria według niżej określonych zasad:

### $S = C + T$

gdzie:

S – łączna liczba punktów przyznana ofercie " $X$ "

 $C$  – liczba punktów przyznana ofercie "X" za kryterium "cena"

T - liczba punktów przyznana ofercie "X" za kryterium "termin dostawy"

### za kryterium "cena":

Cena = Cena brutto całości oferowanego asortymentu (20) + Cena wskazanych/wybranych pozycji (40)  $C = C<sub>o</sub> + C<sub>p</sub>$ 

Co=Cena brutto całości oferowanego asortymentu

$$
Co = \frac{Co_{min}}{Co(X)} * 20
$$

Do obliczenia ww. podkryterium, Zamawiający będzie brał pod uwagę cenę brutto wszystkich pozycji opisanych/wyszczególnionych w cz. IV SIWZ, wskazaną przez Wykonawcę w pkt 1a) Formularza oferty, gdzie:

 $Co$  – liczba punktów przyznana ofercie "X" dla kryterium "cena oferty"

Comin – cena oferty najniższa wśród cen złożonych ofert

 $Co(X)$  – cena oferty badana, zawarta w ofercie ..X"

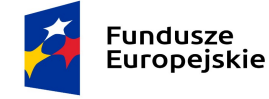

Rzeczpospolita Polska

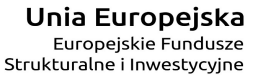

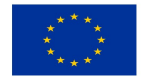

PN 491/2020 sukcesywna dostawa sprzętu komputerowego

Cp= Cena brutto wskazanych/wybranych pozycji

$$
Cp = \frac{Cp_{min}}{Cp(X)} * 40
$$

Do obliczenia ww. podkryterium Zamawiający będzie brał pod uwagę sumę cen brutto dla pozycji 1-12, 16-19, 22- 24, 26, 28, 34, 38, 40, 43, 45-46, 63-65, 97-102, 106, 107 z cz. IV SIWZ, tj. cenę wskazaną/wybraną przez Wykonawcę w pkt 1b) Formularza oferty:

gdzie:

 $Cp$  – liczba punktów przyznana ofercie "X" dla kryterium "cena wskazanych pozycji"

Cpmin – najniższa cena z pkt 1b) Formularza oferty spośród złożonych ofert

 $Cp(X)$  – cena z pkt 1b) Formularza oferty, oferty badanej, zawarta w ofercie "X"

### za kryterium "Termin dostawy" (w rozumieniu określonym w pkt I.4.a SIWZ):

$$
T=\frac{T_{min}}{T(X)}*40
$$

gdzie:

T – liczba punktów przyznana badanej ofercie dla kryterium "termin dostawy" Tmin– najkrótszy zaoferowany termin dostawy (w dniach) wśród złożonych ofert  $T(X)$  – termin dostawy, zawarty w badanej ofercie

Za najkorzystniejszą zostanie uznana oferta, która otrzyma największą liczbę punktów łącznie za wszystkie kryteria oceny ofert.

### 15. Warunki gwarancji

Zamawiający wymaga udzielenia gwarancji na dostarczony przez Wykonawcę przedmiot zamówienia. Szczegółowe warunki gwarancji zostały wskazane poniżej: a) terminy:

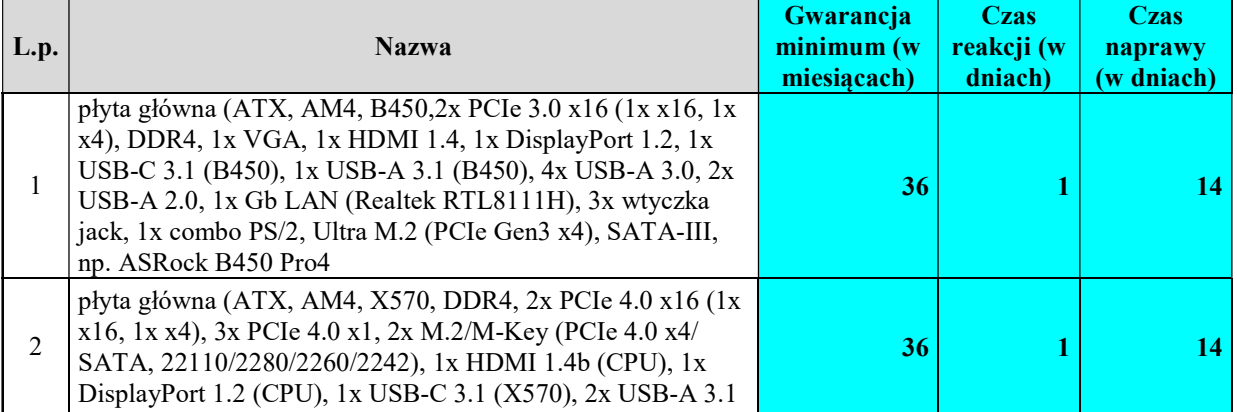

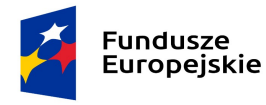

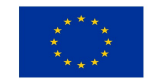

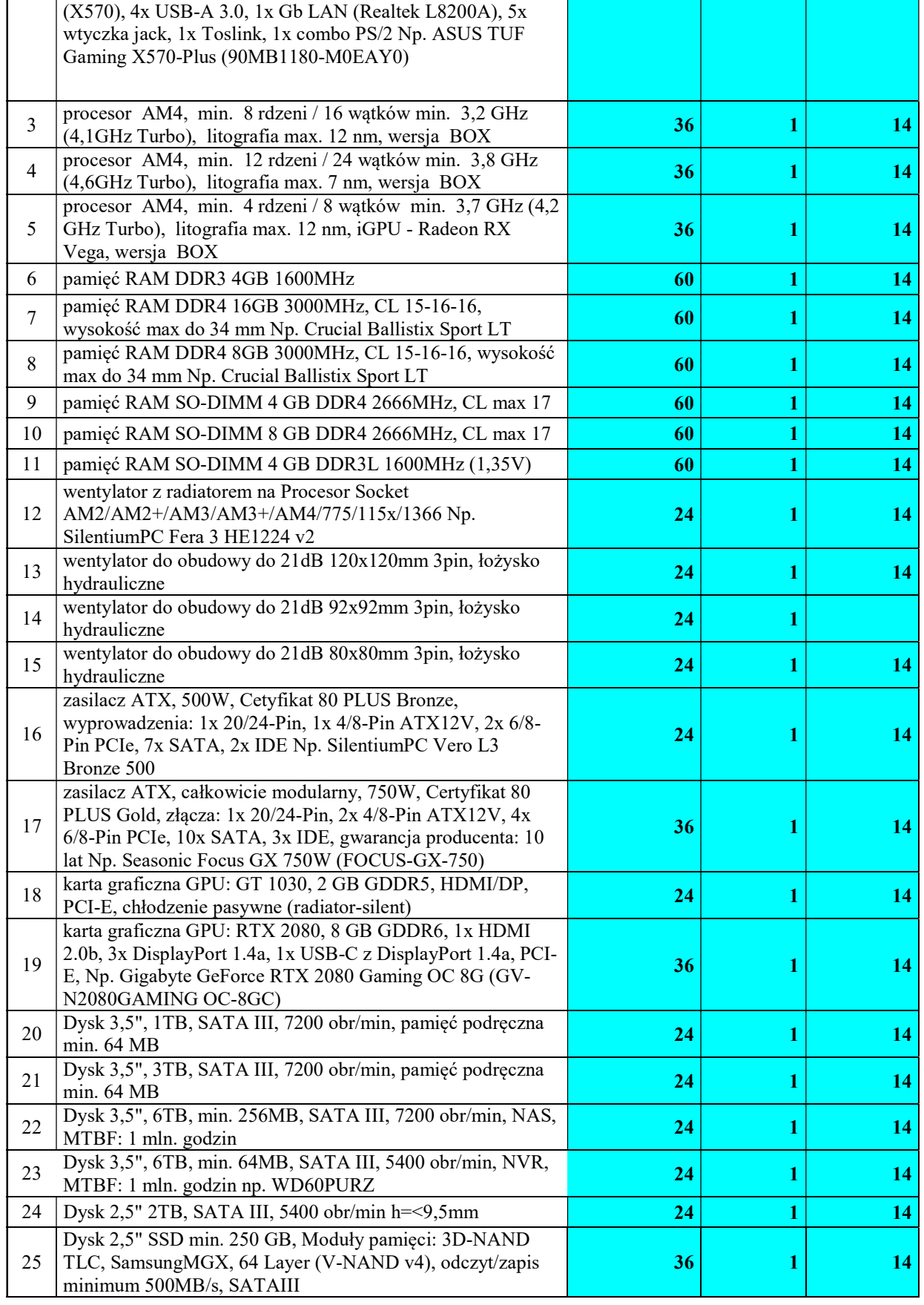

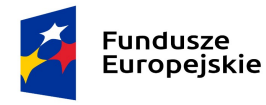

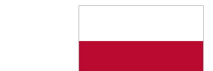

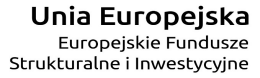

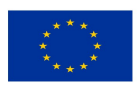

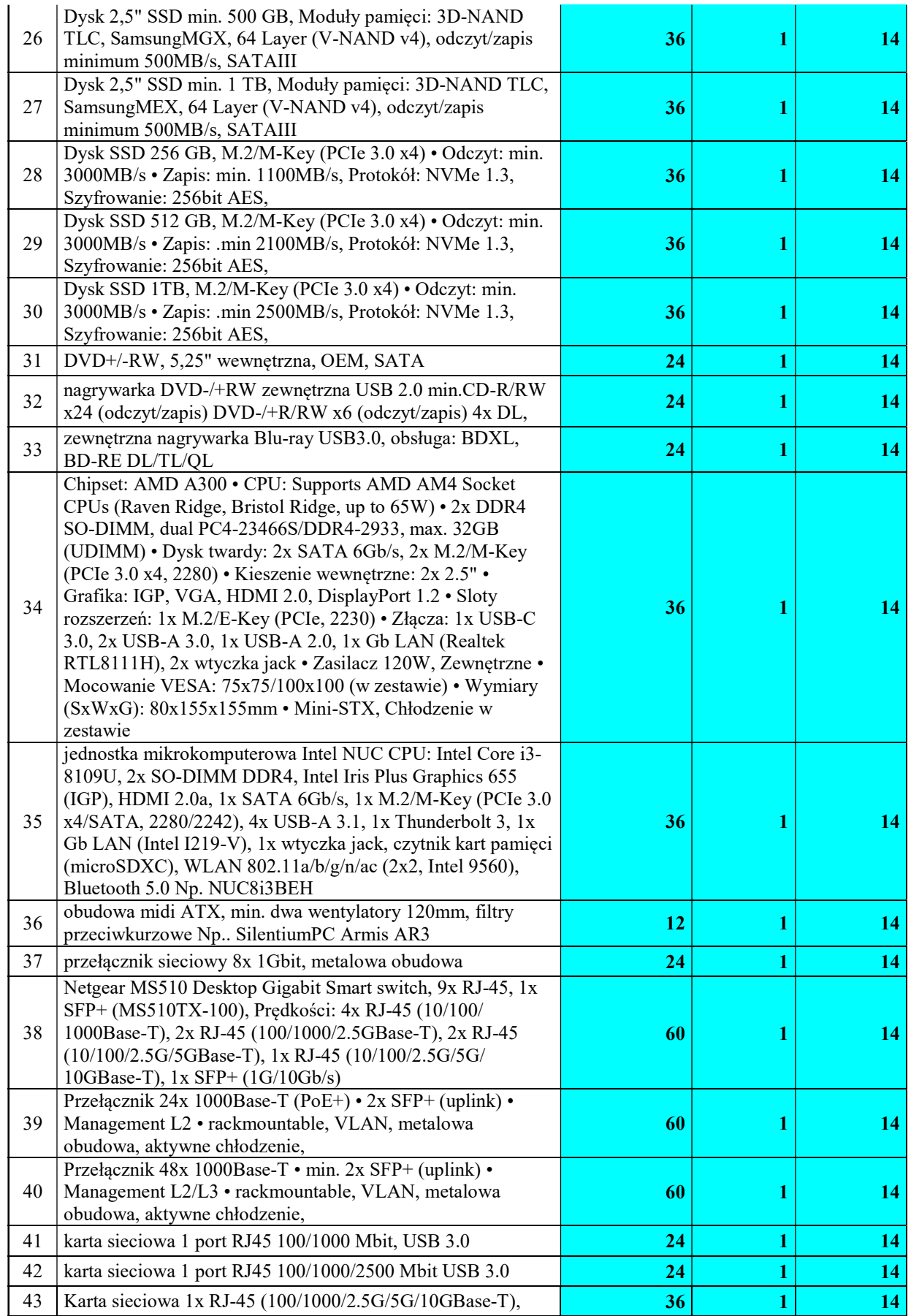

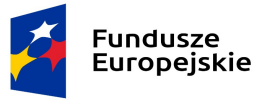

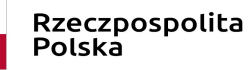

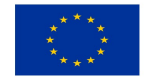

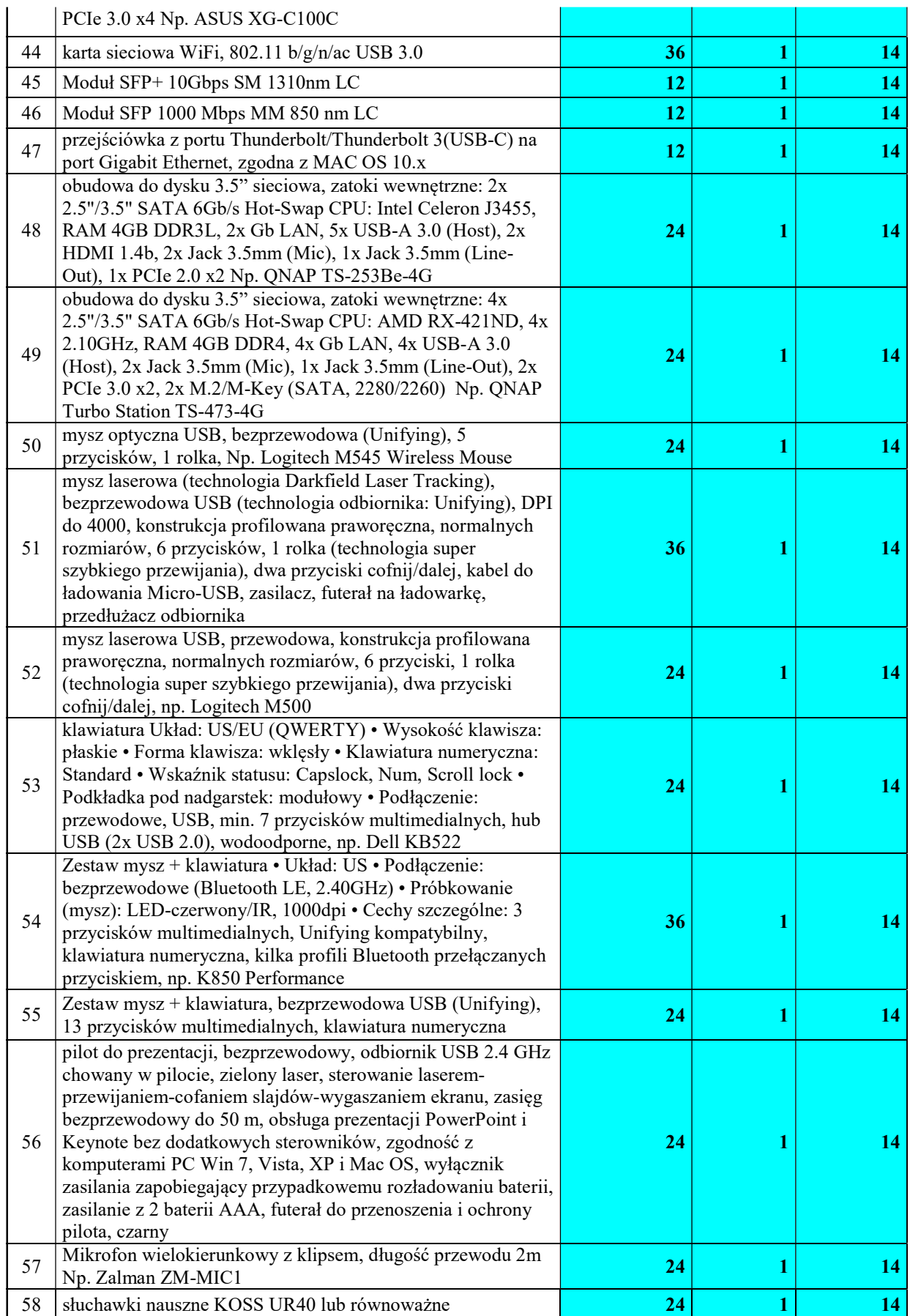

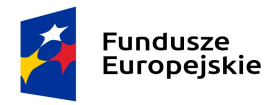

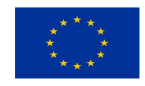

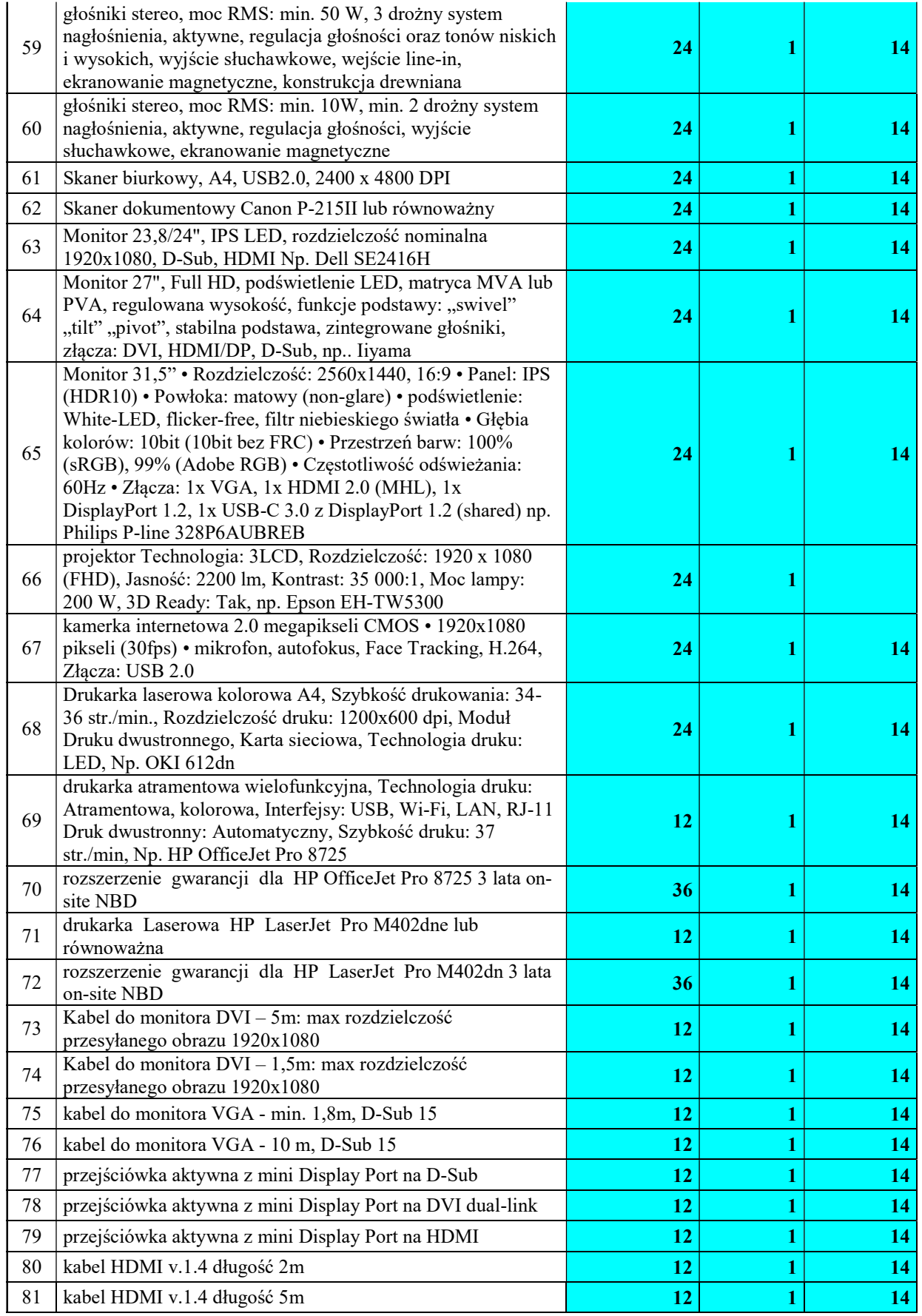

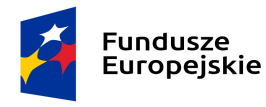

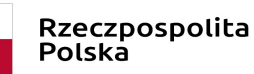

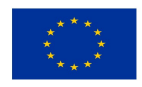

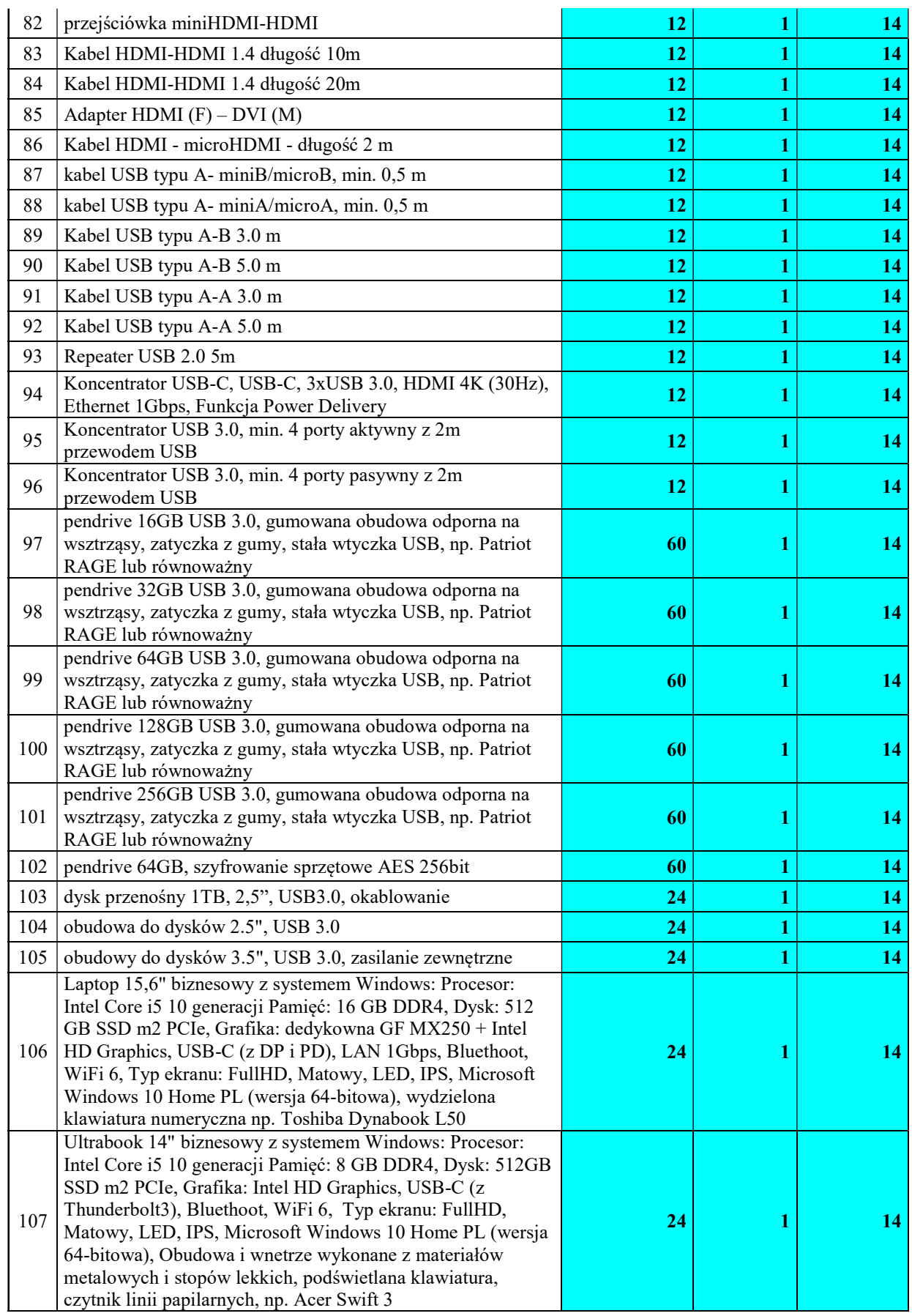

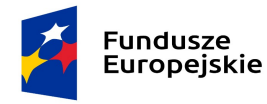

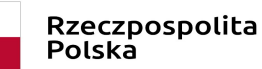

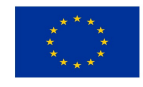

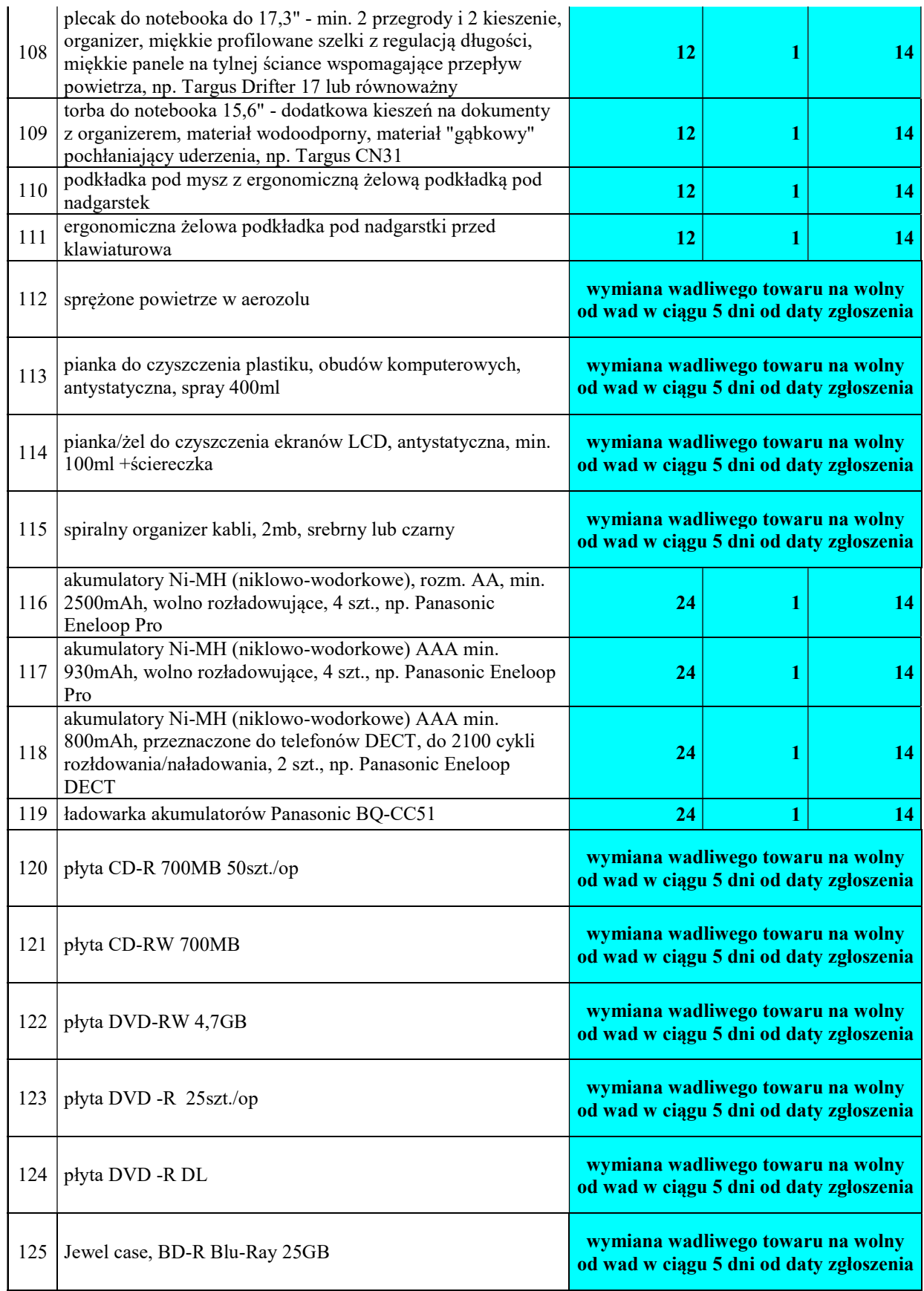

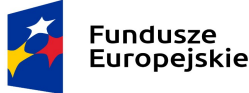

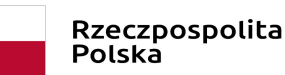

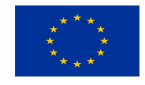

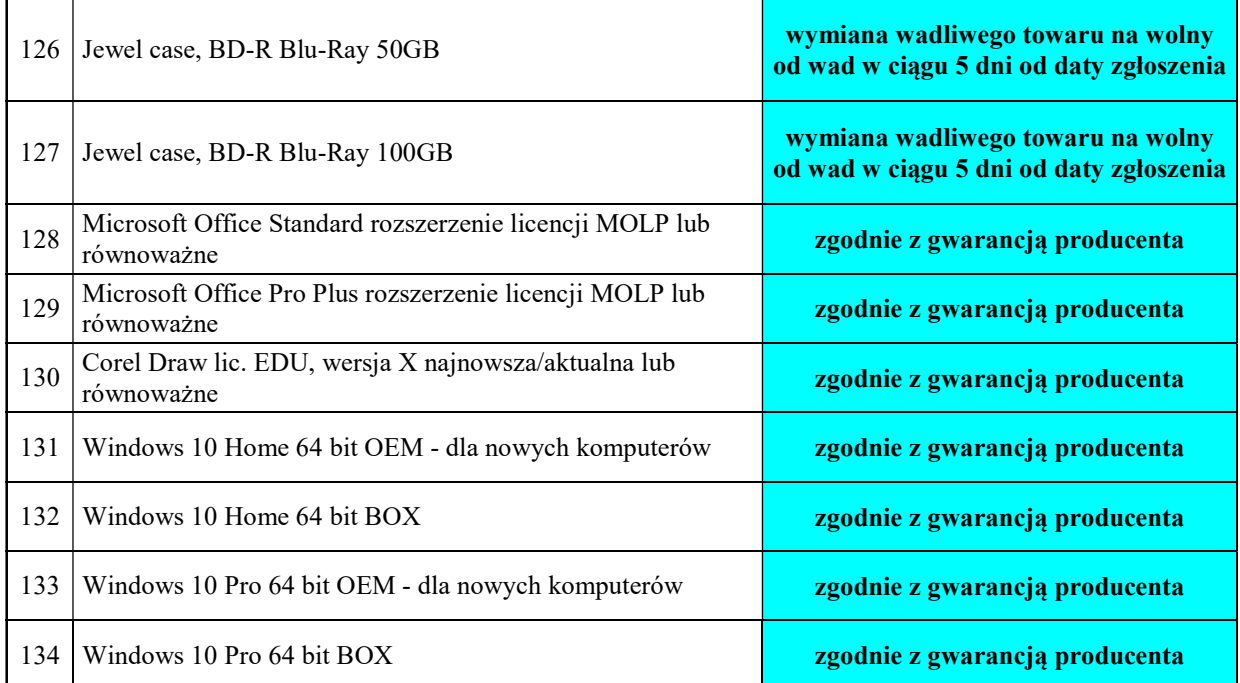

- b) przez czas reakcji na zgłoszenie awarii Zamawiający rozumie czas, który upłynie od momentu zgłoszenia awarii do momentu przybycia serwisu do siedziby Zamawiającego; nie dotyczy oprogramowania, do którego zastosowanie mają warunki gwarancji producenta;
- c) przez czas naprawy Zamawiający rozumie czas liczony od przybycia serwisu po zgłoszeniu awarii liczony do momentu dokonania naprawy; nie dotyczy oprogramowania, do którego zastosowanie mają warunki gwarancji producenta;

w przypadku dłuższego czasu naprawy aniżeli wskazany w kolumnie 4 w tabelach powyżej Wykonawca musi zapewnić Zamawiającemu w pełni sprawny sprzęt zastępczy o nie gorszych parametrach i funkcjonalności; dopuszcza się – za zgodą Zamawiającego – dostarczenie sprzętu zastępczego (oraz jego zwrotne odesłanie przez Zamawiającego) za pośrednictwem firmy kurierskiej na koszt i ryzyko Wykonawcy, a jego uruchomienie przez Wykonawcę nie jest wymagane; dostarczenie i uruchomienie takiego sprzętu zastępczego powoduje, że nie jest naliczana kara umowna za przekroczenie czasu naprawy, pod warunkiem, że przekroczenie czasu naprawy będzie nie dłuższe niż 30 dni; po przekroczeniu tego terminu kara będzie naliczana; nie dotyczy oprogramowania, do którego zastosowanie mają warunki gwarancji producenta;

- d) dla dostarczonych urządzeń przez cały okres trwania gwarancji musi być zapewniona możliwość aktualizacji oprogramowania/firmware do najnowszej dostępnej wersji producenta i to w ramach otrzymanego przez Wykonawcę wynagrodzenia;
- e) bieg gwarancji rozpoczyna się z dniem podpisania protokołu zdawczo-odbiorczego przedmiotu zamówienia; wzór tego protokołu zawiera załącznik nr 3 do projektu umowy;
- f) wymiana sprzętu w okresie gwarancji na nowy nastąpi w przypadku 2 istotnych jego awarii; za istotne uszkodzenie przyjmuje się każde uszkodzenie ograniczające funkcjonowanie przedmiotu zamówienia; wymiana przedmiotu zamówienia powinna nastąpić w terminach określonych we właściwej tabeli w kolumnie "czas naprawy"; w przypadku wymiany uszkodzonego przedmiotu zamówienia (albo jego podzespołu) na nowy obowiązywać będą warunki gwarancji i realizacji świadczeń gwarancyjnych wynikające ze złożonej oferty; okres gwarancji będzie biegł w takim przypadku od początku;
- g) Zamawiający zastrzega sobie prawo do rozbudowy we własnym zakresie dostarczonego przedmiotu zamówienia po uprzednim wyrażeniu zgody przez Wykonawcę (części nie będą musiały być zakupione u Wykonawcy); jeżeli Wykonawca nie wyrazi zgody na samodzielną rozbudowę przez Zamawiającego, będzie zobowiązany

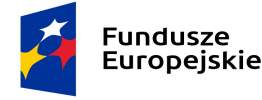

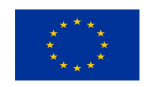

w ciągu 48 godzin od daty zgłoszenia dokonać w ramach już otrzymanego wynagrodzenia rozbudowy u Zamawiającego o części przez niego zakupione.

Pozostałe warunki gwarancji są wskazane projekcie umowy.

### 16. Zabezpieczenie należytego wykonania umowy

W niniejszym postępowaniu zamawiający nie będzie żądał od wykonawcy zabezpieczenia należytego wykonania umowy, w rozumieniu art. 147 ustawy Pzp.

### 17. Zawarcie umowy i jej istotne postanowienia

- 17.1.Stosownie do art. 94 ustawy Pzp i z zastrzeżeniem art. 94 ust. 2 pkt 1 lit. a) ustawy Pzp oraz art. 183 ustawy Pzp zamawiający zawrze umowę z wybranym Wykonawcą, w terminie nie krótszym niż 10 dni od dnia przesłania zawiadomienia o wyborze najkorzystniejszej oferty, jeżeli zawiadomienie to zostało przesłane przy użyciu środków komunikacji elektronicznej; w terminie nie krótszym niż 15 dni, jeżeli zawiadomienie zostało przesłane w inny sposób.
- 17.2.Zamawiający wymaga od wybranego Wykonawcy zawarcia umowy zgodnej z projektem umowy, zawartym w części III SIWZ.
- 17.3.W przypadku, kiedy kilka podmiotów składa ofertę wspólnie, do dnia zawarcia umowy Wykonawca zobowiązany jest dostarczyć Zamawiającemu umowę regulującą współpracę pomiędzy tymi podmiotami. Niespełnienie tego wymogu traktowane będzie, jako odmowa zawarcia umowy.
- 17.4.Jeśli Wykonawca, którego oferta została wybrana będzie uchylał się od zawarcia umowy, Zamawiający wybierze ofertę najkorzystniejszą spośród pozostałych ofert, bez przeprowadzania ich ponownej oceny.
- 17.5.Zgodnie z postanowieniami art. 144 ust. 1 pkt 1 ustawy Pzp Zamawiający przewiduje możliwość dokonania zmian postanowień zawartej umowy w sprawie udzielenia zamówienia publicznego w stosunku do treści oferty, na podstawie, której dokonano wyboru Wykonawcy, pod warunkiem podpisania aneksu zaakceptowanego przez obydwie Strony. Zmiany nie mogą wykraczać poza określenie przedmiotu zamówienia zawartego w SIWZ. Zamawiający dopuszcza następujące zmiany:
	- a) zmianę dotyczącą dostarczanego sprzętu/oprogramowania w sytuacji, gdy nastąpi wycofanie danego modelu (typu, wersji) z produkcji przez producenta, a dostępny będzie sprzęt/oprogramowanie o parametrach nie gorszych niż wynikające z SIWZ, umowy i oferty Wykonawcy, pod warunkiem, że nowa cena nie będzie wyższa niż wskazana w ofercie (tzn. sprzęt/oprogramowanie zamienny/zamienne może mieć cenę niższą albo równą cenie ofertowej); wycofanie modelu (typu, wersji), objętego przedmiotem zamówienia z produkcji przez producenta Wykonawca musi pisemnie udokumentować,
	- b) zmianę dotyczącą dostarczanego sprzętu/oprogramowania w sytuacji, gdy producent nie będzie mógł dostarczyć sprzętu/oprogramowania w terminie wyznaczonym w umowie, a Zamawiający nie będzie mógł przedłużyć terminu realizacji przedmiotu zamówienia w związku z koniecznością terminowego wydatkowania środków finansowych (sankcja utraty środków finansowych); pod warunkiem, że dostępny będzie sprzęt/oprogramowanie o parametrach nie gorszych niż wynikające z SIWZ, umowy i oferty Wykonawcy oraz że cena nie będzie wyższa niż wskazana w ofercie (tzn. sprzęt/oprogramowanie zamienny/zamienne może mieć cenę niższą albo równą cenie ofertowej),
	- c) zmianę dotyczącą dostarczanego przedmiotu zamówienia w sytuacji, gdy powstała możliwość́ zastosowania nowszych i korzystniejszych dla Zamawiającego rozwiązań́ technologicznych, technicznych lub w dziedzinie oprogramowania, niż te istniejące w chwili zawarcia Umowy, nie powodujących zmiany zawartej umowy.
	- d) zmianę dotyczącą terminów realizacji przedmiotu zamówienia z przyczyn niezależnych od Wykonawcy lub Zamawiającego, w szczególności w przypadku wystąpienia zdarzenia uznawanego jako siła wyższa (tj. zdarzenia losowego, wywołanego przez czynniki zewnętrzne, którego nie można było przewidzieć z pewnością, w szczególności zagrażającego bezpośrednio życiu lub zdrowiu ludzi lub grożącego powstaniem szkody w znacznych rozmiarach, np. wprowadzenie kolejnych zakazów w związku z obowiązującym stanem epidemii uniemożliwiającym/wstrzymującym realizację przedmiotu zamówienia, nieobowiązujących w dacie zawarcia umowy, strajki generalne, działania zbrojne, wywłaszczenia, etc.), mającego bezpośredni wpływ na termin wykonania przedmiotu zamówienia,
	- e) zmniejszenie zakresu i ilości dostarczanego asortymentu oraz związane z tym zmniejszenie wartości umowy, wynikające z przyczyn niezależnych od Zamawiającego lub Wykonawcy, które to przyczyny każda ze Stron

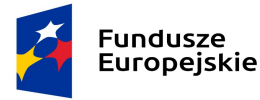

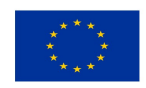

musi udokumentować; nie dotyczy to niewyczerpania złożonymi zapotrzebowaniami ilości asortymentu określonej w formularzu ofertowym.

- 17.6. Zmiana postanowień zawartej umowy jest także dopuszczalna w przypadkach wymienionych w art. 144 ust. 1 pkt 2)-6) ustawy Pzp.
- 17.7. Zamawiający nie przewiduje zmiany ceny brutto w przypadku wzrostu stawki podatku VAT.

### 17.8. Warunki dokonania zmian:

- 1) Strona występująca o zmianę postanowień umowy zobowiązana jest do udokumentowania zaistnienia okoliczności, na które powołuje się, jako podstawę zmiany umowy.
- 2) wniosek o zmianę postanowień umowy musi być sporządzony na piśmie,
- 3) wniosek, o którym mowa w ppkt 2 musi zawierać:
	- $\bullet$  opis propozycji zmiany,
	- uzasadnienie zmiany,
	- opis wpływu zmiany na warunki realizacji umowy.

Pozostałe postanowienia, które zostaną wprowadzone do treści zawieranej umowy w sprawie zamówienia publicznego, wskazano w projekcie umowy.

### 18. Środki ochrony prawnej

- 18.1. Wykonawcy, a także innemu podmiotowi, jeżeli ma lub miał interes w uzyskaniu zamówienia oraz poniósł lub może ponieść szkodę w wyniku naruszenia przez Zamawiającego przepisów Ustawy, przysługuje odwołanie wyłącznie od niezgodnej z przepisami Ustawy czynności Zamawiającego podjętej w postępowaniu o udzielenie zamówienia lub zaniechaniu czynności, do której Zamawiający jest zobowiązany na podstawie Ustawy.
- 18.2. Odwołanie wnosi się w terminie 10 dni od dnia przesłania informacji o czynności Zamawiającego stanowiącej podstawę jego wniesienia, jeżeli zostały przesłane w sposób określony w art. 180 ust. 5 zdanie drugie albo w terminie 15 dni - jeżeli zostały przesłane w inny sposób.
- 18.3. Odwołanie wobec treści ogłoszenia o zamówieniu oraz wobec postanowień specyfikacji istotnych warunków zamówienia, wnosi się w terminie 10 dni od dnia publikacji ogłoszenia w Dzienniku Urzędowym Unii Europejskiej lub zamieszczenia specyfikacji istotnych warunków zamówienia na stronie internetowej.
- 18.4. Odwołanie wobec czynności innych niż określone w pkt 19.2 i 19.3 wnosi się w terminie 10 dni od dnia w którym powzięto lub przy zachowaniu należytej staranności można było powziąć wiadomość o okolicznościach stanowiących podstawę jego wniesienia.
- 18.5. Odwołanie wnosi się do Prezesa Krajowej Izby Odwoławczej w formie pisemnej lub w postaci elektronicznej, podpisane bezpiecznym podpisem elektronicznym weryfikowanym przy pomocy ważnego kwalifikowanego certyfikatu lub równoważnego środka, spełniającego wymagania dla tego rodzaju podpisu.
- 18.6. Odwołujący przesyła kopię odwołania Zamawiającemu przed upływem terminu do wniesienia odwołania w taki sposób, aby mógł on zapoznać się z jego treścią przed upływem tego terminu.

### 19. Informacja o formalnościach, jakie powinny być dopełnione po wyborze oferty w celu zawarcia umowy.

Przed zawarciem umowy w sprawie zamówienia publicznego Wykonawca, którego oferta została uznana za najkorzystniejszą zobowiązany jest dopełnić następujących formalności:

 - przedłożyć Zamawiającemu umowę konsorcjum, jeżeli zamówienie będzie realizowane przez Wykonawców wspólnie ubiegających się o udzielenie zamówienia.

Niedopełnienie wskazanych formalności będzie traktowane jako uchylanie się przez Wykonawcę od zawarcia umowy w sprawie zamówienia publicznego.

### 20. Klauzula informacyjna

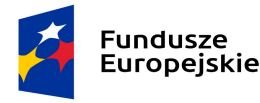

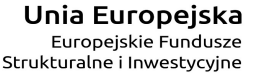

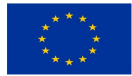

Instytut Chemii Bioorganicznej Polskiej Akademii Nauk, jako Zamawiający, informuje, że dane osobowe dotyczące Wykonawcy i prowadzonej przez niego działalności gospodarczej, osób upoważnionych do reprezentacji Wykonawcy w postępowaniu o udzielenie zamówienia publicznego oraz dane dotyczące podmiotów na zasoby których Wykonawca powołuje się w tym postępowaniu będą przetwarzane zgodnie z treścią art. 13 Rozporządzenia Parlamentu Europejskiego i Rady (UE) 2016/679 z 27.04.2016 r. w sprawie ochrony osób fizycznych w związku z przetwarzaniem danych osobowych i w sprawie swobodnego przepływu takich danych oraz uchylenia dyrektywy 95/46/WE, dalej zwane RODO. Administratorem danych osobowych jest Instytut Chemii Bioorganicznej Polskiej Akademii Nauk w Poznaniu adres: ul. Z. Noskowskiego 12/14, 61-704 Poznań; REGON 000849327 NIP 777-00- 02-062. Dane osobowe przetwarzane są na podstawie:

- art. 6 ust. 1 lit. b RODO, w celu podjęcia działań na rzecz Wykonawcy przed zawarciem umowy o udzielenie zamówienia publicznego, zawarciem tej umowy, jej wykonaniem oraz jej rozliczeniem;

- art. 6 ust. 1 lit. c RODO, w celu wypełnienia obowiązków ciążących na administratorze zgodnie z przepisami ustawy Prawo zamówień publicznych.

- art. 6 ust. 1 lit. f RODO, w celu zabezpieczenia i dochodzenia ewentualnych roszczeń Zamawiającego w umowie z Wykonawcą, jako prawnie uzasadnionych interesów realizowanych przez Zamawiającego.

Dane osobowe będą przechowywane w trakcie okresu współpracy z Zamawiającym oraz na potrzeby archiwizacji dokumentacji związanej ze współpracą według okresów wskazanych w przepisach szczegółowych albo wynikających z zasad finansowania zamówienia. Wykonawca ma prawo dostępu do treści danych oraz żądania ich sprostowania. Wykonawca ma prawo wniesienia skargi do Prezesa Urzędu Ochrony Danych Osobowych, gdy uzna, iż przetwarzanie danych osobowych narusza przepisy RODO.

Z Inspektorem Ochrony Danych, wyznaczonym przez Administratora danych osobowych, można kontaktować się za pośrednictwem poczty elektronicznej pod adresem dpo@ibch.poznan.pl, a także pocztą tradycyjną pod adresem: Instytut Chemii Bioorganicznej PAN - Inspektor Ochrony Danych,

ul. Z. Noskowskiego 12/14, 61-704 Poznań. Podanie przez Wykonawcę danych osobowych jest dobrowolne, ale konieczne dla celów związanych z nawiązaniem i przebiegiem współpracy. Dane osobowe nie będą poddawane profilowaniu. Dane osobowe mogą być przekazane innym osobom oraz jednostkom organizacyjnym, które współpracują z Zamawiającym albo które ubiegają się o taką współpracę. Ponadto dane te mogą być przekazywane organom właściwych w sprawach zamówień publicznych oraz instytucjom finansującym zamówienia publiczne; przy czym nie można wykluczyć, że będą to podmioty spoza Europejskiego Obszaru Gospodarczego, z dowolnego państwa na świecie, chyba że zakaz przekazywania danych, wynika z odrębnych przepisów prawa. Dane osobowe mogą zostać udostępnione organom uprawnionym na podstawie przepisów prawa oraz powierzone na podstawie umowy powierzenia zawartej na piśmie podmiotom współpracującym z Zamawiającym.

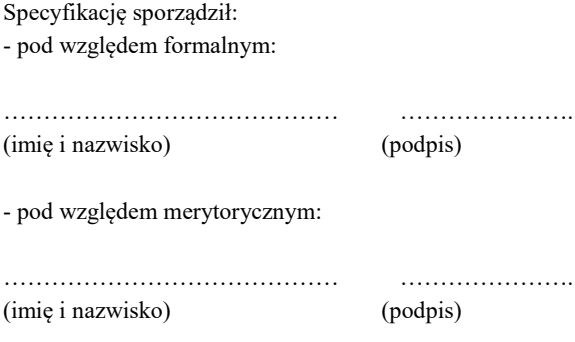

Specyfikację zatwierdzam

podpis Kierownika Jednostki

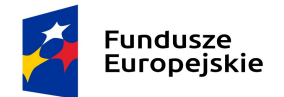

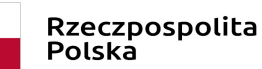

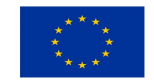

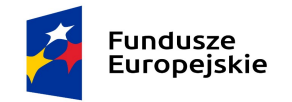

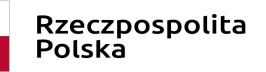

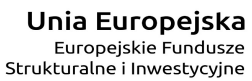

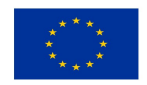

Załącznik nr 1 do oferty

PN 491/2020 sukcesywna dostawa sprzętu komputerowego

Jednolity Europejski Dokument Zamówienia - w wersji do zaimportowania na stronie internetowej Zamawiającego.

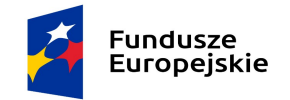

Rzeczpospolita Polska

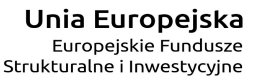

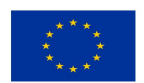

PN 491/2020 sukcesywna dostawa sprzętu komputerowego Załącznik nr 2 do oferty  $\overline{\phantom{a}}$  , and the set of the set of the set of the set of the set of the set of the set of the set of the set of the set of the set of the set of the set of the set of the set of the set of the set of the set of the s (Nazwa i adres podmiotu udostępniającego zasoby) \_\_\_\_\_\_\_\_\_\_\_\_\_\_\_\_\_\_\_, dnia \_\_\_\_\_\_\_\_\_\_\_\_\_ r.

### ZOBOWIĄZANIE O ODDANIU WYKONAWCY DO DYSPOZYCJI NIEZBĘDNYCH ZASOBÓW NA POTRZEBY WYKONANIA ZAMÓWIENIA

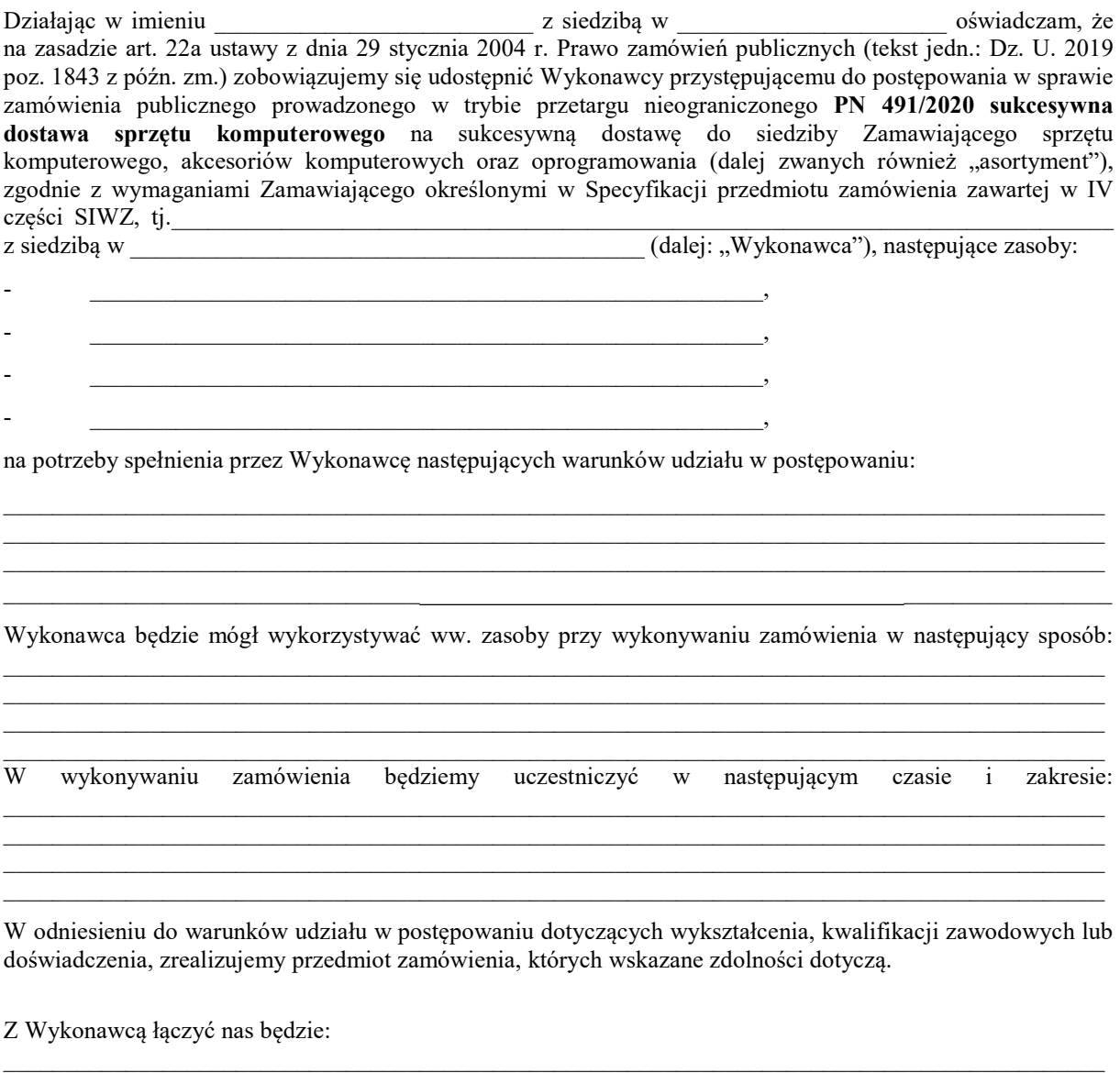

(podpis)

 $\overline{\phantom{a}}$  , where  $\overline{\phantom{a}}$  , where  $\overline{\phantom{a}}$  ,  $\overline{\phantom{a}}$  ,  $\overline{\phantom{a}}$  ,  $\overline{\phantom{a}}$  ,  $\overline{\phantom{a}}$  ,  $\overline{\phantom{a}}$  ,  $\overline{\phantom{a}}$  ,  $\overline{\phantom{a}}$  ,  $\overline{\phantom{a}}$  ,  $\overline{\phantom{a}}$  ,  $\overline{\phantom{a}}$  ,  $\overline{\phantom{a}}$  ,  $\overline{\phantom{a}}$  ,

Część zamówienia dotyczy również realizacji projektów współfinansowanych przez Unię Europejską ze środków Europejskiego Funduszu Rozwoju Regionalnego lub Europejskiego Funduszu Społecznego 31

 $\mathcal{L}_\mathcal{L} = \{ \mathcal{L}_\mathcal{L} = \{ \mathcal{L}_\mathcal{L} = \{ \mathcal{L}_\mathcal{L} = \{ \mathcal{L}_\mathcal{L} = \{ \mathcal{L}_\mathcal{L} = \{ \mathcal{L}_\mathcal{L} = \{ \mathcal{L}_\mathcal{L} = \{ \mathcal{L}_\mathcal{L} = \{ \mathcal{L}_\mathcal{L} = \{ \mathcal{L}_\mathcal{L} = \{ \mathcal{L}_\mathcal{L} = \{ \mathcal{L}_\mathcal{L} = \{ \mathcal{L}_\mathcal{L} = \{ \mathcal{L}_\mathcal{$ 

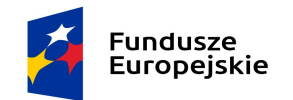

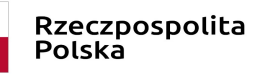

Unia Europejska Europejskie Fundusze Strukturalne i Inwestvcvine

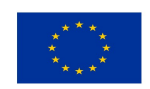

PN 491/2020 sukcesywna dostawa sprzętu komputerowego

## II. FORMULARZ OFERTY

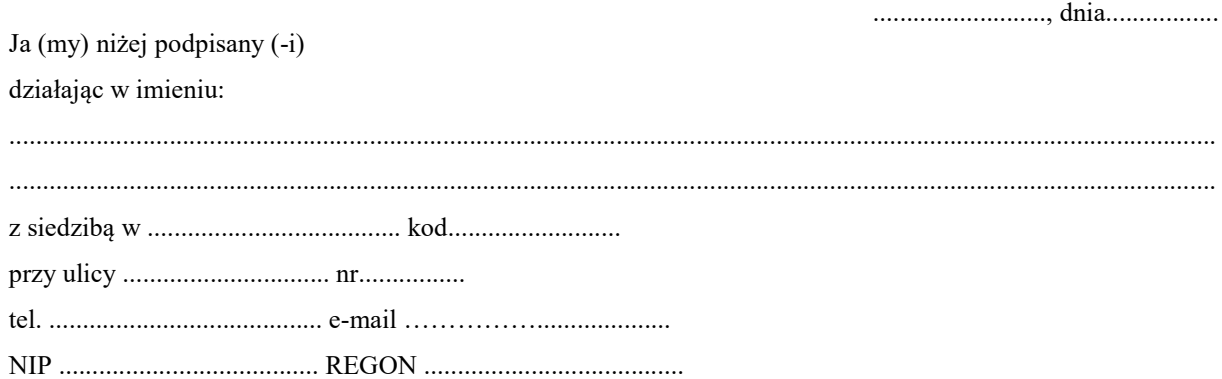

w odpowiedzi na ogłoszenie o przetargu PN 491/2020 sukcesywna dostawa sprzętu komputerowego na sukcesywną dostawę do siedziby Zamawiającego sprzętu komputerowego, akcesoriów komputerowych oraz oprogramowania (dalej zwanych również "asortyment"), zgodnie z wymaganiami Zamawiającego określonymi w Specyfikacji przedmiotu zamówienia zawartej w IV części SIWZ, zgłaszamy niniejszą ofertę i oświadczamy, że:

- 1. Oferuję(my) realizację powyższego zadania za wynagrodzeniem w kwocie:
	- a) całość asortymentu zgodnie z IV częścią SIWZ Specyfikacja Techniczna Przedmiotu Zamówienia wynosi - kwota netto: …………………… zł, stawka VAT: ………%, wartość brutto: ………………………… zł,
	- b) wybrane pozycje Specyfikacji Technicznej Przedmiotu Zamówienia, t.j.: poz. 1-12, 16-19, 22-24, 26, 28, 34, 38, 40, 43, 45-46, 63-65, 97-102, 106, 107 wynoszą - kwota netto: ………………………… zł, stawka VAT: ………%, wartość brutto: ………………………… zł

Opis oferowanego asortymentu oraz kalkulacja cenowa zostały zawarte w załączniku nr 1 do niniejszego Formularza oferty.

Informuję/jemy, że wybór złożonej przeze mnie/przez nas oferty prowadzi\*/ nie prowadzi\*, do powstania u Zamawiającego obowiązku podatkowego zgodnie z przepisami ustawy z dnia 11 marca 2004 r. o podatku od towarów i usług oraz ustawą z dnia 29 stycznia 2004 r. - Prawo zamówień publicznych (art. 91 ust. 3a ustawy Pzp). Obowiązek podatkowy dotyczy towaru/usługi ……………………………. o wartości bez kwoty podatku …………. złotych.

### (\*niepotrzebne skreślić)

- 2. Oświadczam(y), że załączam(y) do oferty opis techniczny potwierdzający spełnianie wymagań Zamawiającego określonych w części IV SIWZ - Specyfikacji Technicznej Przedmiotu Zamówienia wraz z kalkulacją cenową, stanowiący załącznik nr 1 do oferty.
- 3. Oświadczam(y), iż ceny podane w ofercie są ostateczne i nie podlegają zmianie do końca realizacji przedmiotu zamówienia oraz obejmują wykonanie przedmiotu zamówienia objętego przetargiem i złożoną ofertą na warunkach określonych w SIWZ z zastrzeżeniem przypadków opisanych w SIWZ.
- 4. Oświadczam(y), że ponoszę(ponosimy) pełną odpowiedzialność z tytułu przyjętej w ofercie stawki podatku VAT i w razie niewłaściwego jej wskazania nie będę (będziemy) żądać od Zamawiającego dopłat i odszkodowań.

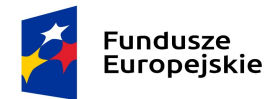

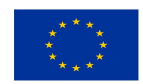

- 5. Oświadczam(y), że dostarczę(dostarczymy), przedmiot zamówienia wraz z instrukcjami obsługi, sterownikami, okablowaniem oraz towarzyszącym oprogramowaniem niezbędnym do prawidłowego funkcjonowania (uzyskania pełnej funkcjonalności wskazanej w specyfikacji technicznej).
- 6. Zobowiązuję(my) się do realizacji gwarancji zgodnie z warunkami określonymi w SIWZ. Okres gwarancji liczony będzie od daty sporządzenia protokołu zdawczo-odbiorczego danego zapotrzebowania.
- 7. Oświadczam(y), że jestem(jesteśmy) związany(i) ofertą na czas wskazany w SIWZ, a w przypadku wygrania przetargu i zawarcia umowy, warunki określone w ofercie obowiązują przez cały okres trwania umowy.
- 8. Oświadczam(y), iż zapoznałem(zapoznaliśmy) się ze Specyfikacją Istotnych Warunków Zamówienia, akceptuję(my) jej postanowienia bez zastrzeżeń oferując wykonanie przedmiotu zamówienia zgodnie z wymaganiami określonymi w SIWZ.
- 9. Oświadczam(y), że będziemy realizować przedmiot zamówienia sukcesywnie przez 8 miesięcy poczynając od dnia zawarcia umowy przez Strony, zgodnie ze szczegółowymi zapotrzebowaniami Zamawiającego. Przez zapotrzebowanie rozumie się żądanie Zamawiającego dostarczenia określonych ilościowo i asortymentowo elementów przedmiotu zamówienia skierowane do Wykonawcy elektronicznie na adres …………………………., w terminie …………………………… (max 10 dni od daty elektronicznego zgłoszenia zapotrzebowania od Zamawiającego, zgodnie z pkt I.4.a SIWZ).
- 10. Przyjmuję(my) do wiadomości, że po dostarczeniu do siedziby Zamawiającego Przedmiotu zamówienia objętego danym zapotrzebowaniem, Zamawiający w terminie do 5 dni przeprowadzi czynności sprawdzające, o których mowa w pkt I.4.b) SIWZ.

Wynik pozytywny sprawdzenia będzie skutkował podpisaniem protokołu zdawczo-odbiorczego i będzie podstawą do wystawienia faktury za dostawę Przedmiotu zamówienia objętego danym zapotrzebowaniem.

- 11. Przyjmuję(my) do wiadomości, że Zamawiający zastrzega sobie, że ostatnie zapotrzebowanie może złożyć najpóźniej ostatniego dnia obowiązywania umowy, a jego realizacja będzie podlegała postanowieniom niniejszej SIWZ i zawartej z Wykonawcą umowy.
- 12. Przyjmuję(my) do wiadomości, że Zamawiający nie jest zobowiązany do wyczerpania w okresie obowiązywania umowy swoimi zapotrzebowaniami kwoty oraz ilości asortymentu wskazanego w specyfikacji technicznej, na który opiewać będzie zawarta umowa.
- 13. Przyjmuję(my) do wiadomości, iż szacunkowa wartość Przedmiotu zamówienia wynosi 178 000,00 zł brutto, przy czym Zamawiający zastrzega, że na podstawie zawartej umowy zrealizuje zamówienia na kwotę w wysokości minimum 140 000,00 zł brutto. Zamawiający zastrzega również, że Umowa wygasa w przypadku wcześniejszego wyczerpania kwoty całkowitego wynagrodzenia Wykonawcy, na które opiewać będzie umowa.
- 14. Zobowiązuję(my) się do realizacji gwarancji zgodnie z warunkami określonymi w SIWZ.
- 15. Oświadczam(y), że zgadzam(y) się na płatność wynagrodzenia zgodnie z warunkami i w terminach określonych w projekcie umowy.
- 16. Oświadczam(y), że wnieśliśmy wadium:
	- forma i kwota wniesionego wadium: …………………………………………………………
	- nazwa banku i numer konta, na jakie Zamawiający ma dokonać zwrotu wadium wpłaconego w pieniądzu:

………………………………………………………………………………………………………………

- 17. Oświadczam(y), że zapoznałem(zapoznaliśmy) się z projektem umowy i akceptuję(my) bez zastrzeżeń jego treść. Przyjmuję(my) do wiadomości treść art. 144 ustawy Pzp zabraniającą istotnej zmiany postanowień zawartej umowy w stosunku do treści oferty, za wyjątkiem możliwości wprowadzenia zmian w okolicznościach wskazanych przez Zamawiającego w SIWZ.
- 18. Oświadczam(y), że dostarczony przedmiot zamówienia będzie fabrycznie nowy, tzn. nieużywany przed dniem dostarczenia, a w przypadku sprzętu, z wyłączeniem używania niezbędnego dla przeprowadzenia testu jego poprawnej pracy.
- 19. Oświadczam(y), że zaoferowany przez nas sprzęt spełnia wymagania opisane w Rozporządzeniu Parlamentu Europejskiego i Rady (WE) nr 106/2008 z dnia 15 stycznia 2008 r. w sprawie wspólnotowego programu znakowania efektywności energetycznej urządzeń biurowych (wersja przekształcona), zgodnie z Dziennikiem Urzędowym UE z dnia 13 lutego 2008 r.

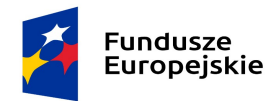

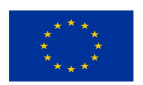

- 20. Oświadczam(y), że dostarczony przedmiot zamówienia będzie pochodzić z oficjalnych kanałów dystrybucyjnych producentów obejmujących także rynek Unii Europejskiej, zapewniających w szczególności realizację uprawnień gwarancyjnych.
- 21. Oświadczam(y), że dostarczany przedmiot zamówienia przeznaczony do zasilania z sieci energetycznej będzie wyposażony w odpowiednią liczbę kabli zasilających pozwalających na podłączenie go do standardowych gniazdek zasilających, chyba, że w specyfikacji technicznej zaznaczono inaczej.
- 22. Oświadczam(y), że oferowany przedmiot zamówienia w dniu sporządzenia oferty nie jest przeznaczony przez producenta do wycofania z produkcji lub sprzedaży.
- 23. Zapewniam(y) możliwość zgłaszania awarii przez 9 godzin na dobę, w godzinach od 08:00 do 17:00, w dni robocze .

- telefonicznie pod numer ............................................;

- e-mailem na adres ...........................................................

- 24. Oświadczamy, że wszystkie informacje, które nie zostały przez nas wyraźnie zastrzeżone, jako stanowiące tajemnice przedsiębiorstwa, nie zostały zabezpieczone (np. poprzez umieszczenie tych informacji niezależnie od oferty w odrębnej kopercie lub w przypadku dołączenia informacji na nośniku danych zabezpieczonym hasłem) oraz co do których nie wykazaliśmy, iż stanowią tajemnicę przedsiębiorstwa, są jawne.
- 25. Oświadczamy, że posiadam (my) status

mikroprzedsiębiorcy / małego przedsiębiorcy / średniego przedsiębiorcy / dużego przedsiębiorcy\* w rozumieniu załącznika I rozporządzenia Komisji (UE) nr 651/2014 z dnia 17 czerwca 2014 r. uznającego niektóre rodzaje pomocy za zgodne z rynkiem wewnętrznym w zastosowaniu art. 107 i art. 108 Traktatu (Dz. Urz. UE L 187 z 26.06.2014, str. 1, z późn. zm.) w związku z art. 4 pkt 5 i 6 ustawy z dnia 8 marca 2013 r. o przeciwdziałaniu nadmiernym opóźnieniom w transakcjach handlowych (t.j. Dz.U. z 2019 r. poz. 118 z późn. zm).

(\*) – niepotrzebne skreślić

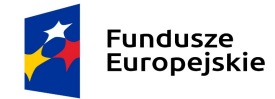

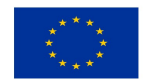

Załącznik nr 1 do oferty

Kalkulacja cenowa i opis techniczny oferowanego przedmiotu zamówienia Uwagi:

- a) W przypadku oferowania równoważnego sprzętu komputerowego, oprogramowania lub akcesoriów komputerowych, należy wpisać nazwę, typ (model), wersję i nr katalogowy rzeczywiście oferowanego sprzętu, oprogramowania i akcesoriów.
- b) W przypadku złożenia oferty równoważnej Wykonawca musi jednoznacznie zaznaczyć części (właściwości) sprzętu komputerowego, oprogramowania lub akcesoriów komputerowych inne (równoważne) niż wymagane przez Zamawiającego i wyraźnie wskazać różnice (np. przez pogrubienie lub podkreślenie proponowanych elementów sprzętu komputerowego, oprogramowania oraz akcesoriów komputerowych).
- c) Zamawiający wymaga podania w kolumnie nr 3 szczegółowego opisu technicznego oferowanego sprzętu komputerowego, oprogramowania lub akcesoriów komputerowych. Opis powinien wskazywać co najmniej producenta oraz typ lub model lub wersję lub numer katalogowy oferowanego przez Wykonawcę przedmiotu zamówienia. Opis, którym posłuży się Wykonawca musi umożliwić Zamawiającemu weryfikację, że zaoferowany przedmiot zamówienia odpowiada wymaganiom określonym przez Zamawiającego

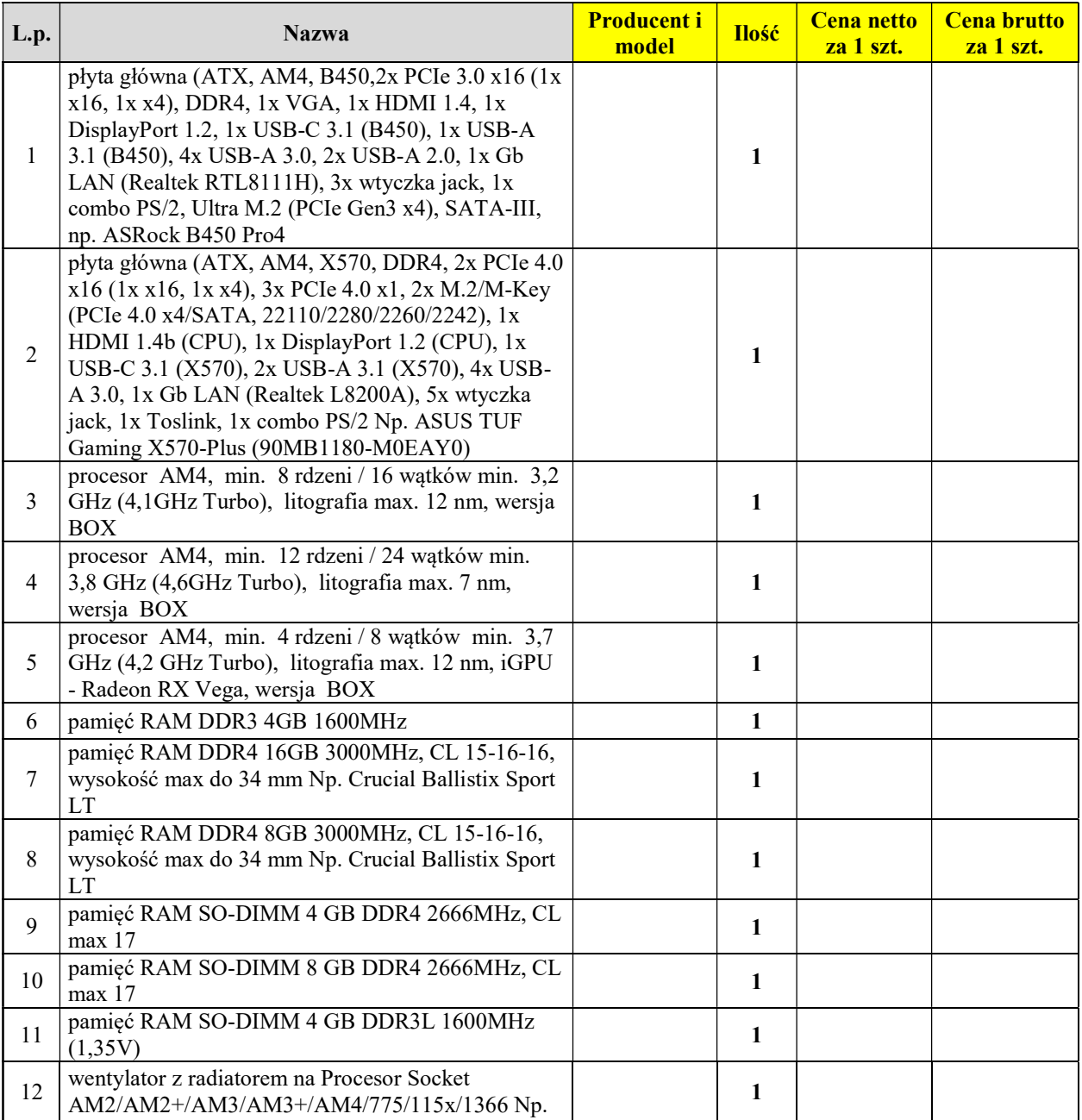

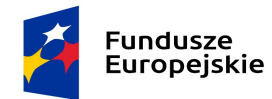

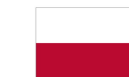

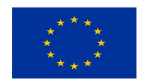

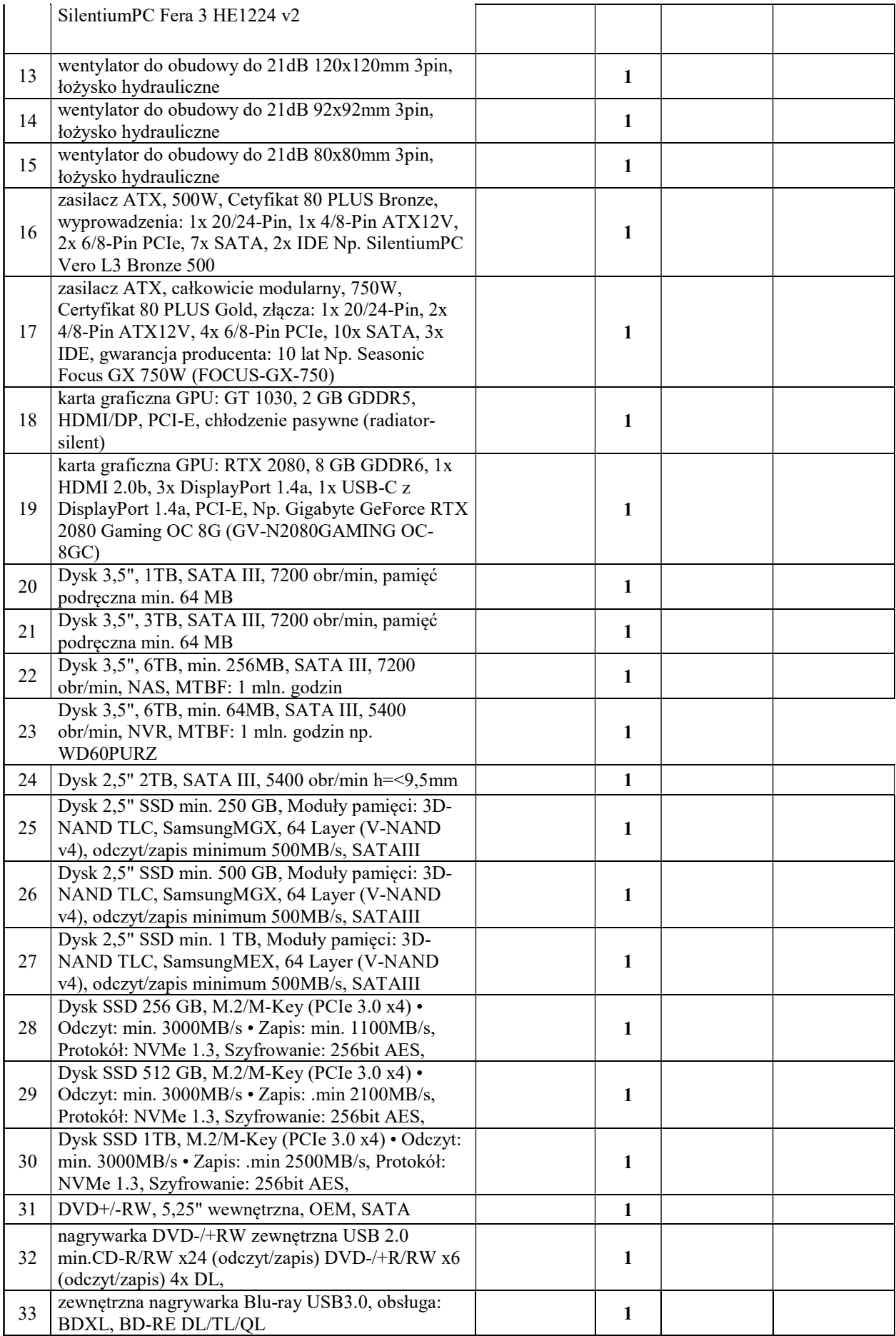

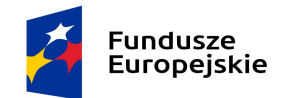

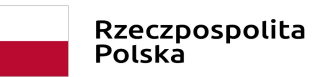

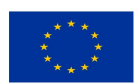

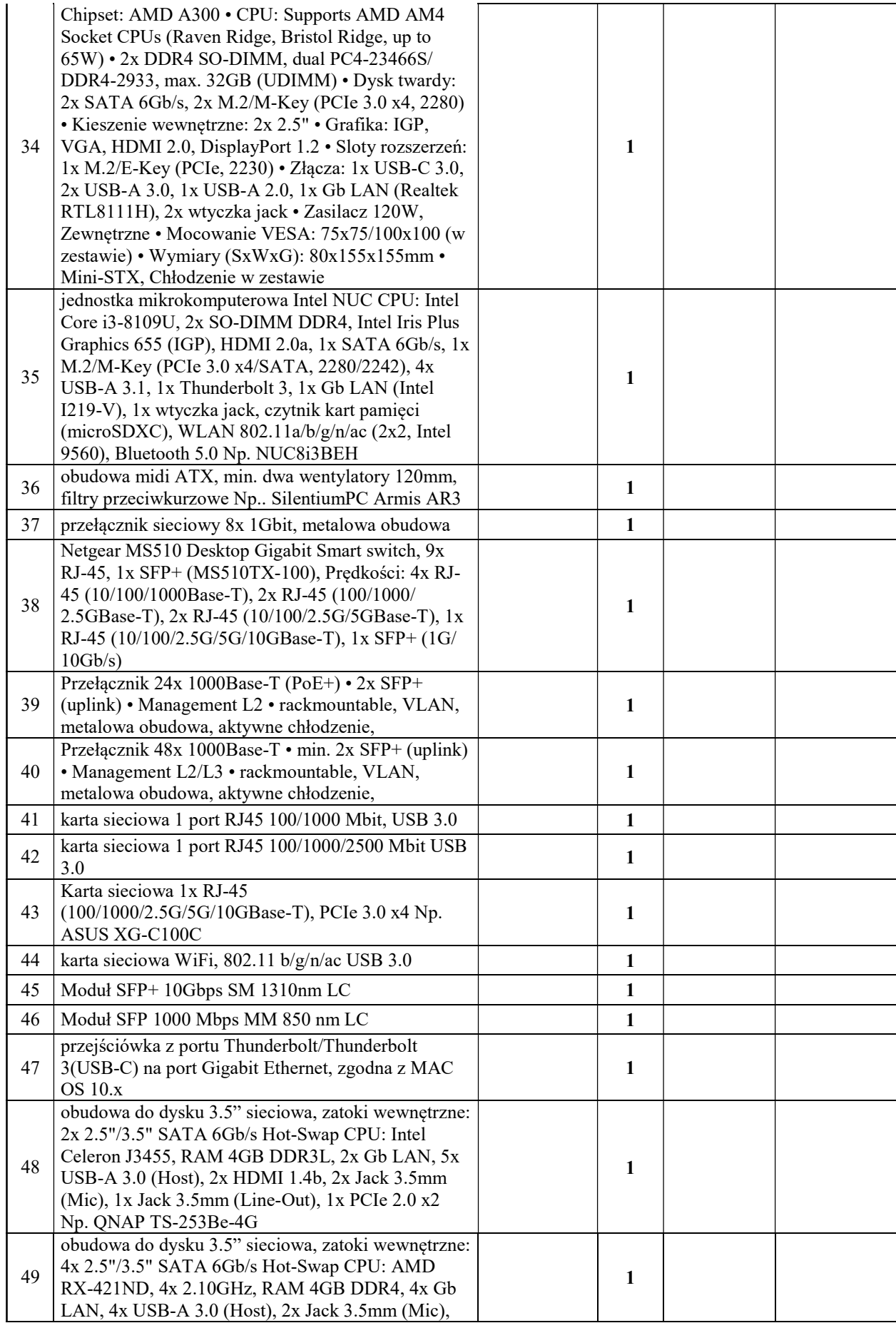

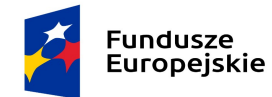

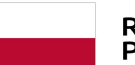

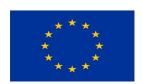

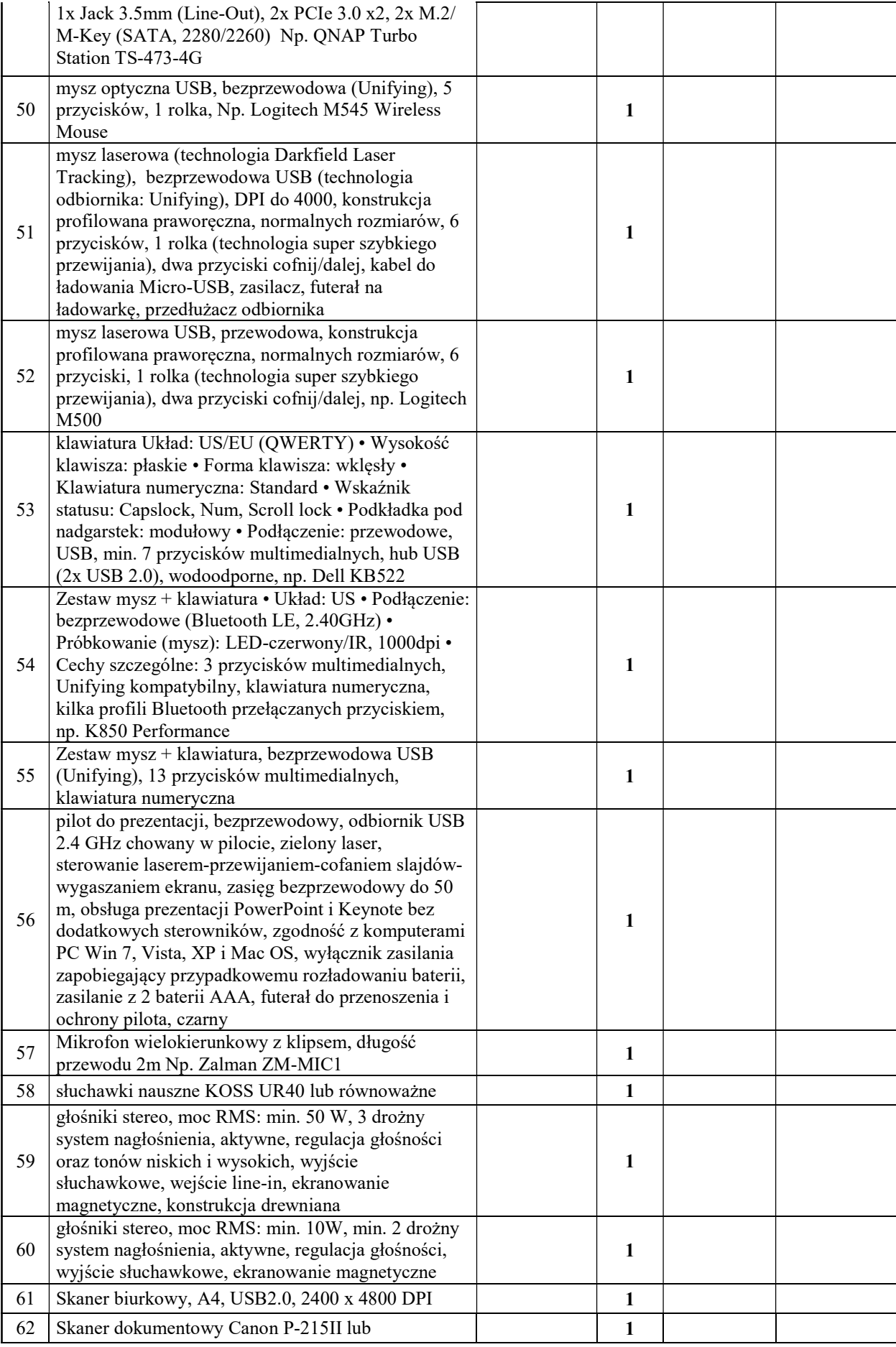

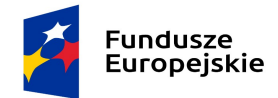

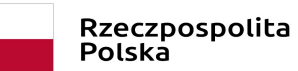

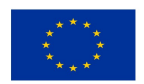

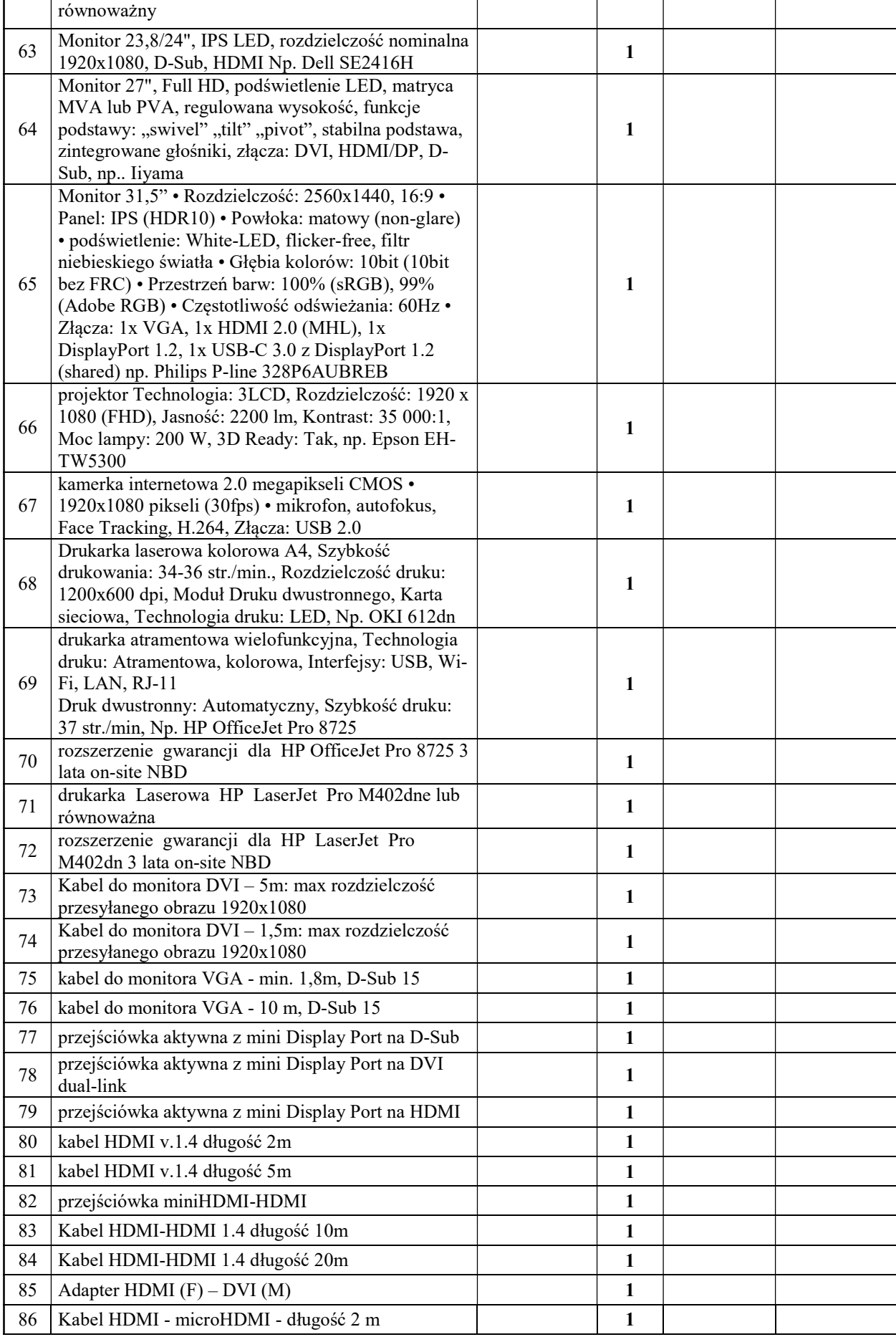

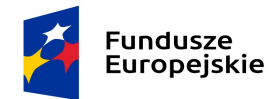

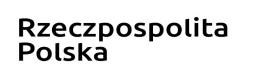

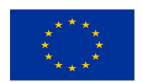

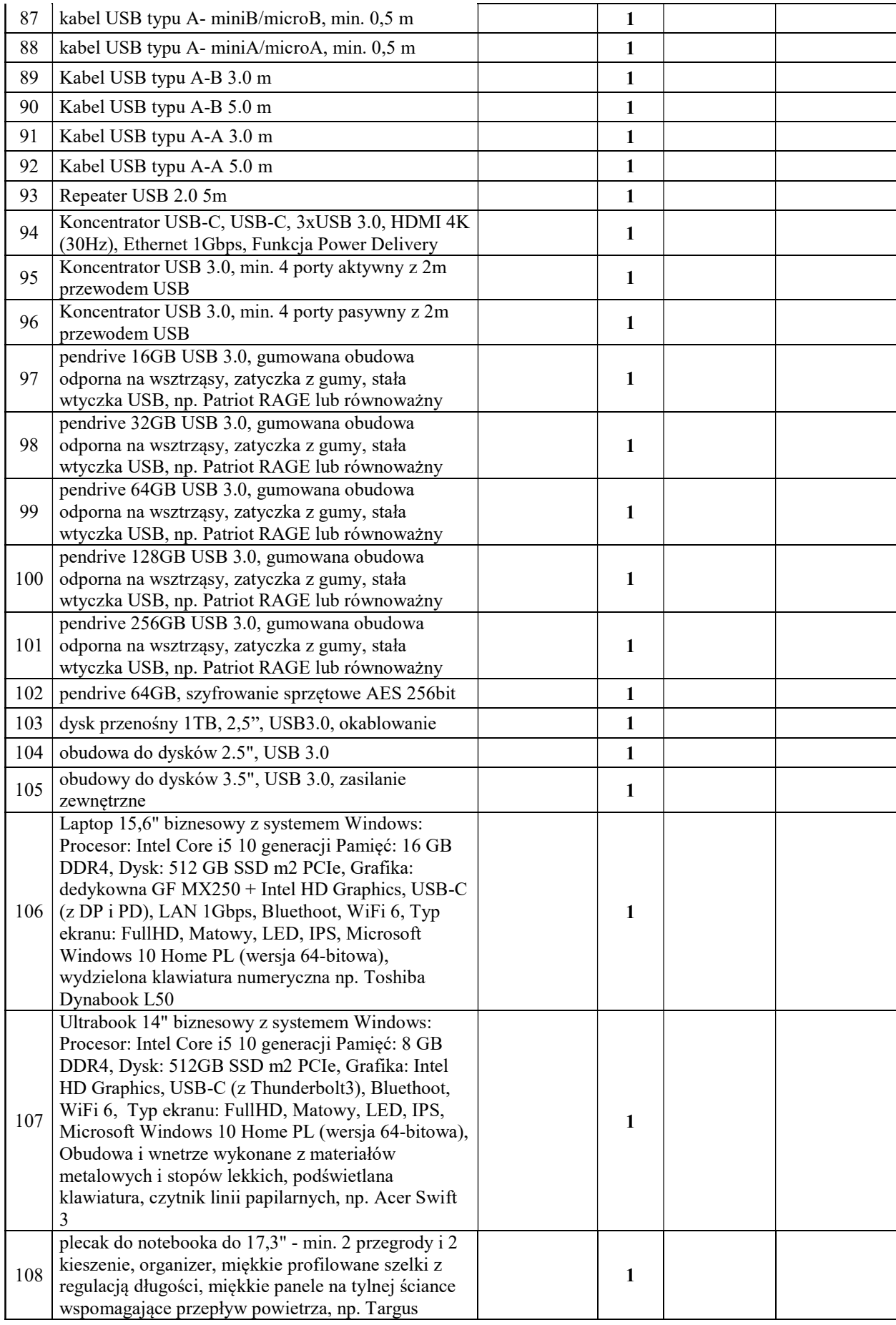

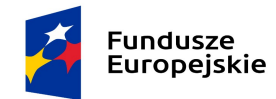

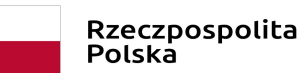

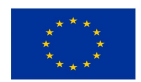

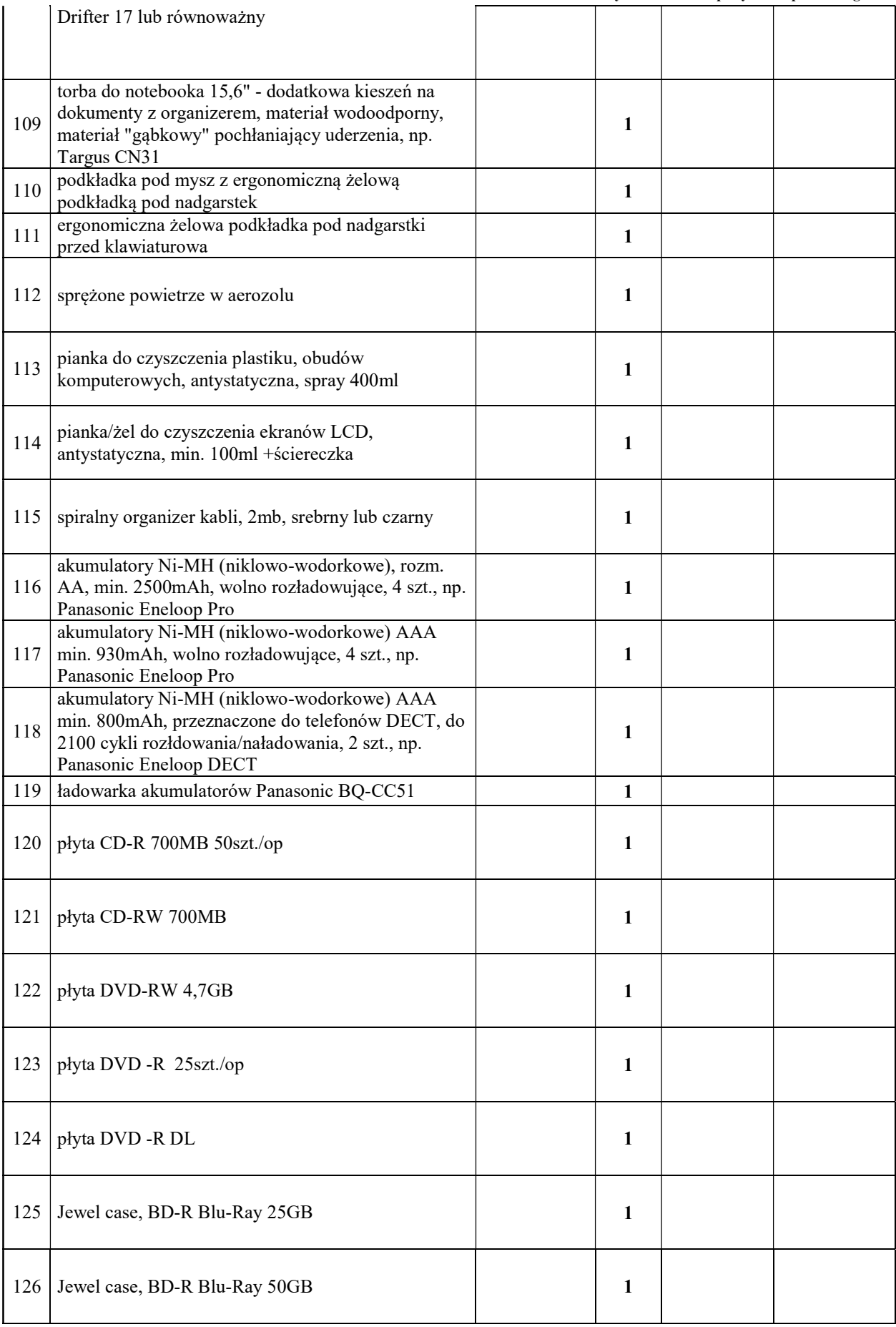

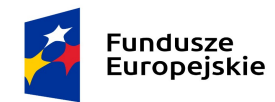

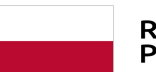

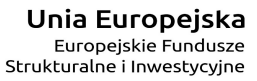

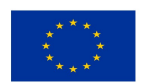

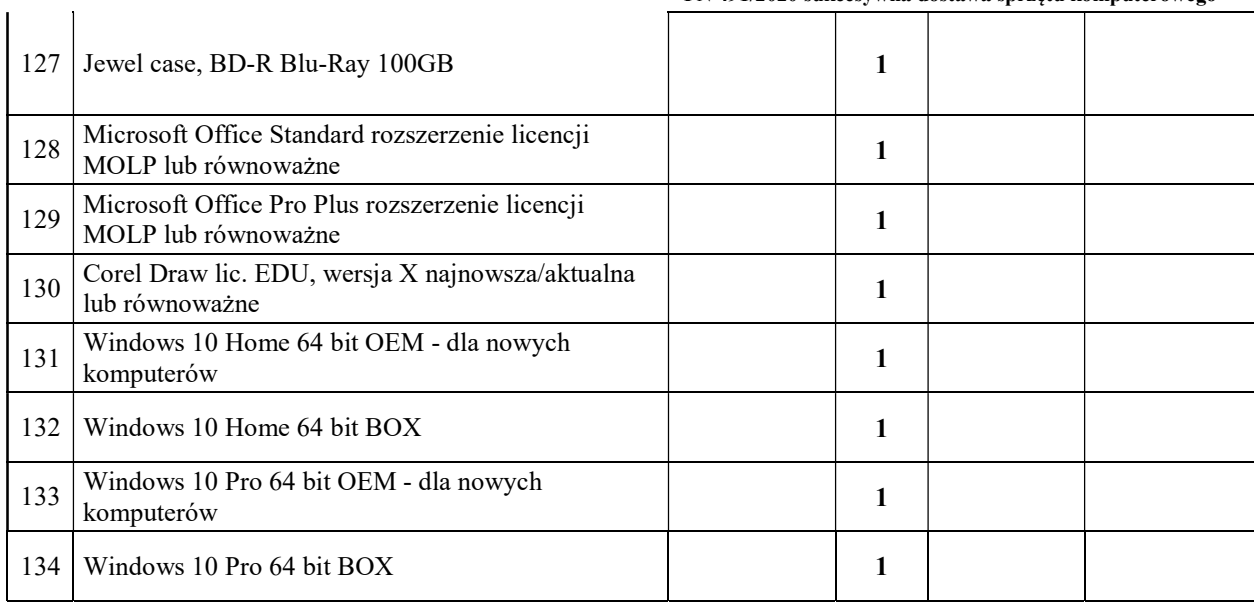

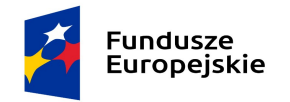

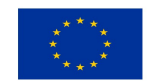

### III.PROJEKT UMOWY

### Umowa nr PN 491/2020

zawarta w dniu .......................... 2020 r. w Poznaniu pomiędzy:

Instytutem Chemii Bioorganicznej Polskiej Akademii Nauk, z siedzibą w Poznaniu (61-704) przy ul. Z. Noskowskiego 12/14, zwanym dalej Zamawiającym, reprezentowanym przez:

……………………………………

a

........................... z siedzibą w ................, (kod pocztowy) przy ul. ............, wpisaną do Krajowego Rejestru Sądowego pod numerem KRS ...................... w Sądzie Rejonowym dla ................................. w ................., Wydział Krajowego Rejestru Sądowego, kapitał zakładowy .........................................., zwaną dalej Wykonawcą, reprezentowaną przez:

…………………………………………

§1.

- 1. Podstawą do zawarcia umowy jest rezultat przetargu nieograniczonego powyżej 139.000,00 euro, ogłoszonego w Dzienniku Urzędowym Unii Europejskiej pod nr ..................................., na sukcesywną dostawę do siedziby Zamawiającego sprzętu komputerowego, akcesoriów komputerowych oraz oprogramowania (dalej "Przedmiot zamówienia" lub "asortyment")), zgodnie z wymaganiami Zamawiającego określonymi w Specyfikacji Istotnych Warunków Zamówienia zawartymi w IV części SIWZ (dalej "Specyfikacja Techniczna"). Dostawa Przedmiotu zamówienia zostanie wykonana zgodnie z wymaganiami określonymi w SIWZ, niniejszą umową oraz ofertą Wykonawcy (nr postępowania PN 491/2020 – sukcesywna dostawa sprzętu komputerowego). Kopia oferty Wykonawcy stanowi załącznik nr 1 do umowy.
- 2. Przedmiot zamówienia, zgodny z wymaganiami określonymi w Specyfikacji Technicznej przedmiotu zamówienia zawartej w części IV SIWZ dostarczony będzie wraz z instrukcjami obsługi, sterownikami, okablowaniem oraz towarzyszącym oprogramowaniem niezbędnym do prawidłowego funkcjonowania (uzyskania pełnej funkcjonalności wskazanej w specyfikacji technicznej).
- 3. W zakres Przedmiotu zamówienia wchodzi również udzielenie gwarancji i wykonywanie przez Wykonawcę świadczeń z niej wynikających. Szczegółowe wymagania dotyczące gwarancji zostały określone w niniejszej umowie i specyfikacji technicznej.
- 4. Dostarczony Przedmiot zamówienia, będzie fabrycznie nowy, tzn. nieużywany przed dniem dostarczenia, a w przypadku sprzętu – z wyłączeniem używania niezbędnego dla przeprowadzenia testu ich poprawnej pracy.
- 5. Dostarczony Przedmiot zamówienia będzie pochodzić z oficjalnych kanałów dystrybucyjnych producenta obejmujących także rynek Unii Europejskiej, zapewniających w szczególności realizację uprawnień gwarancyjnych.
- 6. Dostarczony sprzęt komputerowy przeznaczony do zasilania z sieci energetycznej musi być wyposażony w odpowiednią liczbę kabli zasilających pozwalających na podłączenie go do standardowych gniazdek zasilających chyba, że w specyfikacji technicznej zaznaczono inaczej.
- 7. Zaoferowany Przedmiot zamówienia musi spełniać wymagania opisane w Rozporządzeniu Parlamentu Europejskiego i Rady (WE) nr 106/2008 z dnia 15 stycznia 2008 r. w sprawie wspólnotowego programu znakowania efektywności energetycznej urządzeń biurowych (Wersja przekształcona), (Dzienniki Urzędowy UE z dnia 13 lutego 2008 r. L 39/1).
- 8. Zaoferowany Przedmiot zamówienia w dniu sporządzenia oferty nie był przeznaczony przez producenta do wycofania z produkcji lub sprzedaży.

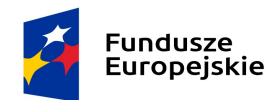

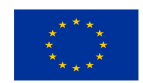

- §2.
- 1. Realizacja dostawy Przedmiotu zamówienia będzie następować sukcesywnie przez 8 miesięcy poczynając od dnia zawarcia umowy przez Strony, zgodnie ze szczegółowymi zapotrzebowaniami Zamawiającego. Bez względu na termin określony w zdaniu poprzedzającym niniejsza umowa wygasa w przypadku wcześniejszego wyczerpania kwoty całkowitego wynagrodzenia Wykonawcy, na które opiewa umowa. Przez zapotrzebowanie rozumie się żądanie Zamawiającego dostarczenia określonych ilościowo i asortymentowo elementów Przedmiotu zamówienia skierowane do Wykonawcy elektronicznie na adres……………………….. Zamawiający zastrzega, że ostatnie zapotrzebowanie może złożyć najpóźniej ostatniego dnia obowiązywania umowy, a jego realizacja będzie podlegała postanowieniom niniejszej SIWZ i zawartej z Wykonawcą umowy.
- 2. Oświadczam(y), że termin dostawy Przedmiotu zamówienia objętego danym zapotrzebowaniem wyniesie ……… dni od daty elektronicznego zgłoszenia zapotrzebowania, z zastrzeżeniem, że po dostawie 5 dni zarezerwowanych jest dla Zamawiającego na wykonanie czynności odbioru przedmiotu danego zapotrzebowania i sporządzenie protokołu zdawczo-odbiorczego danego zapotrzebowania albo protokołu rozbieżności.
- 3. Przedmiot danego zapotrzebowania uważa się za zrealizowany w dacie sporządzenia protokołu zdawczoodbiorczego bez zastrzeżeń tego zapotrzebowania.
- 4. Asortyment objęty jednym zapotrzebowaniem jest traktowany jako jedna dostawa, niezależnie od faktycznego terminu jego dostarczenia. Powyższe dotyczy w szczególności podstawy obliczenia kar umownych za opóźnienie w realizacji zapotrzebowania.

### §3.

- 1. Zamawiający zapłaci Wykonawcy za zrealizowany w całości przedmiot zamówienia obejmujący asortyment określony w ofercie maksymalne szacunkowe wynagrodzenie w kwocie 178 000,00 zł brutto, przy czym Zamawiający zastrzega, że na podstawie zawartej umowy zrealizuje zamówienia na kwotę w wysokości minimum 140 000,00 zł brutto.
- 2. Podane w ofercie Wykonawcy ceny jednostkowe asortymentu są ostateczne i nie mogą ulec zmianie w trakcie trwania umowy, za wyjątkiem przypadków wyraźnie wskazanych w SIWZ i niniejszej umowie.
- 3. Podane wynagrodzenie łączne Wykonawcy ulegnie zmianie stosownie do faktycznie zakupionej ilości i rodzaju asortymentu.
- 4. W kwoty wynagrodzenia Wykonawcy podane w ust. 1 niniejszego paragrafu zostały wliczone wszelkie koszty związane z realizacją przedmiotu zamówienia, jakie będzie ponosił Wykonawca, w tym podatek VAT, koszty ubezpieczenia i dostarczenia przedmiotu zamówienia do siedziby Zamawiającego oraz wykonanie wszystkich innych obowiązków Wykonawcy, niezbędnych do zrealizowania przedmiotu zamówienia, zgodnie z SIWZ i umową. Nie uwzględnienie powyższego przez Wykonawcę w zaoferowanej przez niego cenie nie będzie stanowić podstawy do ponoszenia przez Zamawiającego jakichkolwiek dodatkowych kosztów w terminie późniejszym.
- 5. Strony wzajemnie oświadczają, iż są płatnikami podatku VAT.

NIP Zamawiającego 777-00-02-062;

NIP Wykonawcy .........................

- 6. Dostarczenie przedmiotu zamówienia objętego pojedynczym zapotrzebowaniem zostanie potwierdzone przez Strony podpisaniem protokołu dostarczenia danego zapotrzebowania. Protokół ten nie stanowi podstawy do wystawienia faktury, dlatego Wykonawca nie może wraz z protokołem dostarczenia danego zapotrzebowania dostarczyć faktury (faktura zostanie zwrócona Wykonawcy, jako wystawiona niezgodnie z umową). Wzór protokołu dostarczenia zawarto w załączniku nr 2 do umowy. Osoby odpowiedzialne za podpisanie protokołu dostarczenia danego zapotrzebowania:
	- a. po stronie Zamawiającego: Marcin Kicuła lub Rafał Piechocki albo osoby zainteresowane realizacją zamówienia dla danego zapotrzebowania wskazane imiennie przez wymienionych na wstępie;
	- b. po stronie Wykonawcy: .......................................
- 7. Po dostarczeniu przedmiotu zamówienia, potwierdzonym protokołem dostarczenia przedmiotu zamówienia objętego danym, pojedynczym zapotrzebowaniem, w ciągu 5 dni od dnia obustronnego podpisania

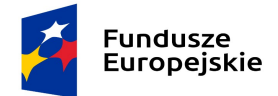

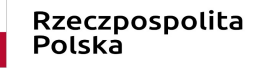

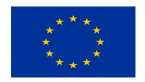

protokołu dostarczenia danego, pojedynczego zapotrzebowania Zamawiający sprawdzi, czy dostarczony Przedmiot zamówienia jest zgodny z danym zapotrzebowaniem, SIWZ, ofertą Wykonawcy i niniejszą umową oraz prawidłowo funkcjonuje.

- 8. W przypadku stwierdzenia przez Zamawiającego, że dostarczony Przedmiot zamówienia jest zgodny z SIWZ, ofertą Wykonawcy i niniejszą umową oraz prawidłowo funkcjonuje Zamawiający i Wykonawca podpiszą protokół zdawczo-odbiorczy Przedmiotu zamówienia objętego daną częścią zamówienia, którego wzór zawarto w załączniku nr 3 do umowy.
- 9. Osoby odpowiedzialne za realizację umowy, w tym podpisanie protokołu zdawczo-odbiorczego danego zapotrzebowania:
	- a. po stronie Zamawiającego: Marcin Kicuła lub Rafał Piechocki albo osoby zainteresowane realizacją zamówienia dla danego zapotrzebowania wskazane imiennie przez wymienionego na wstępie;
	- b. po stronie Wykonawcy: .......................................
- 10. Podpisanie przez Zamawiającego protokołu zdawczo-odbiorczego Przedmiotu zamówienia dotyczącego danego, pojedynczego zamówienia nie wyklucza dochodzenia roszczeń z tytułu rękojmi i gwarancji w przypadku wykrycia wad przedmiotu zamówienia w terminie późniejszym.
- 11. W przypadku stwierdzenia w toku czynności sprawdzających, o których mowa w ust. 8, że dostarczony Przedmiot zamówienia nie jest zgodny postanowieniami SIWZ, niniejszą umową oraz ofertą Wykonawcy lub nie funkcjonuje prawidłowo, zostanie sporządzony i podpisany przez Wykonawcę i Zamawiającego protokół rozbieżności, w którym:
	- a) zawarty zostanie wykaz stwierdzonych wad lub nieprawidłowości w funkcjonowaniu lub niezgodności dostarczonego przedmiotu zamówienia z postanowieniami SIWZ, niniejszą umową oraz ofertą Wykonawcy;
	- b) określony zostanie termin i sposób usunięcia stwierdzonych wad, nieprawidłowości lub niezgodności.
- 12. W przypadku, gdy Wykonawca nie stawi się do sporządzenia lub podpisania protokołu rozbieżności w terminie wskazanym przez Zamawiającego, Zamawiający sporządzi taki protokół rozbieżności jednostronnie, zawiadamiając Wykonawcę o tym fakcie oraz wzywając go do usunięcia wad lub nieprawidłowości lub niezgodności w terminach wskazanych w protokole rozbieżności.
- 13. Jeżeli Wykonawca odmówi usunięcia stwierdzonych wad lub nieprawidłowości lub niezgodności w wyznaczonym terminie lub nie usunie ich w wyznaczonym terminie, Zamawiający może według swego uznania naliczyć karę umowną za opóźnienie w wysokości 0,1% wynagrodzenia brutto przysługującego Wykonawcy za daną część zamówienia za każdy rozpoczęty dzień opóźnienia albo odstąpić od umowy z winy Wykonawcy bez wyznaczania dodatkowego terminu, z uwzględnieniem kary umownej, o której mowa w §5 ust. 2.
- 14. Strony ustalają, że wynagrodzenie będzie płatne odrębnie za każdą dostawę (realizację danego zapotrzebowania) na podstawie faktury. Faktura będzie wystawiona dopiero po podpisaniu przez Zamawiającego protokołu zdawczo-odbiorczego danego zapotrzebowania. Rozliczane będą wyłącznie całe zapotrzebowania, a nie ich części.
- 15. Zamawiający dokona przelewu wynagrodzenia Wykonawcy na jego rachunek bankowy, podany w treści faktury, w terminie 14 dni od daty otrzymania prawidłowej i zgodnej z niniejszą umową faktury. Datą spełnienia świadczenia jest data obciążenia rachunku bankowego Zamawiającego. Zamawiający dopuszcza możliwość przesyłania faktur drogą elektroniczną na adres: faktura@ibch.poznan.pl, lub dla Wykonawców zagranicznych invoice@ibch.poznan.pl lub przesłania ustrukturyzowanej faktury za pośrednictwem Platformy Elektronicznego Fakturowania (zgodnie z zasadami określonymi w ustawie z dnia 9 listopada 2018 r. o elektronicznym fakturowaniu w zamówieniach publicznych, koncesjach na roboty budowlane lub usługi oraz partnerstwie publiczno prywatnym), wskazując jako identyfikator Zamawiającego numer GLN 5907696026909. Datą spełnienia świadczenia jest data obciążenia rachunku bankowego Zamawiającego.
- 16. W przypadku otrzymania faktury nieprawidłowej albo niezgodnej z umową Zamawiającemu przysługuje prawo odmowy jej zapłaty. Zamawiający odeśle taką fakturę Wykonawcy.
- 17. Podane w ofercie i umowie ceny są ostateczne i nie mogą ulec zmianie w trakcie trwania umowy.

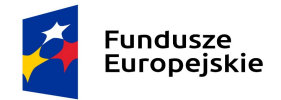

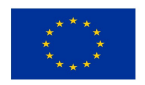

- 18. Wykonawca jest zobowiązany do dostarczenia kompletnego przedmiotu zamówienia wchodzącego w skład pojedynczego zamówienia.
- 19. Dostarczenie przedmiotu zamówienia zostanie potwierdzone przez Strony podpisaniem protokołu dostarczenia przedmiotu zamówienia. Protokół ten nie stanowi podstawy do wystawienia faktury, dlatego Wykonawca nie może wraz z protokołem dostawy dostarczyć faktury (faktura zostanie zwrócona Wykonawcy, jako wystawiona niezgodnie z umową). Wzór protokołu dostarczenia przedmiotu zamówienia zawarto w załączniku nr 2 do umowy.

§4.

Strony mają obowiązek niezwłocznego, pisemnego poinformowania o wszelkich zmianach swojego statusu prawnego, a także o wszczęciu postępowania upadłościowego lub likwidacyjnego oraz wskazania uprawnionego podmiotu, który przejmie prawa i obowiązki Strony, a także o każdej zmianie adresu swojej siedziby.

§5.

- 1. W przypadku niedotrzymania ustalonego terminu:
	- a) dostarczenia Przedmiotu zamówienia (decyduje data podpisania przez Zamawiającego protokołu dostarczenia danego, pojedynczego zamówienia) z przyczyn leżących po stronie Wykonawcy, Zamawiający naliczy karę umowną za opóźnienie w wysokości 0,1% wynagrodzenia brutto przysługującego Wykonawcy za Przedmiot zamówienia objęty danym zapotrzebowaniem, którego opóźnienie dotyczy, za każdy dzień opóźnienia,
	- b) wykonania Przedmiotu zamówienia, decyduje data podpisania przez Zamawiającego protokołu zdawczoodbiorczego danego, pojedynczego zapotrzebowania, z przyczyn leżących po stronie Wykonawcy, Zamawiający naliczy karę umowną za opóźnienie w wysokości 0,1% wynagrodzenia brutto przysługującego Wykonawcy za Przedmiot zamówienia objęty danym zapotrzebowaniem, za każdy dzień opóźnienia.
- 2. W przypadku, jeśli Zamawiający albo Wykonawca odstąpi od niniejszej umowy w całości lub części albo ją rozwiąże z przyczyn leżących po stronie Wykonawcy, wówczas Wykonawca zapłaci Zamawiającemu karę umowną w wysokości 10% kwoty brutto wynagrodzenia Wykonawcy, określonej w § 3 ust. 1, pomniejszonej o wartość wynagrodzenia brutto Wykonawcy za prawidłowo zrealizowane dostawy (zapotrzebowania).
- 3. W przypadku dwukrotnego stwierdzenia, że Wykonawca nie wykonuje świadczeń z tytułu gwarancji albo wykonuje je niezgodnie z warunkami i terminami wskazanymi w niniejszej umowie, SIWZ i jego ofercie, Zamawiający będzie uprawniony do naliczenia kary umownej za każdy następny przypadek niewykonania lub nienależytego wykonywania świadczeń gwarancyjnych, w wysokości 20% kwoty wynagrodzenia brutto Wykonawcy, o której mowa w § 3 ust. 1, za tą część zamówienia, której uchybienie dotyczy oraz będzie uprawniony do odstąpienia od umowy.
- 4. .W przypadku niemożności nawiązania przez Wykonawcę kontaktu z osobą odpowiedzialną za przyjęcie świadczenia gwarancyjnego, Wykonawca obowiązany jest przesłać informację o wykonaniu świadczenia gwarancyjnego mailem na adres: mkicula@ibch.poznan.pl.
- 5. W przypadku niedotrzymania terminów reakcji lub naprawy, określonych w § 6 ust. 2 lub niedotrzymania warunków wymiany określonych w § 6 ust. 2 lit. d) i g), Zamawiający może naliczyć karę umowną w wysokości 0,5% od kwoty brutto wynagrodzenia Wykonawcy, za dane, pojedyncze zamówienie, którego opóźnienie dotyczy, za każdy rozpoczęty dzień opóźnienia. Kary tej nie nalicza się, jeżeli Zamawiający skorzystał z uprawnienia, o którym mowa w ust. 3 niniejszego paragrafu lub wystąpienia okoliczności, o których mowa w ust. 16 niniejszego paragrafu.
- 6. Zapłata kary umownej nie wyklucza dochodzenia przez Zamawiającego naprawienia szkód dalej idących, przewyższających wysokość należnych kar umownych.
- 7. Naliczenie kar umownych z poszczególnych tytułów wskazanych w niniejszym paragrafie jest niezależne od siebie.

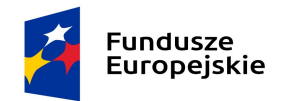

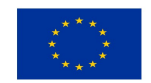

- 8. Zamawiający odstąpi od umowy w zakresie danego, pojedynczego zamówienia w przypadku, gdy Wykonawca utraci wymagane w SIWZ zdolności do wykonania przedmiotu zamówienia w wyniku zmiany podwykonawcy udostępniającego zasoby na zasadach określonych w art. 22a ustawy Pzp na innego podwykonawcę lub realizacji przez Wykonawcę zamówienia siłami własnymi, bez przedstawienia przez tego podwykonawcę lub Wykonawcę dowodów nie podlegania wykluczeniu i spełniania warunków udziału w postępowaniu, o których mowa w pkt. I.5.1. SIWZ.
- 9. Podmiot, który zobowiązał się do udostępnienia zasobów zgodnie z art. 22a, odpowiada solidarnie z Wykonawcą za szkodę poniesioną przez Zamawiającego powstałą wskutek nieudostępnienia tych zasobów, chyba że za nieudostępnienie zasobów nie ponosi winy.
- 10. Zgodnie z art. 145 ustawy Prawo zamówień publicznych, w razie wystąpienia istotnej zmiany okoliczności powodującej, że wykonanie umowy nie leży w interesie publicznym, czego nie można było przewidzieć w chwili zawarcia umowy, Zamawiający może odstąpić od umowy w terminie 30 dni od powzięcia wiadomości o powyższych okolicznościach. W takim wypadku Wykonawca może żądać jedynie wynagrodzenia należnego mu z tytułu wykonanej części umowy.
- 11. Zgodnie z postanowieniami art. 144 ust. 1 ustawy Pzp Zamawiający przewiduje możliwość dokonania istotnych zmian postanowień zawartej umowy w stosunku do treści oferty, na podstawie, której dokonano wyboru Wykonawcy, pod warunkiem podpisania aneksu zaakceptowanego przez obydwie Strony. Zmiany nie mogą wykraczać poza określenie przedmiotu zamówienia zawartego w SIWZ.

Dopuszcza się następujące zmiany:

- a) zmianę dotyczącą dostarczanego sprzętu/oprogramowania w sytuacji, gdy nastąpi wycofanie danego modelu (typu, wersji) z produkcji przez producenta, a dostępny będzie sprzęt/oprogramowanie o parametrach nie gorszych niż wynikające z SIWZ, umowy i oferty Wykonawcy, pod warunkiem, że nowa cena nie będzie wyższa niż wskazana w ofercie (tzn. sprzęt/oprogramowanie zamienny/zamienne może mieć cenę niższą albo równą cenie ofertowej); wycofanie modelu (typu, wersji), objętego przedmiotem zamówienia z produkcji przez producenta Wykonawca musi pisemnie udokumentować,
- b) zmianę dotyczącą dostarczanego sprzętu/oprogramowania w sytuacji, gdy producent nie będzie mógł dostarczyć sprzętu/oprogramowania w terminie wyznaczonym w umowie, a Zamawiający nie będzie mógł przedłużyć terminu realizacji przedmiotu zamówienia w związku z koniecznością terminowego wydatkowania środków finansowych (sankcja utraty środków finansowych); pod warunkiem, że dostępny będzie sprzęt/oprogramowanie o parametrach nie gorszych niż wynikające z SIWZ, umowy i oferty Wykonawcy oraz że cena nie będzie wyższa niż wskazana w ofercie (tzn. sprzęt/oprogramowanie zamienny/zamienne może mieć cenę niższą albo równą cenie ofertowej),
- c) zmianę dotyczącą dostarczanego przedmiotu zamówienia w sytuacji, gdy powstała możliwość́ zastosowania nowszych i korzystniejszych dla Zamawiającego rozwiązań́ technologicznych, technicznych lub w dziedzinie oprogramowania, niż te istniejące w chwili zawarcia Umowy, nie powodujących zmiany zawartej umowy.
- d) zmianę dotyczącą terminów realizacji przedmiotu zamówienia z przyczyn niezależnych od Wykonawcy lub Zamawiającego, w szczególności w przypadku wystąpienia zdarzenia uznawanego jako siła wyższa (tj. zdarzenia losowego, wywołanego przez czynniki zewnętrzne, którego nie można było przewidzieć z pewnością, w szczególności zagrażającego bezpośrednio życiu lub zdrowiu ludzi lub grożącego powstaniem szkody w znacznych rozmiarach, np. wprowadzenie kolejnych zakazów w związku z obowiązującym stanem epidemii uniemożliwiającym/wstrzymującym realizację przedmiotu zamówienia, nieobowiązujących w dacie zawarcia umowy, strajki generalne, działania zbrojne, wywłaszczenia, etc.), mającego bezpośredni wpływ na termin wykonania przedmiotu zamówienia,
- e) zmniejszenie zakresu i ilości dostarczanego asortymentu oraz związane z tym zmniejszenie wartości umowy, wynikające z przyczyn niezależnych od Zamawiającego lub Wykonawcy, które to przyczyny każda ze Stron musi udokumentować; nie dotyczy to niewyczerpania złożonymi zapotrzebowaniami ilości asortymentu określonej w formularzu ofertowym.
- 12. Zmiana postanowień zawartej umowy jest także dopuszczalna w przypadkach wymienionych w art. 144 ust. 1 pkt 2)-6) ustawy Pzp.
- 13. Zamawiający nie przewiduje zmiany ceny brutto w przypadku wzrostu stawki podatku VAT.
- 14. Warunkiem dokonania zmian jest:
	- 1) Strona występująca o zmianę postanowień niniejszej umowy zobowiązana jest do udokumentowania zaistnienia okoliczności, o których mowa w ust. 10 lub 11 powyżej,
	- 2) wniosek o zmianę postanowień umowy musi być wyrażony na piśmie,

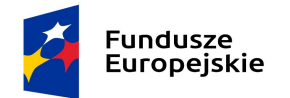

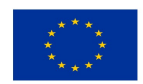

- 3) złożenie wniosku przez stronę inicjującą zmianę, zawierającego:
	- a) opis propozycji zmiany,
	- b) uzasadnienie zmiany,
- c) opis wpływu zmiany na warunki realizacji umowy.

15.Jeżeli w niniejszej umowie zastrzeżono na rzecz Zamawiającego prawo odstąpienia od umowy w przypadku jej niewykonania albo nienależytego wykonania, Zamawiający może odstąpić od niniejszej umowy aż do zakończenia jej realizacji przez Wykonawcę, a także w okresie gwarancji i w okresie jednego roku od zakończenia okresu gwarancji.

16. Wystąpienie zdarzeń uznawanych jako siła wyższa, w rozumieniu ust. 11 lit. d) niniejszego paragrafu uniemożliwiających Wykonawcy wykonywanie zobowiązań zgodnie z zapisami umowy, wyłącza stosowanie kar umownych, o których mowa w ust.3 i 5 niniejszego paragrafu. .

§6.

- 1. Wykonawca zobowiązuje się wystawić do dostarczonego przedmiotu zamówienia karty gwarancyjne, które będą doręczone Zamawiającemu w dniu podpisania protokołu zdawczo-odbiorczego przedmiotu zamówienia dla danego, pojedynczego zamówienia i będą wystawiane z datą podpisania tego protokołu.
- 2. Wykonawca udzielenia gwarancji według następujących zasad:
- a) terminy:

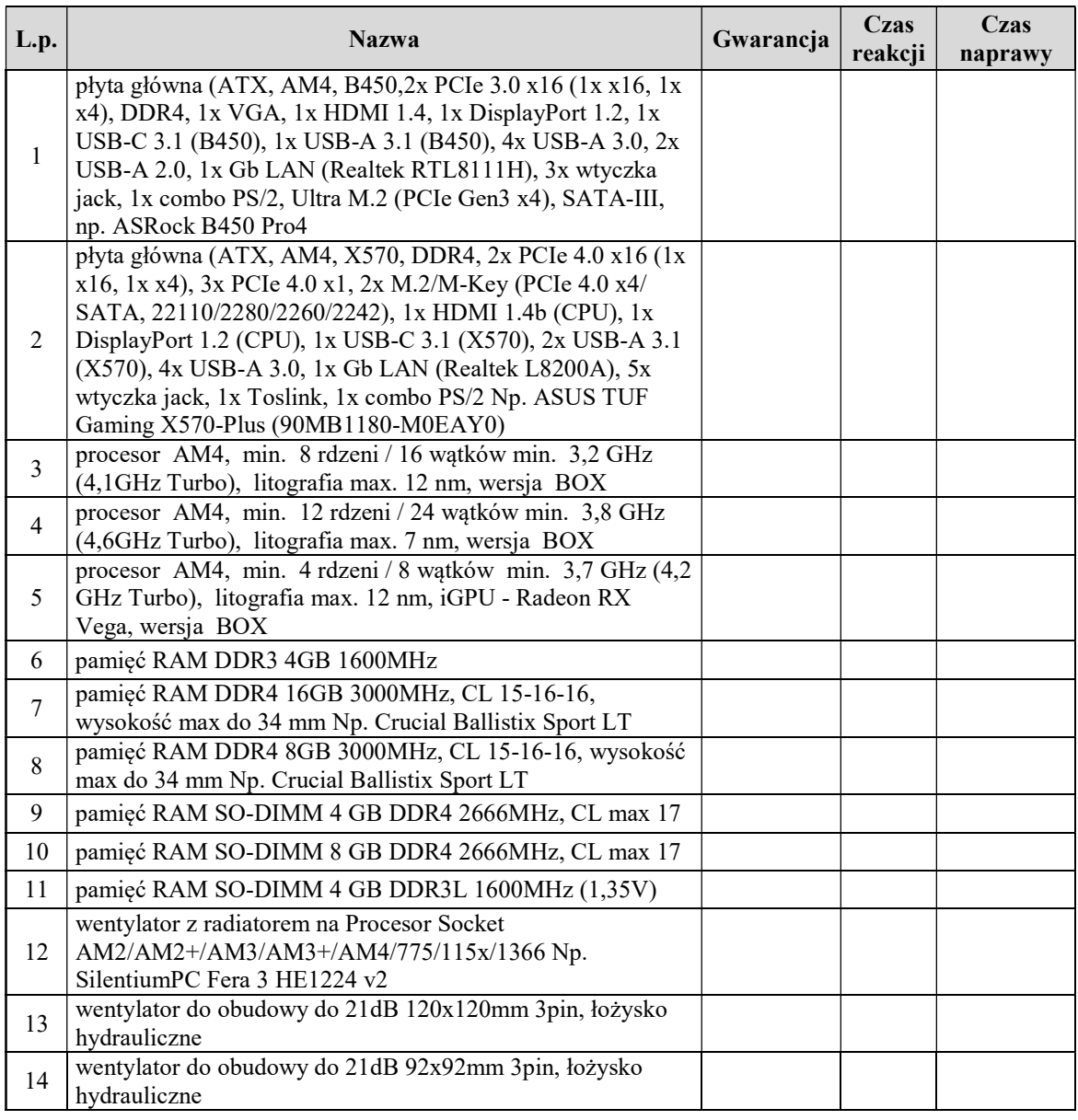

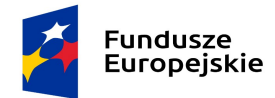

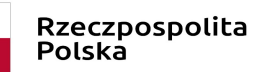

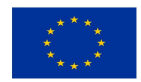

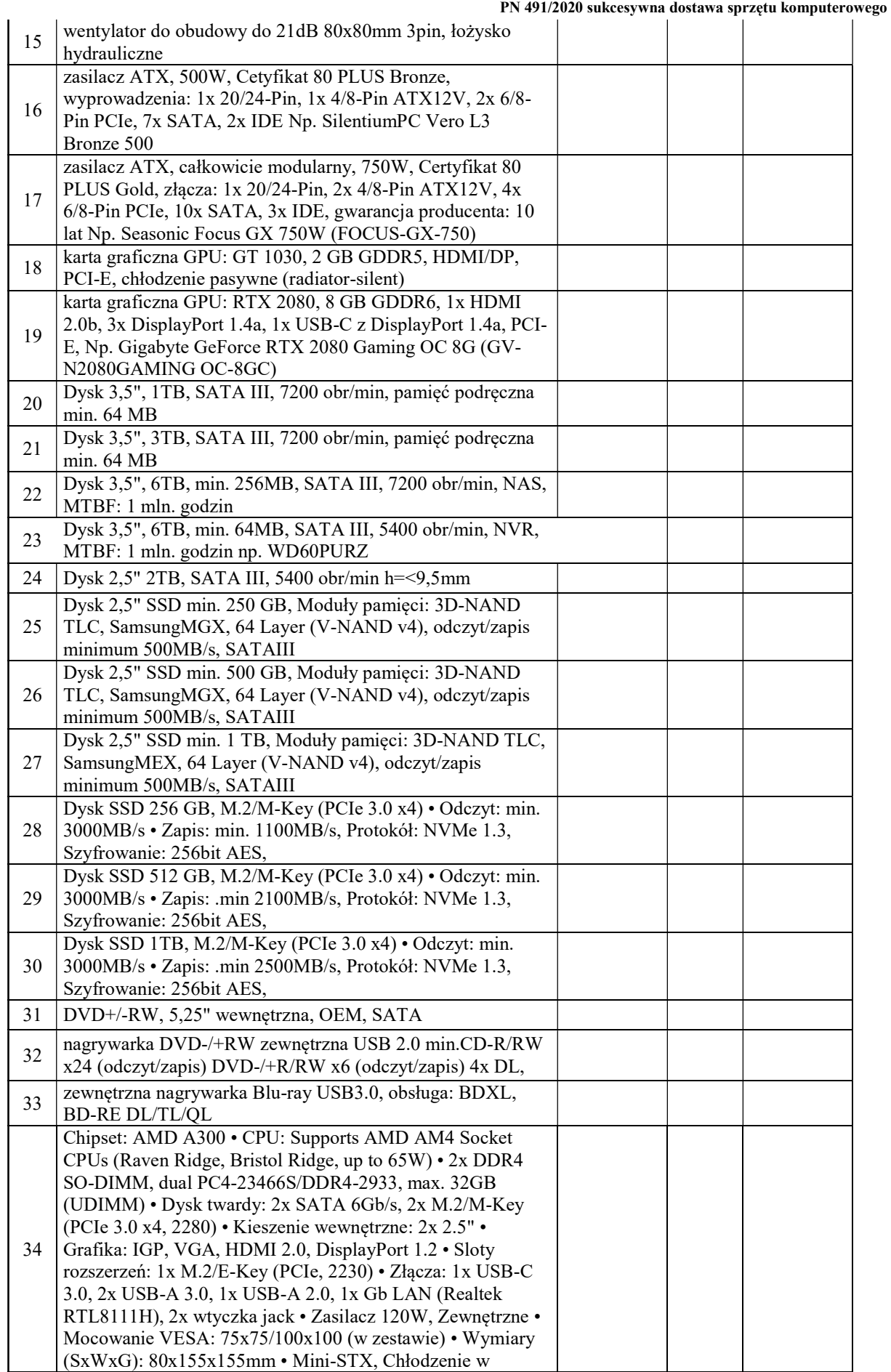

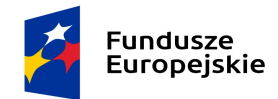

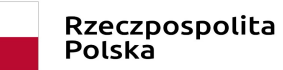

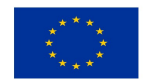

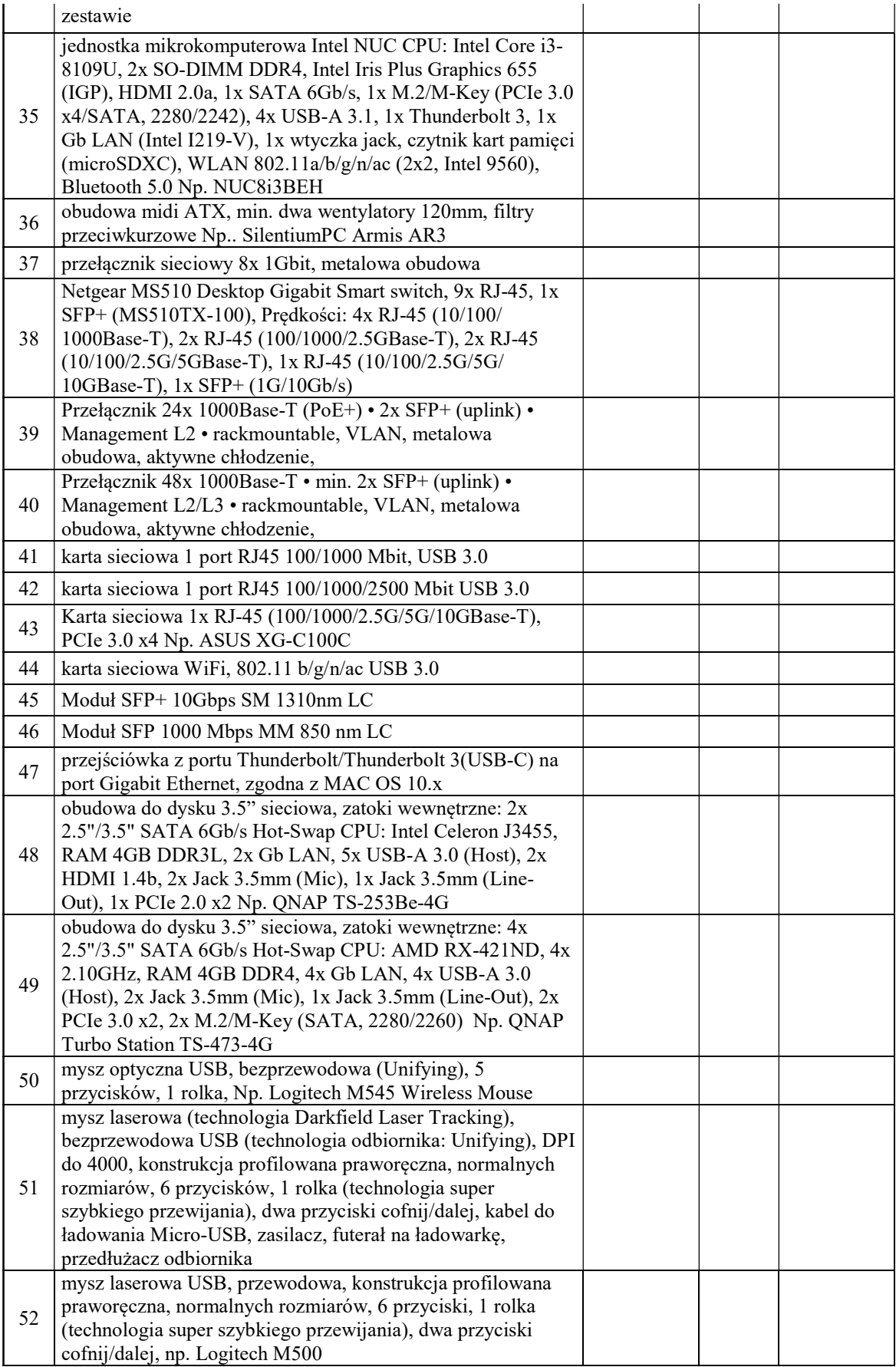

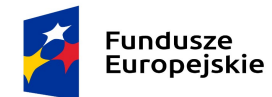

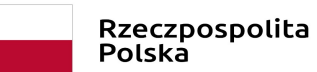

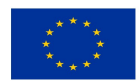

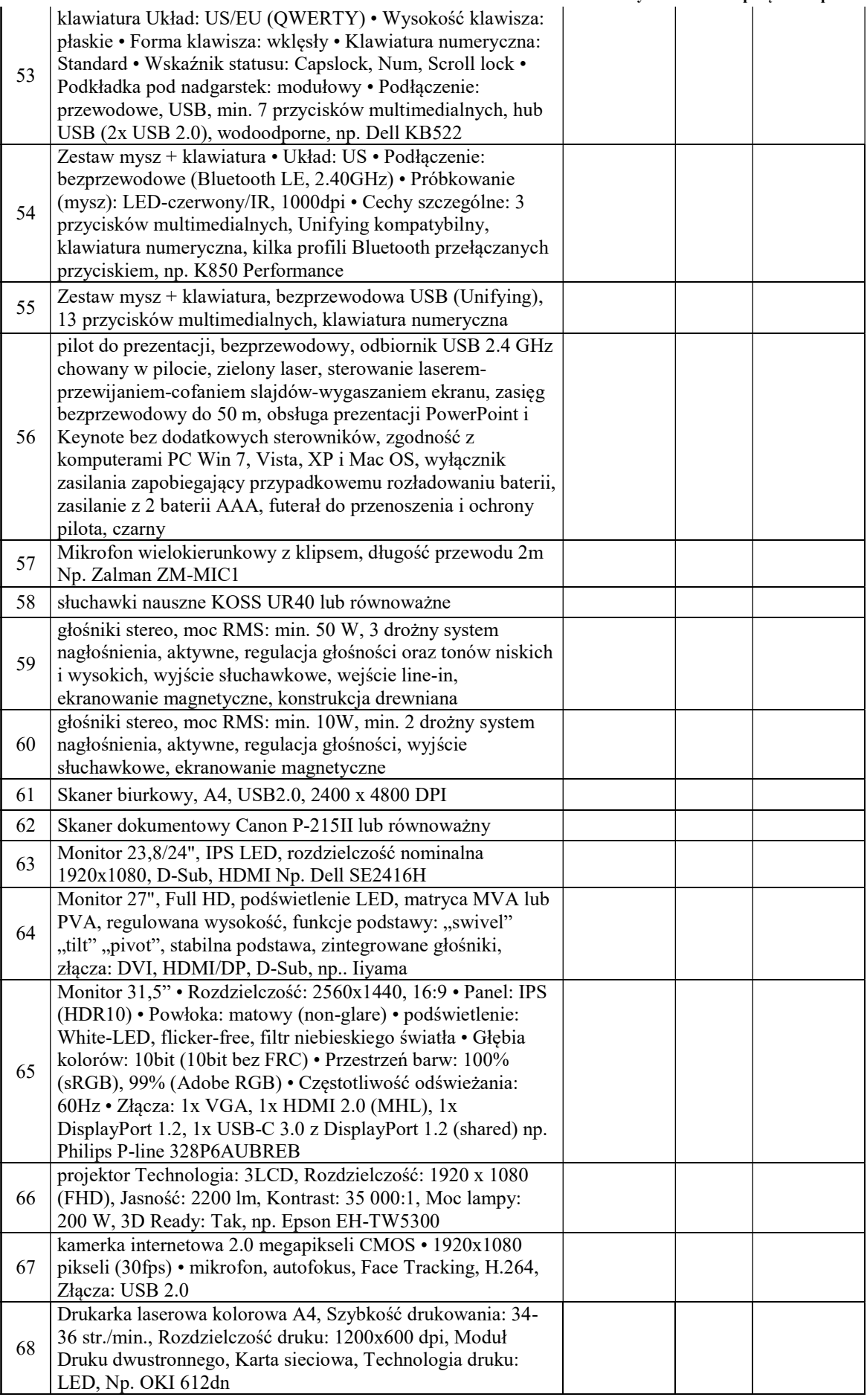

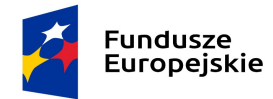

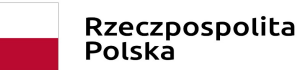

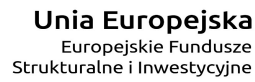

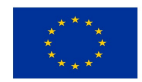

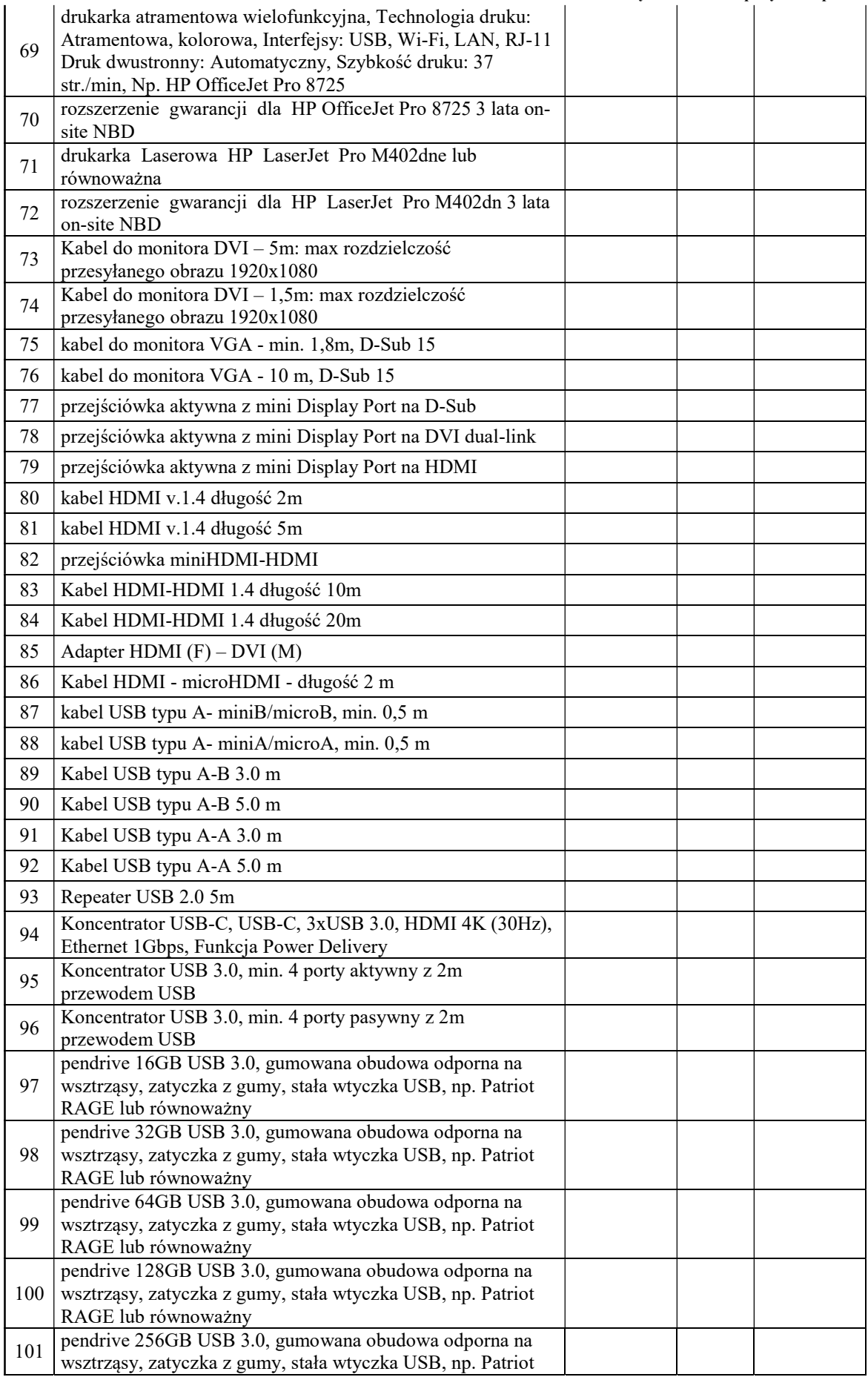

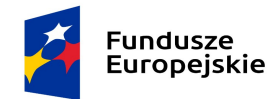

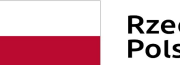

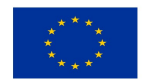

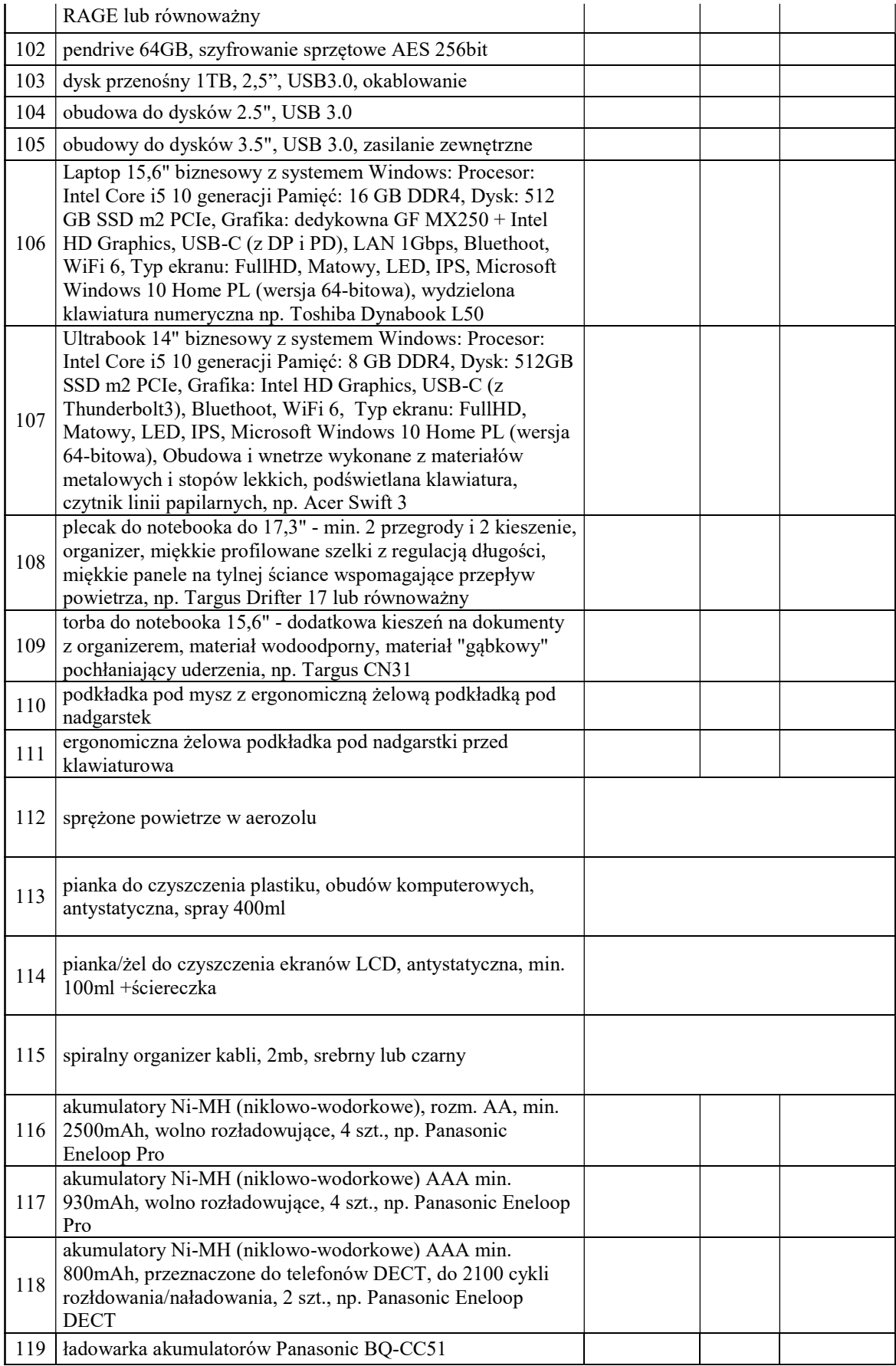

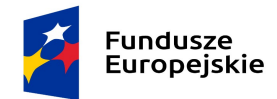

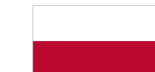

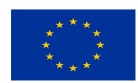

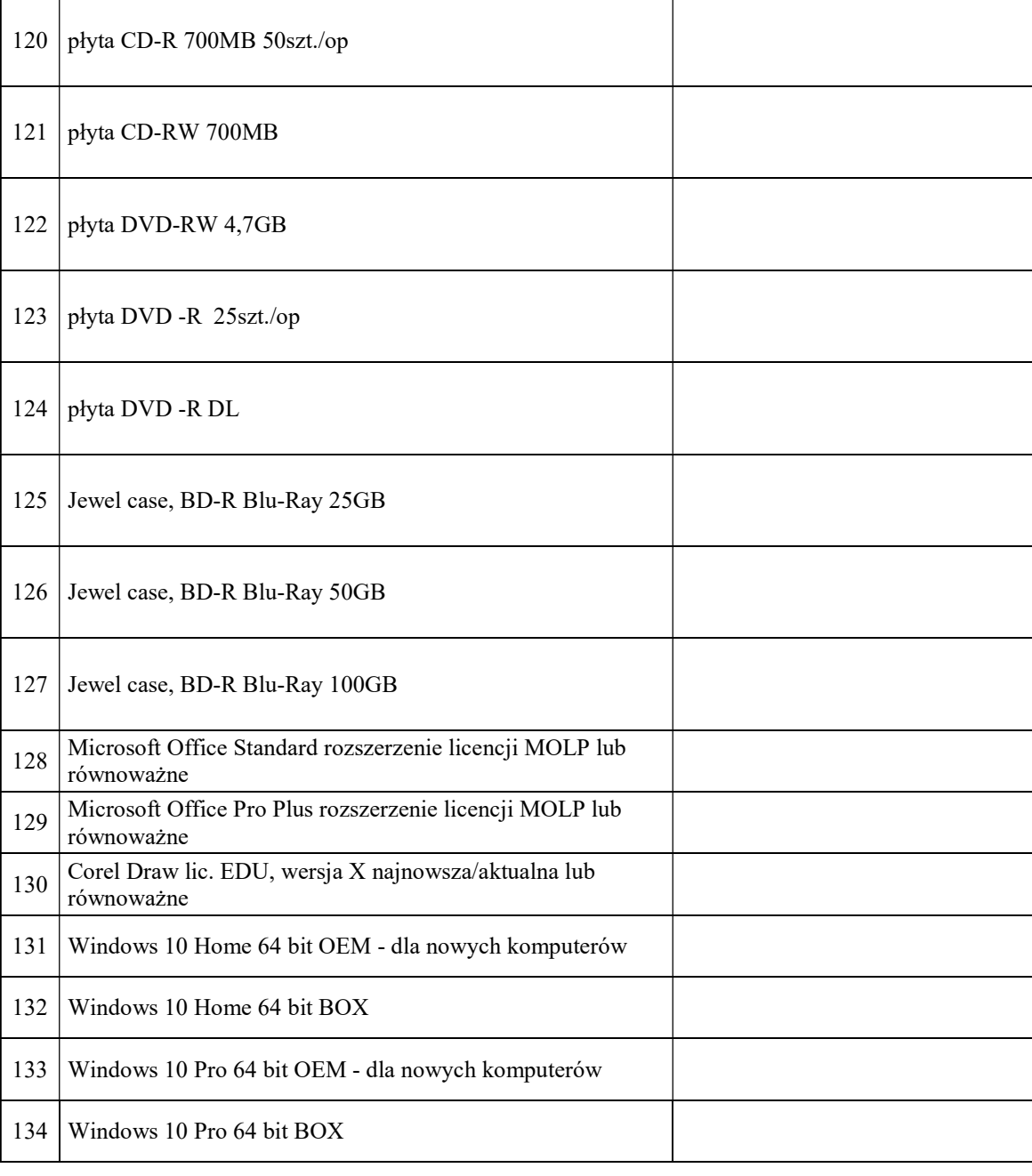

- b) przez czas reakcji na zgłoszenie awarii Zamawiający rozumie czas, który upłynie od momentu zgłoszenia awarii do momentu przybycia serwisu do siedziby Zamawiającego; nie dotyczy oprogramowania, do którego zastosowanie mają warunki gwarancji producenta;
- c) przez czas naprawy Zamawiający rozumie czas liczony od przybycia serwisu po zgłoszeniu awarii liczony do momentu dokonania naprawy; nie dotyczy oprogramowania, do którego zastosowanie mają warunki gwarancji producenta;
- d) w przypadku dłuższego czasu naprawy aniżeli wskazany w kolumnie 4 w tabelach powyżej Wykonawca musi zapewnić Zamawiającemu w pełni sprawny sprzęt zastępczy o nie gorszych parametrach i funkcjonalności; dopuszcza się – za zgodą Zamawiającego – dostarczenie sprzętu zastępczego (oraz jego zwrotne odesłanie przez Zamawiającego) za pośrednictwem firmy kurierskiej na koszt i ryzyko Wykonawcy, a jego uruchomienie przez Wykonawcę nie jest wymagane; dostarczenie i uruchomienie takiego sprzętu zastępczego powoduje, że nie jest naliczana kara umowna za przekroczenie czasu naprawy, pod warunkiem, że przekroczenie czasu naprawy będzie nie dłuższe niż 30 dni; po przekroczeniu tego

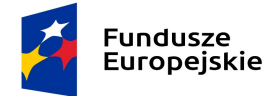

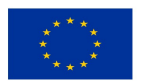

terminu kara będzie naliczana; nie dotyczy oprogramowania, do którego zastosowanie mają warunki gwarancji producenta;

- e) dla dostarczonych urządzeń przez cały okres trwania gwarancji musi być zapewniona możliwość aktualizacji oprogramowania/firmware do najnowszej dostępnej wersji producenta i to w ramach otrzymanego przez Wykonawcę wynagrodzenia;
- f) bieg gwarancji rozpoczyna się z dniem podpisania protokołu zdawczo-odbiorczego przedmiotu zamówienia dla danego, pojedynczego zamówienia;
- g) wymiana sprzętu w okresie gwarancji na nowy nastąpi w przypadku 2 istotnych jego awarii; za istotną awarię przyjmuje się każdą awarię ograniczającą funkcjonowanie przedmiotu zamówienia; wymiana przedmiotu zamówienia powinna nastąpić w terminach określonych we właściwej tabeli w kolumnie "czas naprawy"; w przypadku wymiany przedmiotu zamówienia (albo jego podzespołu) na nowy obowiązywać będą warunki gwarancji i realizacji świadczeń gwarancyjnych wynikające ze złożonej oferty; okres gwarancji będzie biegł w takim przypadku od początku.
- 3. Zamawiający zastrzega sobie prawo do rozbudowy we własnym zakresie dostarczonego przedmiotu zamówienia po uprzednim wyrażeniu zgody przez Wykonawcę (części nie będą musiały być zakupione u Wykonawcy); jeżeli Wykonawca nie wyrazi zgody na samodzielną rozbudowę przez Zamawiającego, będzie zobowiązany w ciągu 48 godzin od daty zgłoszenia dokonać w ramach już otrzymanego wynagrodzenia rozbudowy u Zamawiającego o części przez niego zakupione.
- 4. Wykonawca zapewni możliwość zgłaszania awarii przez 9 godzin na dobę, w godzinach od 08:00 do 17:00 w dni robocze:
	- telefonicznie pod numer ............................................;
	- e-mailem na adres ............................................
- 5. W kwestiach dotyczących warunków gwarancji i rękojmi, nieuregulowanych w treści umowy lub w załącznikach stosuje się postanowienia Kodeksu cywilnego.

### §7.

### Klauzula informacyjna

- 1. Instytut Chemii Bioorganicznej Polskiej Akademii Nauk, jako Zamawiający, informuje, że dane osobowe dotyczące Wykonawcy i prowadzonej przez niego działalności gospodarczej, osób upoważnionych do reprezentacji Wykonawcy w postępowaniu o udzielenie zamówienia publicznego oraz dane dotyczące podmiotów na zasoby których Wykonawca powołuje się w tym postępowaniu będą przetwarzane zgodnie z treścią art. 13 Rozporządzenia Parlamentu Europejskiego i Rady (UE) 2016/679 z 27.04.2016 r. w sprawie ochrony osób fizycznych w związku z przetwarzaniem danych osobowych i w sprawie swobodnego przepływu takich danych oraz uchylenia dyrektywy 95/46/WE, dalej zwane RODO. Administratorem danych osobowych jest Instytut Chemii Bioorganicznej Polskiej Akademii Nauk w Poznaniu adres: ul. Z. Noskowskiego 12/14, 61-704 Poznań; REGON 000849327 NIP 777-00-02-062. Dane osobowe przetwarzane są na podstawie:
	- art. 6 ust. 1 lit. b RODO, w celu podjęcia działań na rzecz Wykonawcy przed zawarciem umowy udzielenie zamówienia publicznego, zawarciem tej umowy, jej wykonaniem oraz jej rozliczeniem;
	- art. 6 ust. 1 lit. c RODO, w celu wypełnienia obowiązków ciążących na administratorze zgodnie z przepisami ustawy Prawo zamówień publicznych.
	- art. 6 ust. 1 lit. f RODO, w celu zabezpieczenia i dochodzenia ewentualnych roszczeń Zamawiającego w umowie z Wykonawcą, jako prawnie uzasadnionych interesów realizowanych przez Zamawiającego.

Dane osobowe będą przechowywane w trakcie okresu współpracy z Zamawiającym oraz na potrzeby archiwizacji dokumentacji związanej ze współpracą według okresów wskazanych w przepisach szczegółowych albo wynikających z zasad finansowania zamówienia. Wykonawca ma prawo dostępu do treści danych oraz żądania ich sprostowania. Wykonawca ma prawo wniesienia skargi do Prezesa Urzędu Ochrony Danych Osobowych, gdy uzna, iż przetwarzanie danych osobowych narusza przepisy RODO.

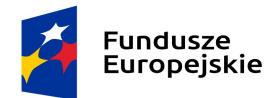

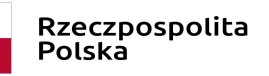

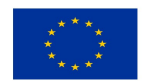

Z Inspektorem Ochrony Danych, wyznaczonym przez Administratora danych osobowych, można kontaktować się za pośrednictwem poczty elektronicznej pod adresem dpo@ibch.poznan.pl, a także pocztą tradycyjną pod adresem: Instytut Chemii Bioorganicznej PAN - Inspektor Ochrony Danych,

ul. Z. Noskowskiego 12/14, 61-704 Poznań. Podanie przez Wykonawcę danych osobowych jest dobrowolne, ale konieczne dla celów związanych z nawiązaniem i przebiegiem współpracy. Dane osobowe nie będą poddawane profilowaniu. Dane osobowe mogą być przekazane innym osobom oraz jednostkom organizacyjnym, które współpracują z Zamawiającym albo które ubiegają się o taką współpracę. Ponadto dane te mogą być przekazywane organom właściwych w sprawach zamówień publicznych oraz instytucjom finansującym zamówienia publiczne; przy czym nie można wykluczyć, że będą to podmioty spoza Europejskiego Obszaru Gospodarczego, z dowolnego państwa na świecie, chyba że zakaz przekazywania danych, wynika z odrębnych przepisów prawa. Dane osobowe mogą zostać udostępnione organom uprawnionym na podstawie przepisów prawa oraz powierzone na podstawie umowy powierzenia zawartej na piśmie podmiotom współpracującym z Zamawiającym.

2. Wykonawca oświadcza, że zapoznał się z klauzulą informacyjną, o której mowa w ust. 1 niniejszego paragrafu i ją zrozumiał.

§8.

- 1. ICHB PAN oświadcza, że posiada statusu dużego przedsiębiorcy w rozumieniu załącznika I rozporządzenia Komisji (UE) nr 651/2014 z dnia 17 czerwca 2014 r. uznającego niektóre rodzaje pomocy za zgodne z rynkiem wewnętrznym w zastosowaniu art. 107 i art. 108 Traktatu (Dz. Urz. UE L 187 z 26.06.2014, str. 1, z późn. zm.) w związku z art. 4 pkt 5 i 6 ustawy z dnia 8 marca 2013 r. o przeciwdziałaniu nadmiernym opóźnieniom w transakcjach handlowych (t.j. Dz.U. z 2019 r. poz. 118 z późn. zm).
- 2. …….. oświadcza, że posiada status mikroprzedsiębiorcy / małego przedsiębiorcy / średniego przedsiębiorcy / dużego przedsiębiorcy\* w rozumieniu załącznika I rozporządzenia Komisji (UE) nr 651/2014 z dnia 17 czerwca 2014 r. uznającego niektóre rodzaje pomocy za zgodne z rynkiem wewnętrznym w zastosowaniu art. 107 i art. 108 Traktatu (Dz. Urz. UE L 187 z 26.06.2014, str. 1, z późn. zm.) w związku z art. 4 pkt 5 i 6 ustawy z dnia 8 marca 2013 r. o przeciwdziałaniu nadmiernym opóźnieniom w transakcjach handlowych (t.j. Dz.U. z 2019 r. poz. 118 z późn. zm).

(\*) – niepotrzebne skreślić

§9.

- 1. Prawem właściwym dla niniejszej umowy jest prawo polskie materialne i procesowe.
- 2. W sprawach nieuregulowanych umową mają zastosowanie przepisy ustawy Prawo zamówień publicznych, Kodeksu cywilnego oraz inne obowiązujące przepisy prawa.
- 3. Umowa podlega jurysdykcji sądów polskich.
- 4. Spory mogące powstać na tle stosowania umowy strony poddają pod rozstrzygnięcie właściwego rzeczowo sądu powszechnego dla siedziby Zamawiającego.
- 5. Wykonawca nie może przenieść wierzytelności wobec Zamawiającego wynikających z niniejszej umowy na osobę trzecią bez uprzedniej pisemnej zgody Zamawiającego, i to pod rygorem nieważności.
- 6. Wszelkie zmiany i uzupełnienia wymagają zachowania formy pisemnej pod rygorem nieważności.
- 7. Integralną część umowy stanowią postanowienia zawarte w SIWZ oraz załączniki:

Załącznik nr 1 do umowy - Kopia oferty Wykonawcy;

Załącznik nr 2 do umowy - Wzór protokołu dostarczenia przedmiotu zamówienia;

Załącznik nr 3 do umowy - Wzór protokołu zdawczo-odbiorczego przedmiotu zamówienia.

§10.

Umowę sporządzono w 2 jednobrzmiących egzemplarzach, po jednym dla Zamawiającego oraz dla Wykonawcy.

§10.

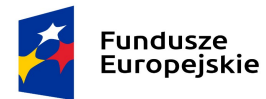

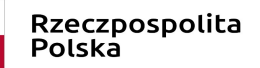

Unia Europejska Europejskie Fundusze Strukturalne i Inwestycyjne

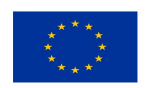

#### PN 491/2020 sukcesywna dostawa sprzętu komputerowego

### (w przypadku umowy z Wykonawcą zagranicznym)

- 1. Umowę sporządzono w dwóch jednobrzmiących egzemplarzach, każdy w wersji polskiej i angielskiej, po jednym dla każdej ze stron.
- 2. W przypadku rozbieżności występujących pomiędzy wersją polską a wersją angielską umowy, wersja polska ma znaczenie rozstrzygające.

Wykonawca Zamawiający

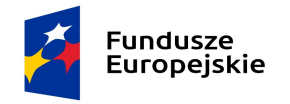

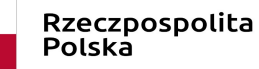

Unia Europejska Europejskie Fundusze Strukturalne i Inwestycyjne

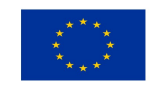

PN 491/2020 sukcesywna dostawa sprzętu komputerowego

Załącznik nr 1 do umowy Kopia oferty Wykonawcy

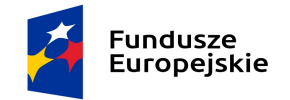

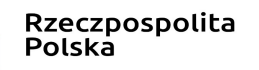

Unia Europejska Europejskie Fundusze Strukturalne i Inwestvcvine

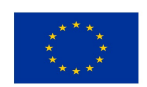

Załącznik nr 2 do umowy

PN 491/2020 sukcesywna dostawa sprzętu komputerowego

### WZÓR

### Protokół dostarczenia przedmiotu zamówienia

sporządzony w ................. w dniu ......................., pomiędzy:

Instytutem Chemii Bioorganicznej Polskiej Akademii Nauk, z siedzibą w Poznaniu (61-704) przy ul. Z. Noskowskiego 12/14 jako Zamawiającym, reprezentowanym przez:

..............................................................................

a

.................................... jako Wykonawcą, reprezentowanym (ą) przez: ..............................................................................

1. Zamawiający potwierdza dostarczenie przez Wykonawcę sprzętu stanowiącego zamówienie nr ………… na podstawie umowy nr .......... z dnia ............. . Specyfikację, wraz z numerami seryjnymi podano w tabeli poniżej:

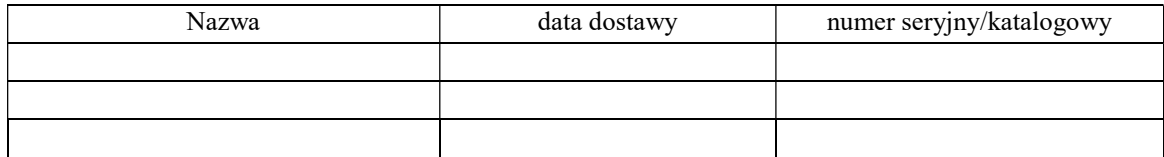

- 2. Zamawiający sprawdził kompletność dostarczonego danego, pojedynczego zamówienia pod względem ilościowym i asortymentowym. Niniejszy protokół nie jest podstawą do wystawienia przez Wykonawcę faktury.
- 3. Od momentu podpisania niniejszego protokołu Zamawiający w terminie max 5 dni przeprowadzi czynności sprawdzające dostarczonego przedmiotu zamówienia.
- 4. Niniejszy protokół sporządzono w 2 jednobrzmiących egzemplarzach, po jednym dla każdej ze stron.

Za Wykonawcę Za Zamawiającego

# Uwaga dla sporządzających niniejszy protokół:

Sporządzając protokół proszę usunąć:

- a) Powyższą uwagę;
- b) Słowo "Wzór" w tytule;
- c) Słowa Załącznik nr 2 do umowy.

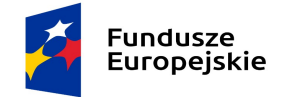

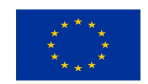

Załącznik nr 3 do umowy

### WZÓR

## Protokół zdawczo-odbiorczy przedmiotu zamówienia

sporządzony w ................. w dniu ......................., pomiędzy:

Instytutem Chemii Bioorganicznej Polskiej Akademii Nauk, z siedzibą w Poznaniu (61-704) przy ul Z.Noskowskiego 12/14, jako Zamawiającym, reprezentowanym przez:

..............................................................................

a

.................................... jako Wykonawcą, reprezentowanym (ą) przez: ..............................................................................

1. Przedmiotem odbioru jest sprzęt/oprogramowanie stanowiący/stanowiące zamówienie nr ……… dostarczone przez Wykonawcę na podstawie umowy nr ……… z dnia ……………., wymienione w protokole dostarczenia przedmiotu zamówienia z dnia …………..., a mianowicie:

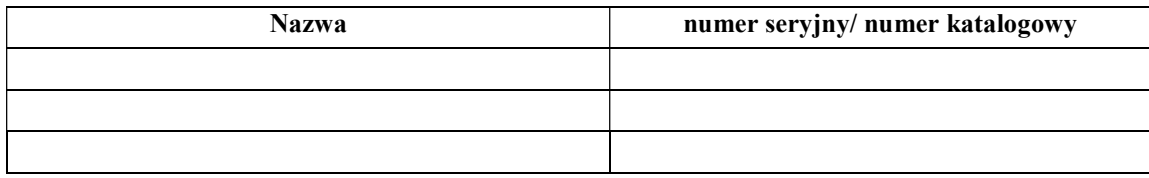

- 2. Zamawiający stwierdził, że przedmiot danego, pojedynczego zamówienia został przez Wykonawcę zrealizowany zgodnie z postanowieniami SIWZ, ofertą Wykonawcy i ww. umową oraz prawidłowo funkcjonuje. Odbioru dokonano bez zastrzeżeń.
- 3. Niniejszy protokół, po jego obustronnym podpisaniu, stanowi podstawę do wystawienia faktury przez Wykonawcę.
- 4. Niniejszy protokół sporządzono w 2 jednobrzmiących egzemplarzach, po jednym dla każdej ze stron.

Za Wykonawcę Za Zamawiającego

# Uwaga dla sporządzających niniejszy protokół:

Sporządzając protokół proszę usunąć:

- a) Powyższą uwagę;
- b) Słowo "Wzór" w tytule;
- c) Słowa Załącznik nr 3 do umowy.

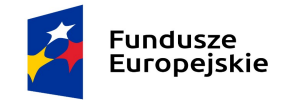

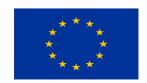

# IV. SPECYFIKACJA TECHNICZNA PRZEDMIOTU ZAMÓWIENIA

# $\frac{Uwaga}{1-W}$

- $\overline{W}$  przypadku dostarczania licencji oprogramowania, Zamawiający wymaga, pod rygorem nie przyjęcia licencji, aby Wykonawca przed zamówieniem licencji uzyskał przynajmniej w postaci elektronicznej (e-mail) potwierdzenie, na jakie dane ma być zarejestrowana licencja. Nie dotyczy dostarczanych tzw. wersji pudełkowych oraz oprogramowania towarzyszącego sprzętowi.
- 2. Wraz z dostarczonymi monitorami powinny być dostarczone w komplecie przewody DVI i D-Sub.
- 3. Zamawiający wymaga, aby w dostarczonych monitorach oraz wbudowanych wyświetlaczach w notebookach wszystkie pixele były sprawne (tzn. Zamawiający nie dopuszcza sprzętu z tzw. "bad pixelami").

Wszystkie nazwy własne produktów albo oznaczenia producenta wskazane w formularzu oferty i specyfikacji technicznej zostały użyte jedynie przykładowo, Wykonawcy mogą dostarczyć w każdym takim przypadku przedmiot zamówienia równoważny, tj. o nie gorszych parametrach aniżeli posiadane przez przedmiot zamówienia wskazany przykładowo w specyfikacji technicznej.

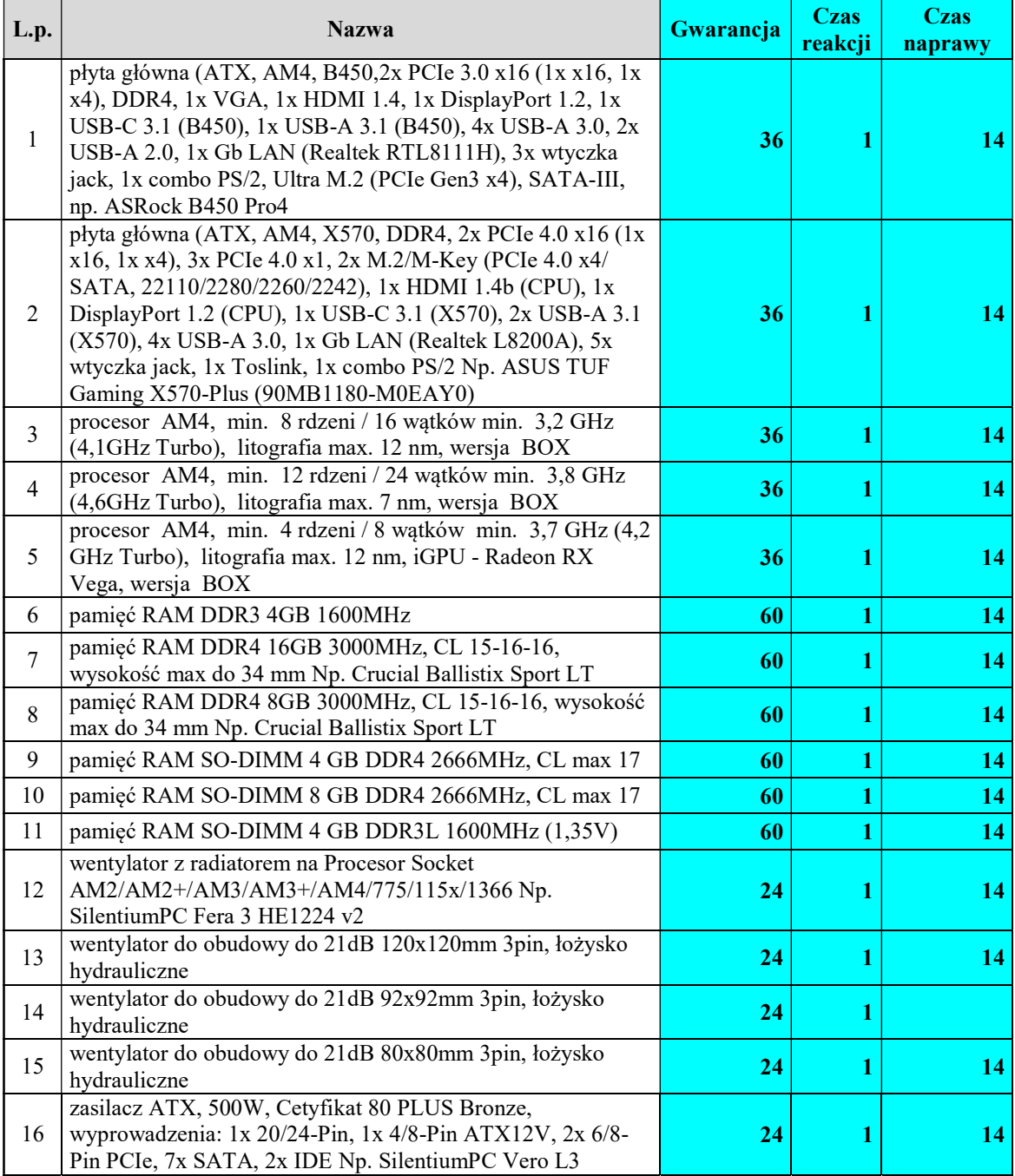

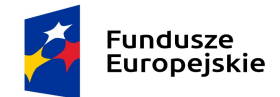

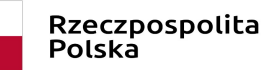

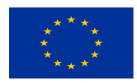

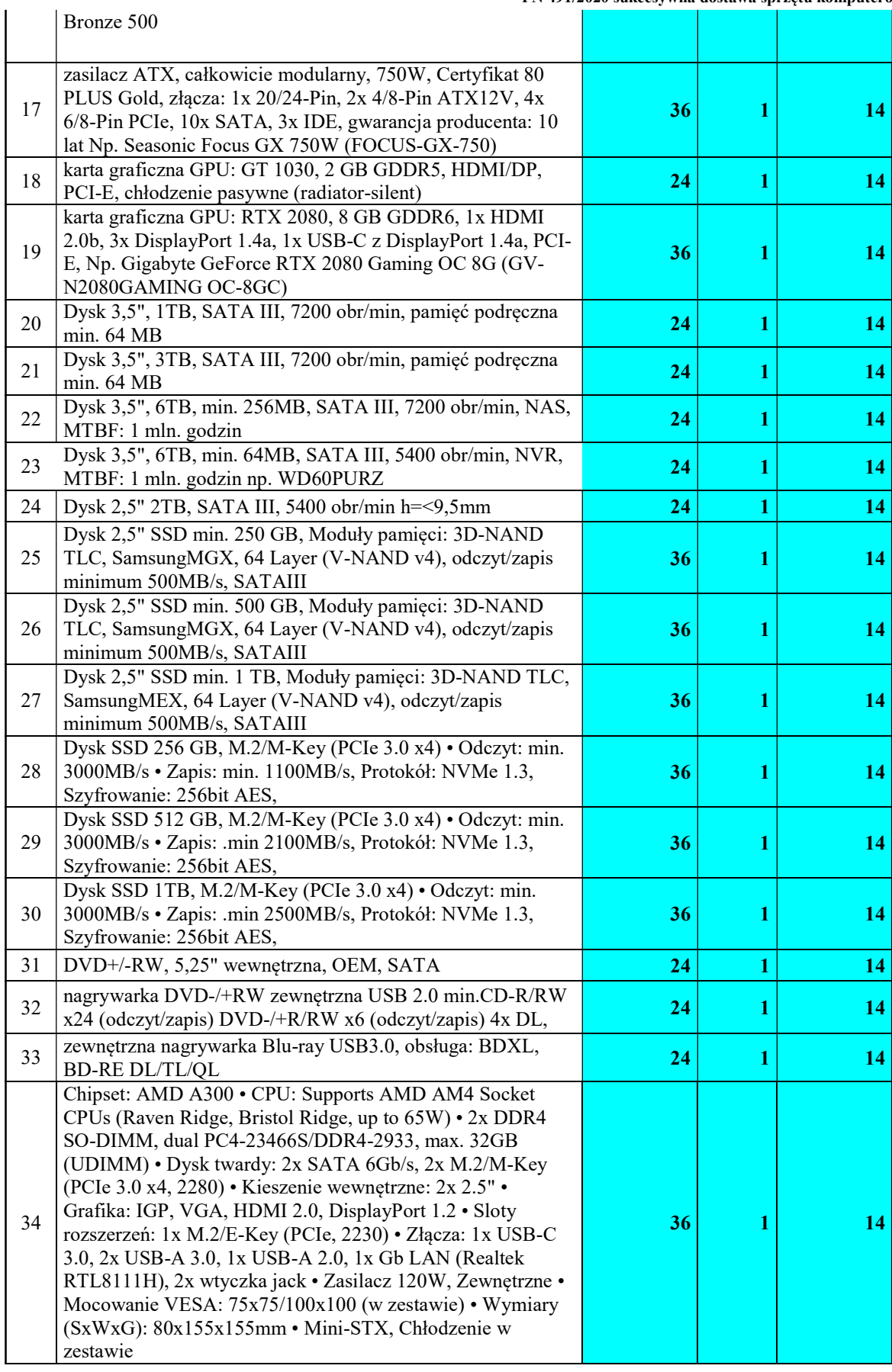

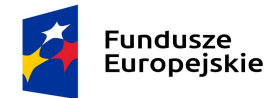

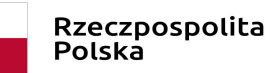

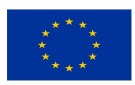

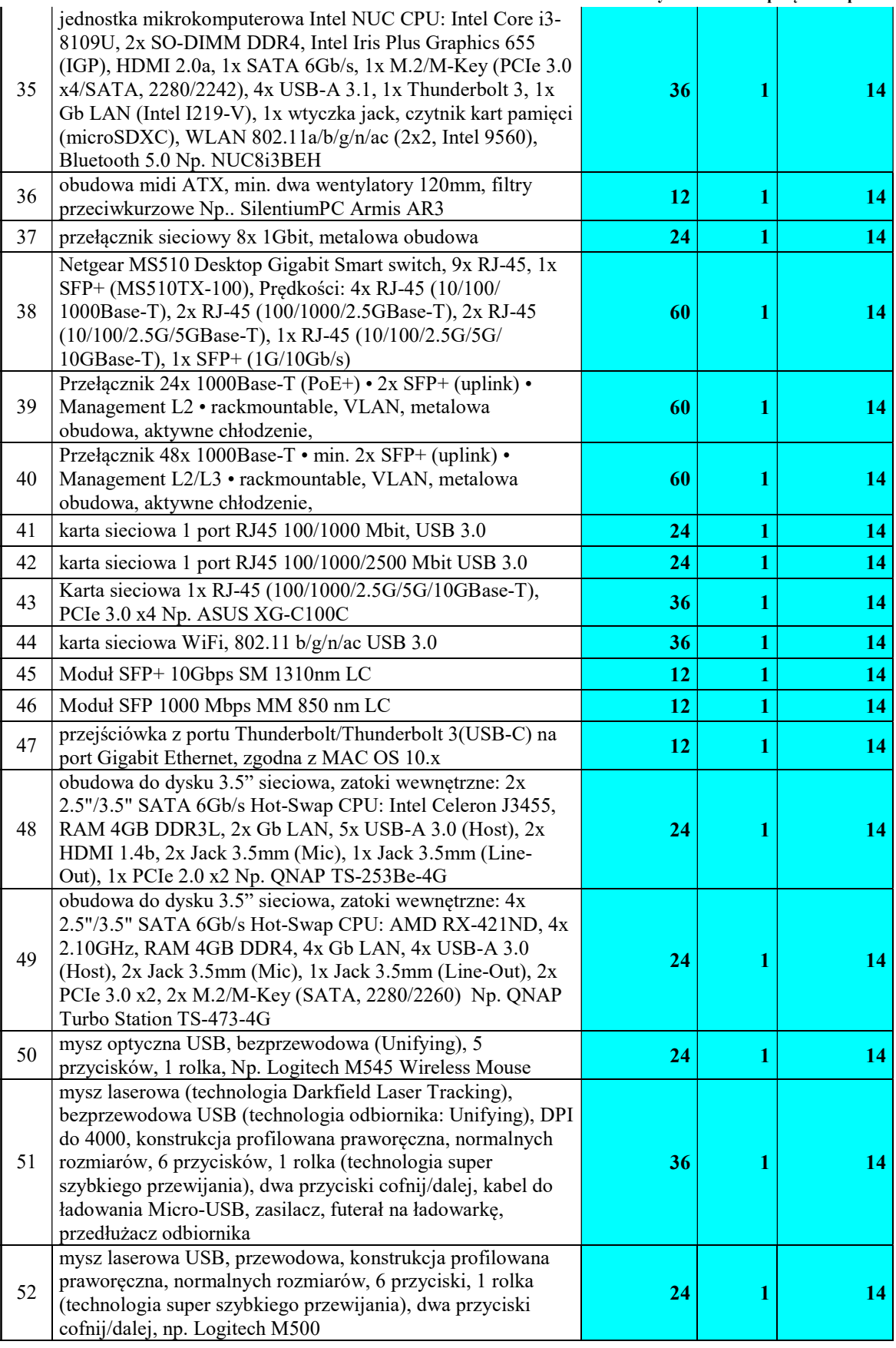

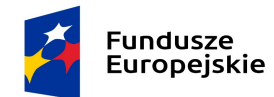

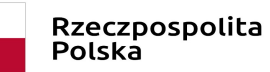

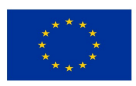

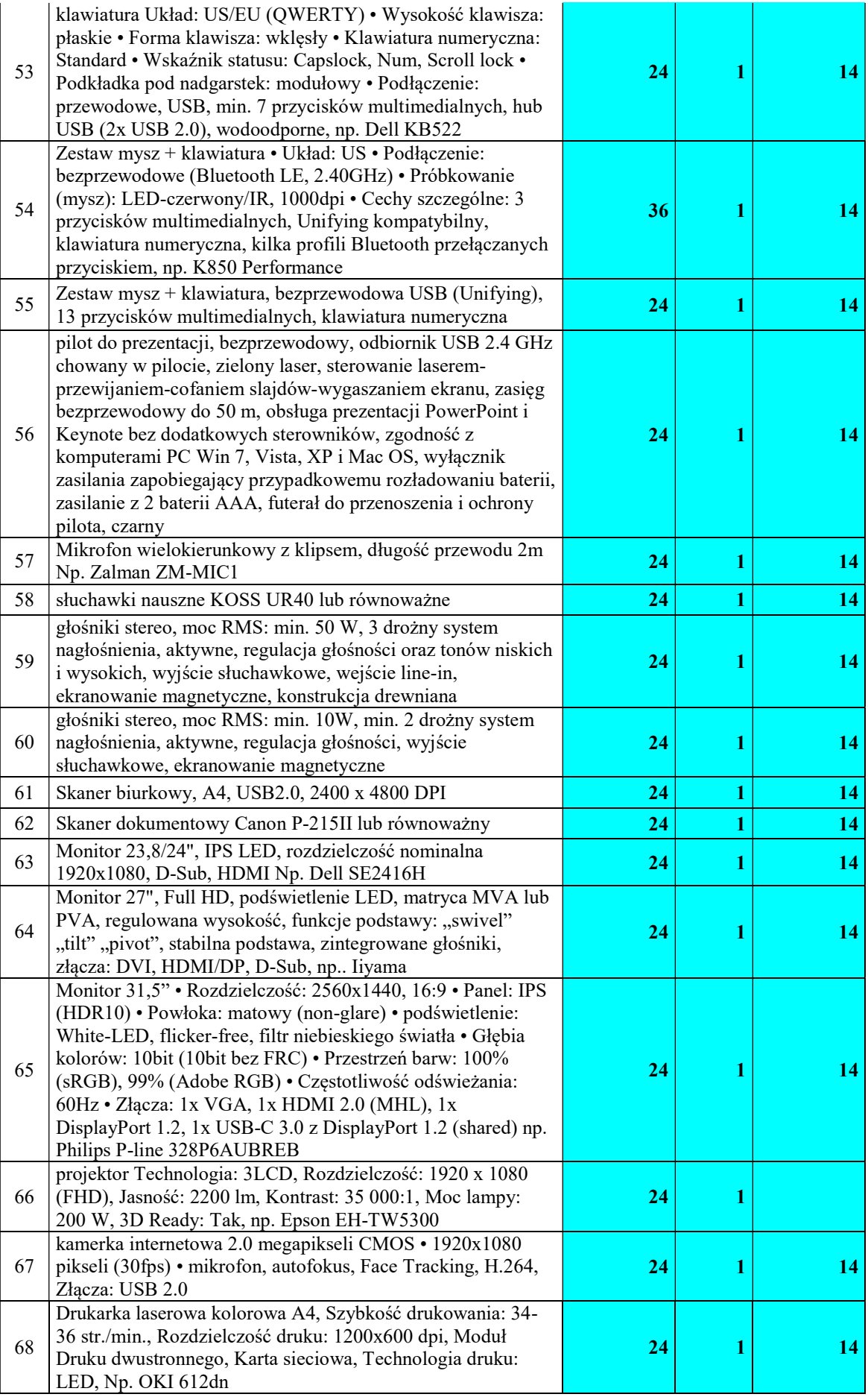

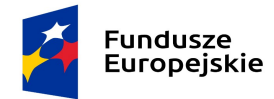

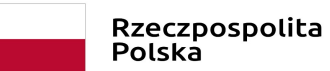

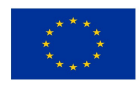

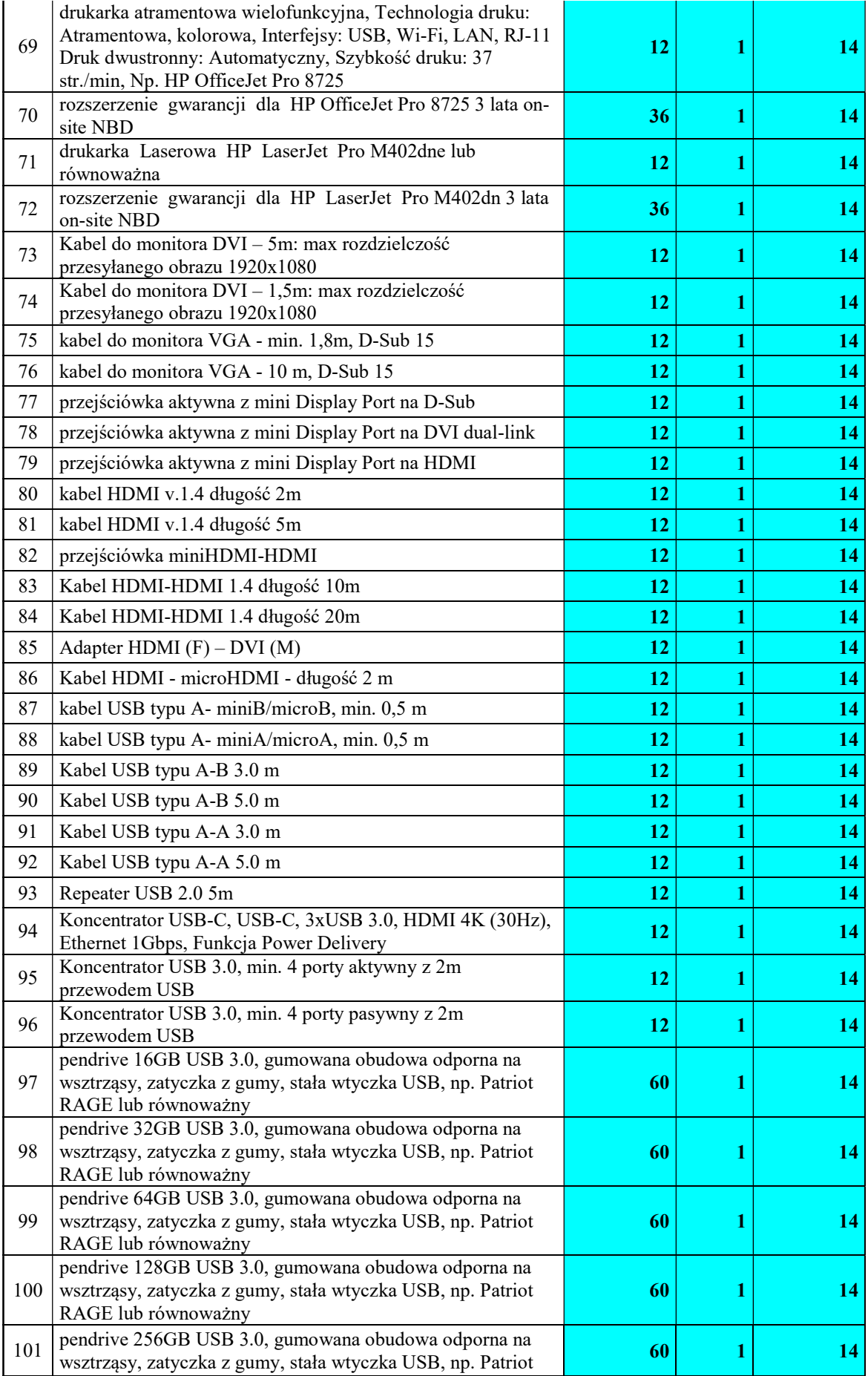

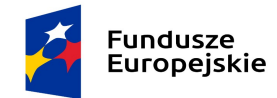

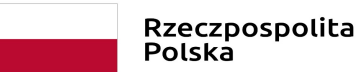

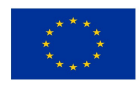

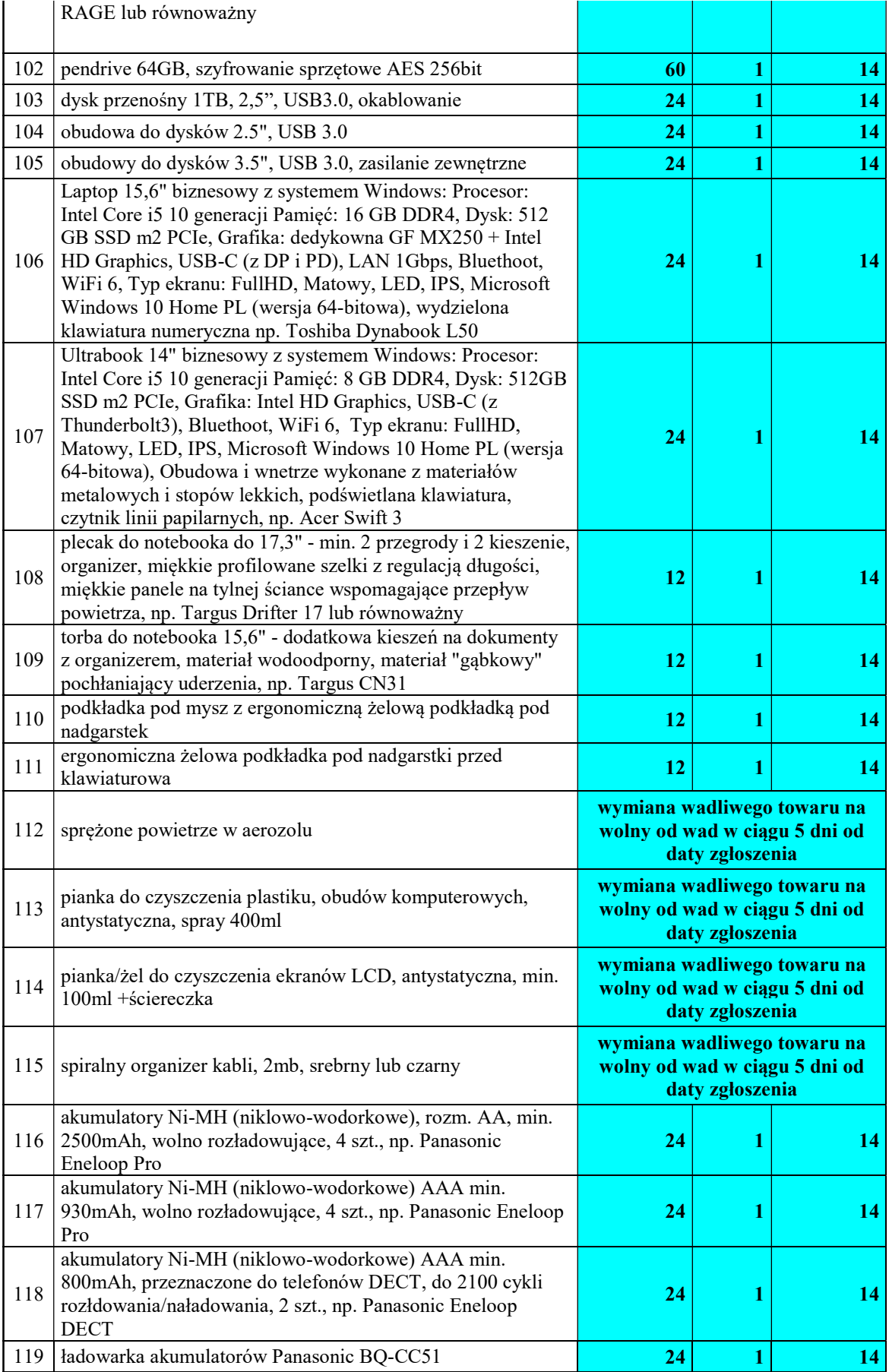

![](_page_66_Picture_0.jpeg)

![](_page_66_Picture_1.jpeg)

![](_page_66_Picture_3.jpeg)

![](_page_66_Picture_189.jpeg)